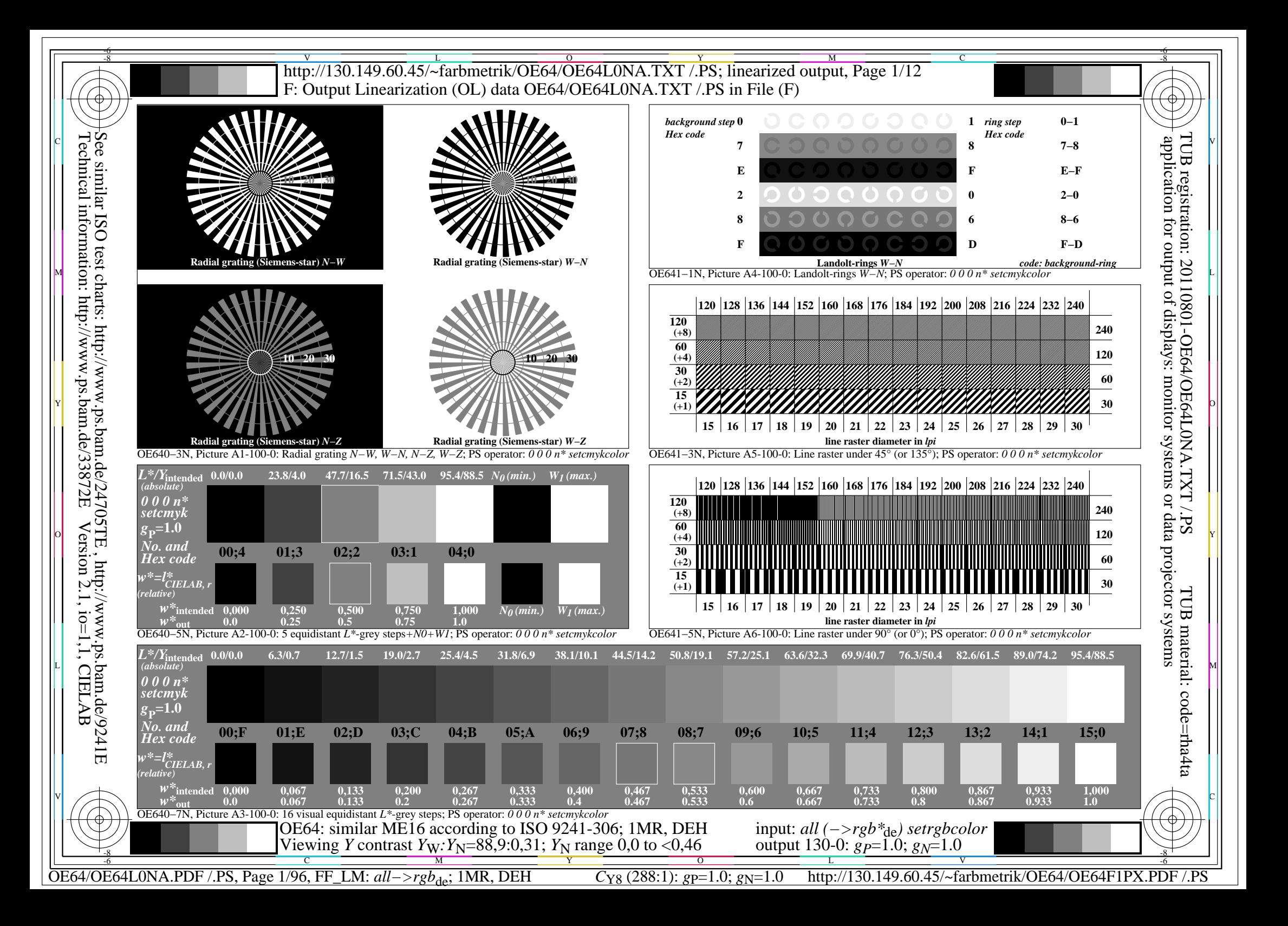

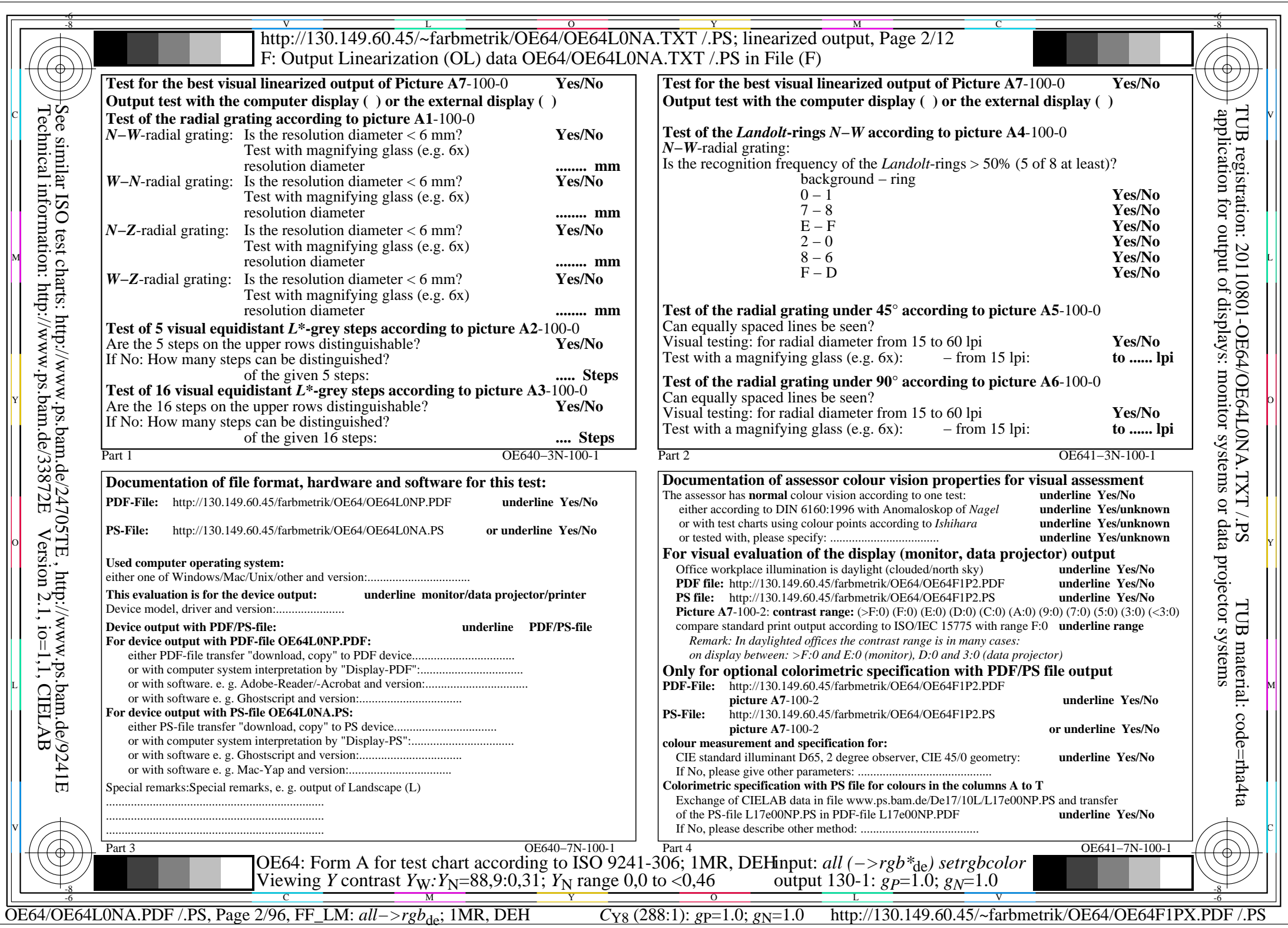

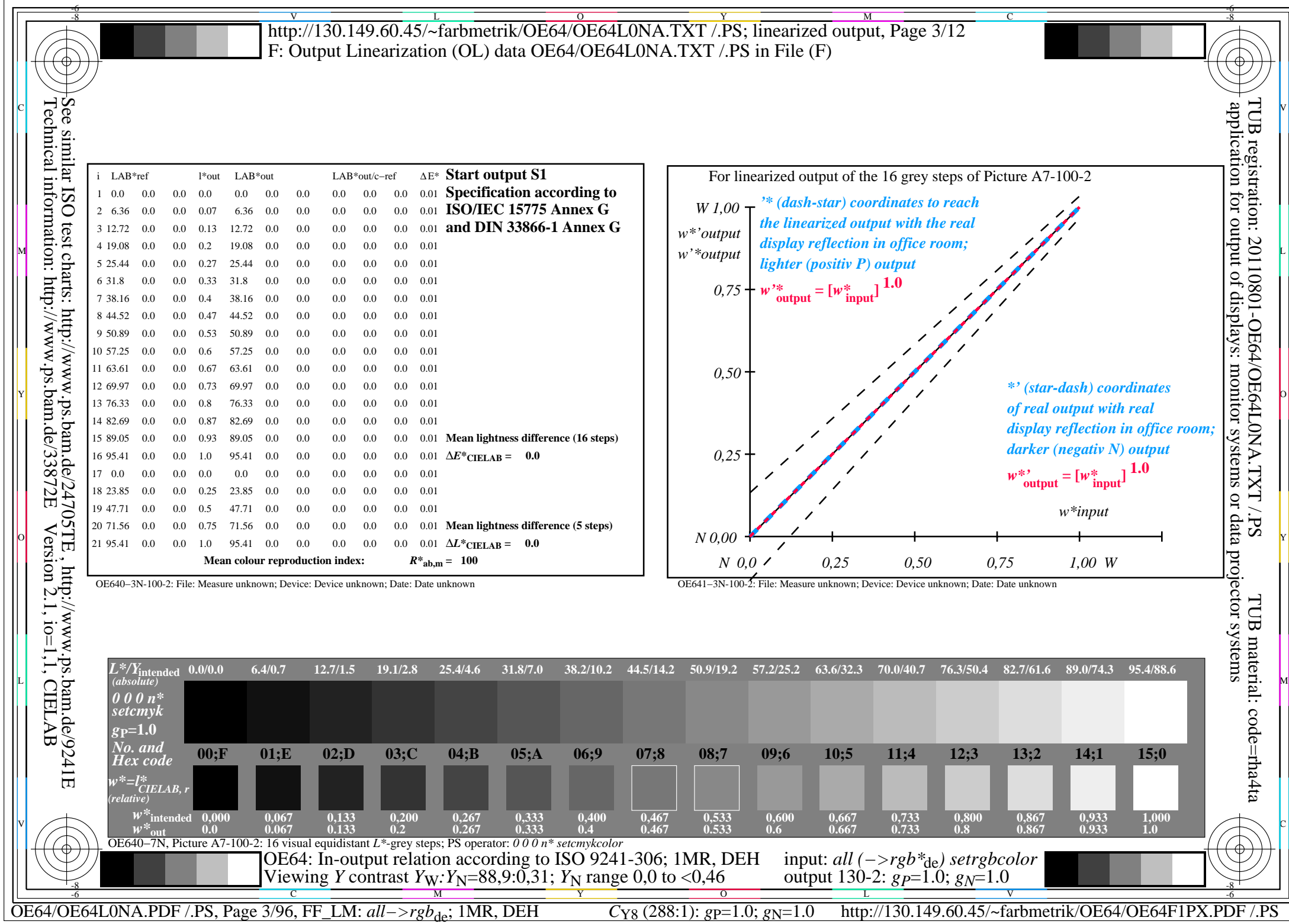

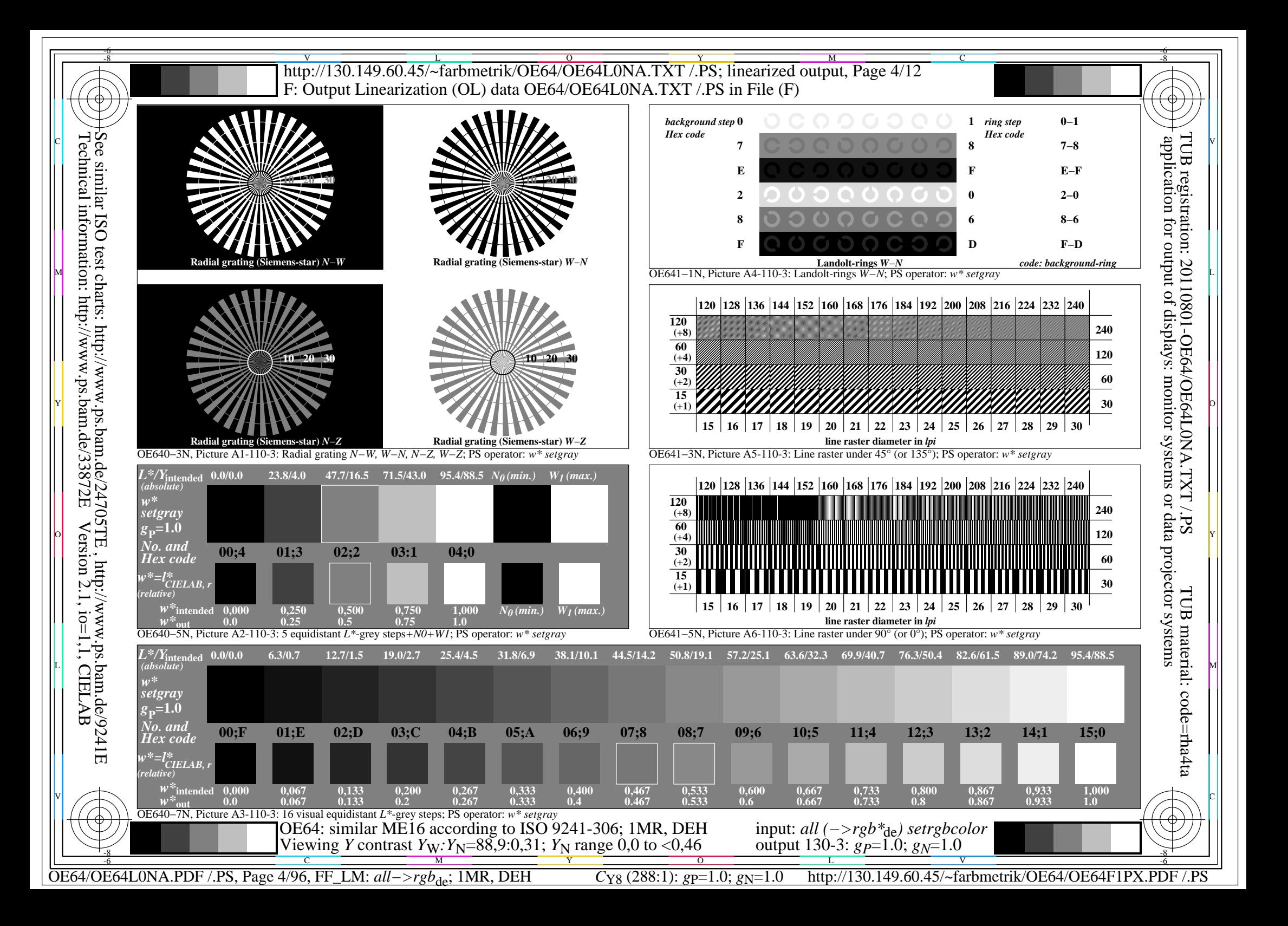

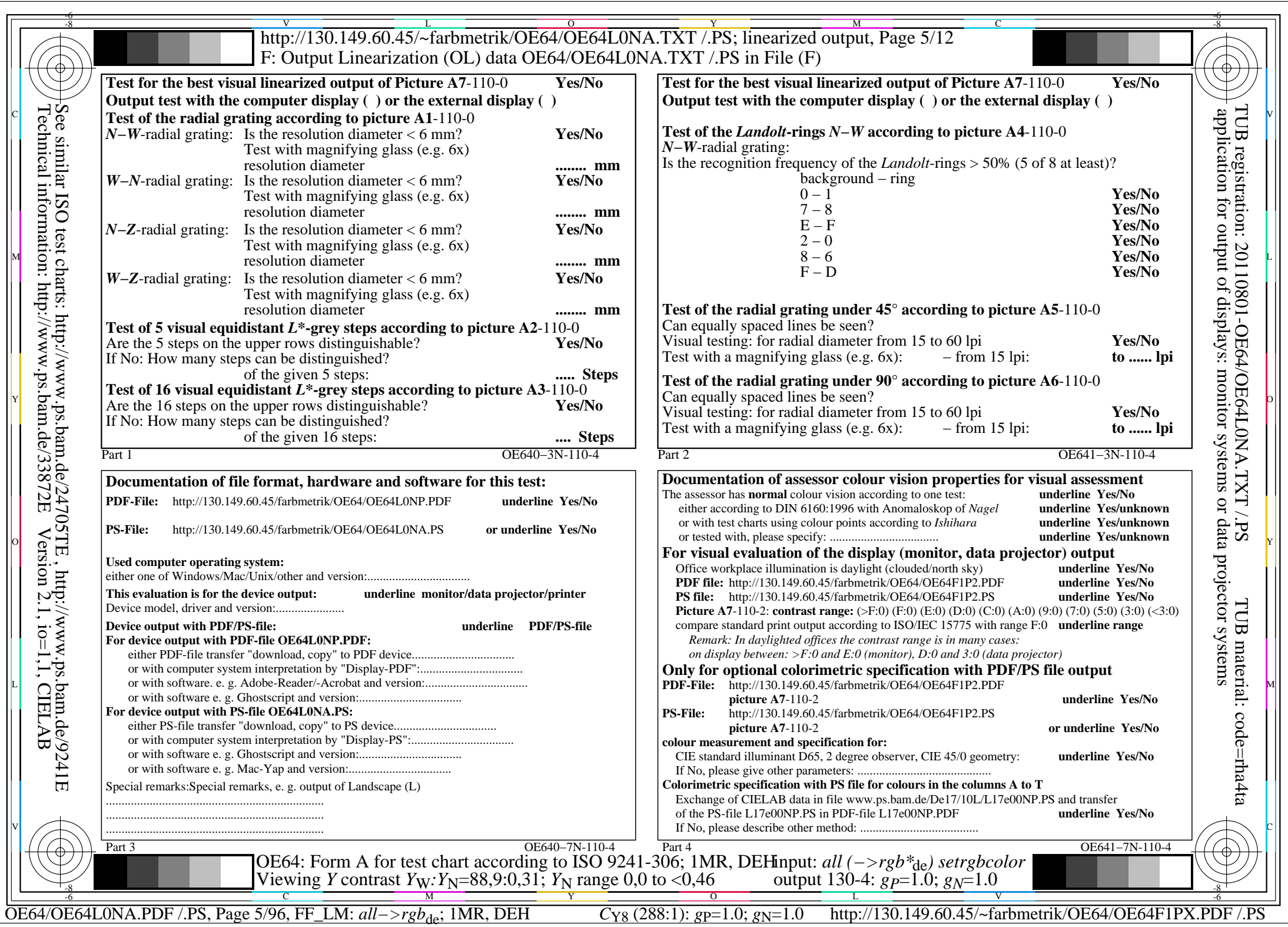

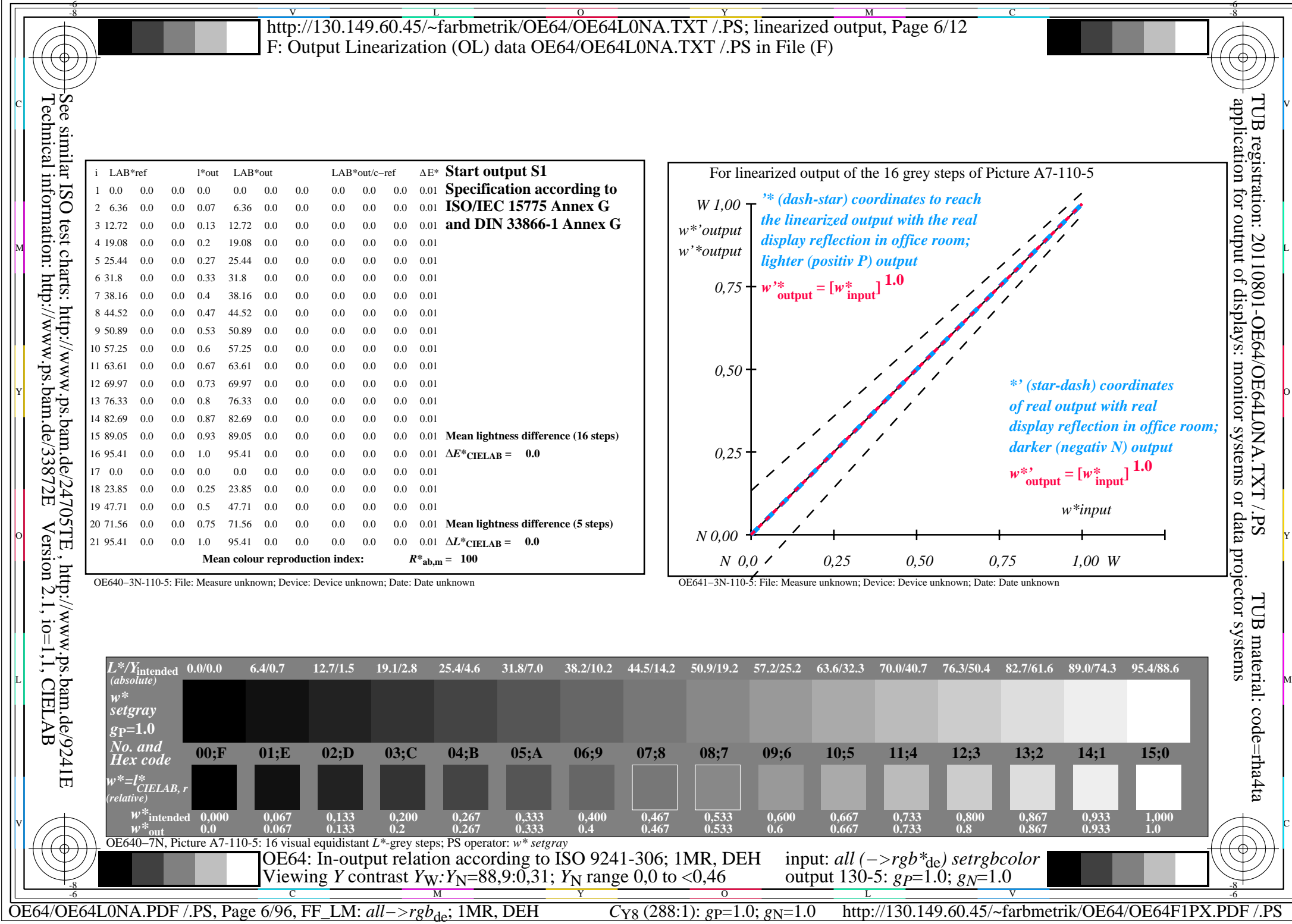

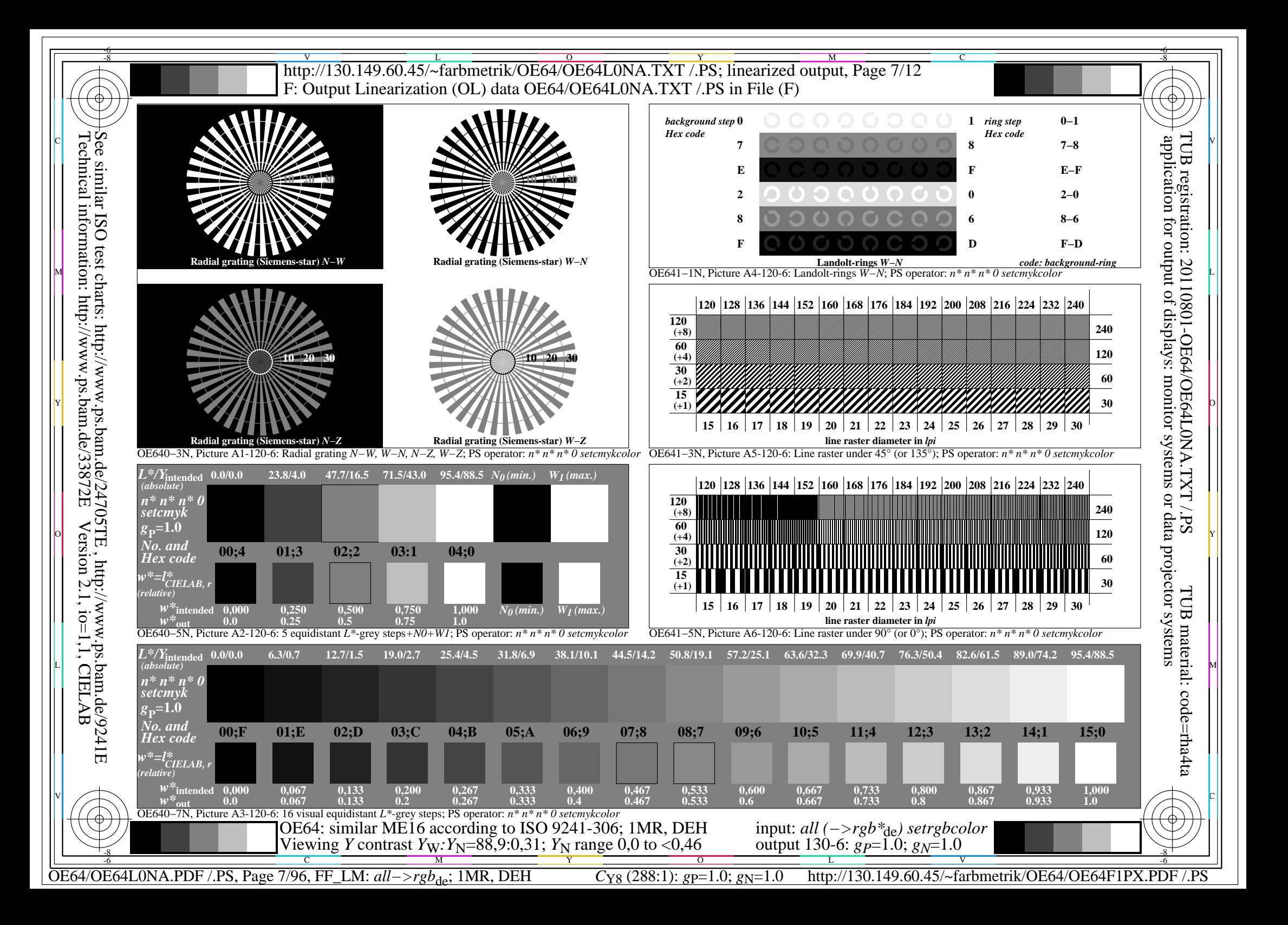

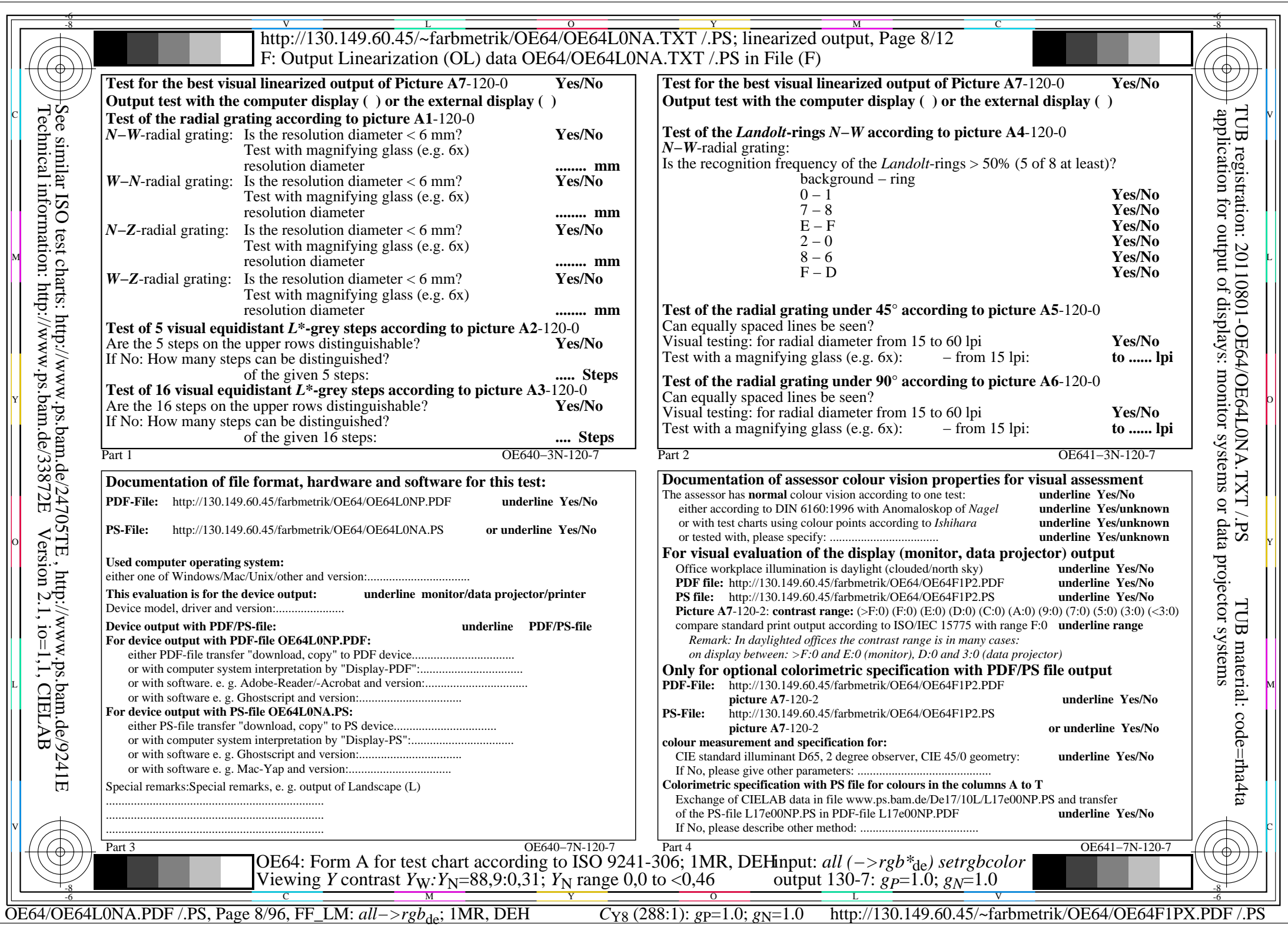

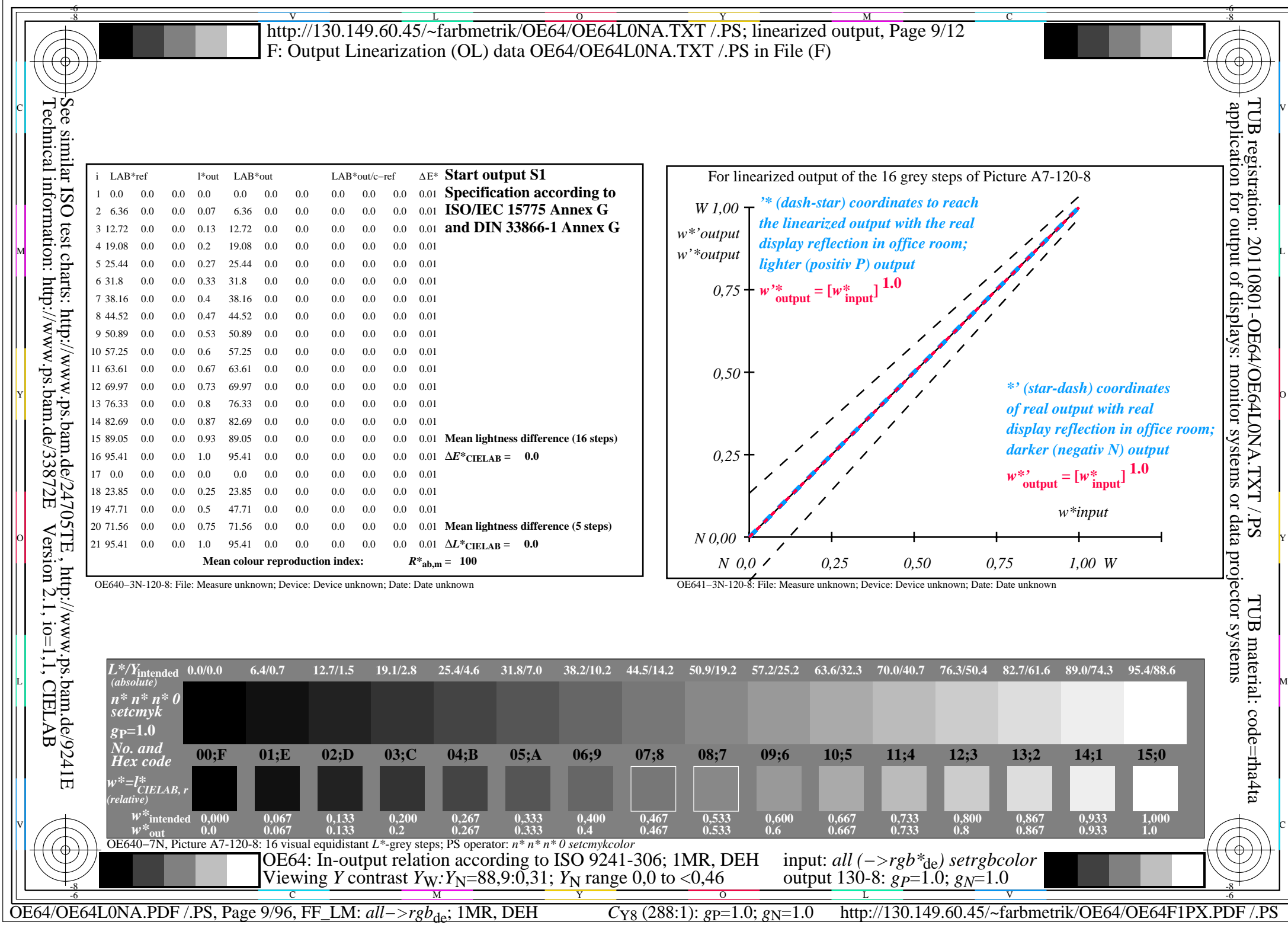

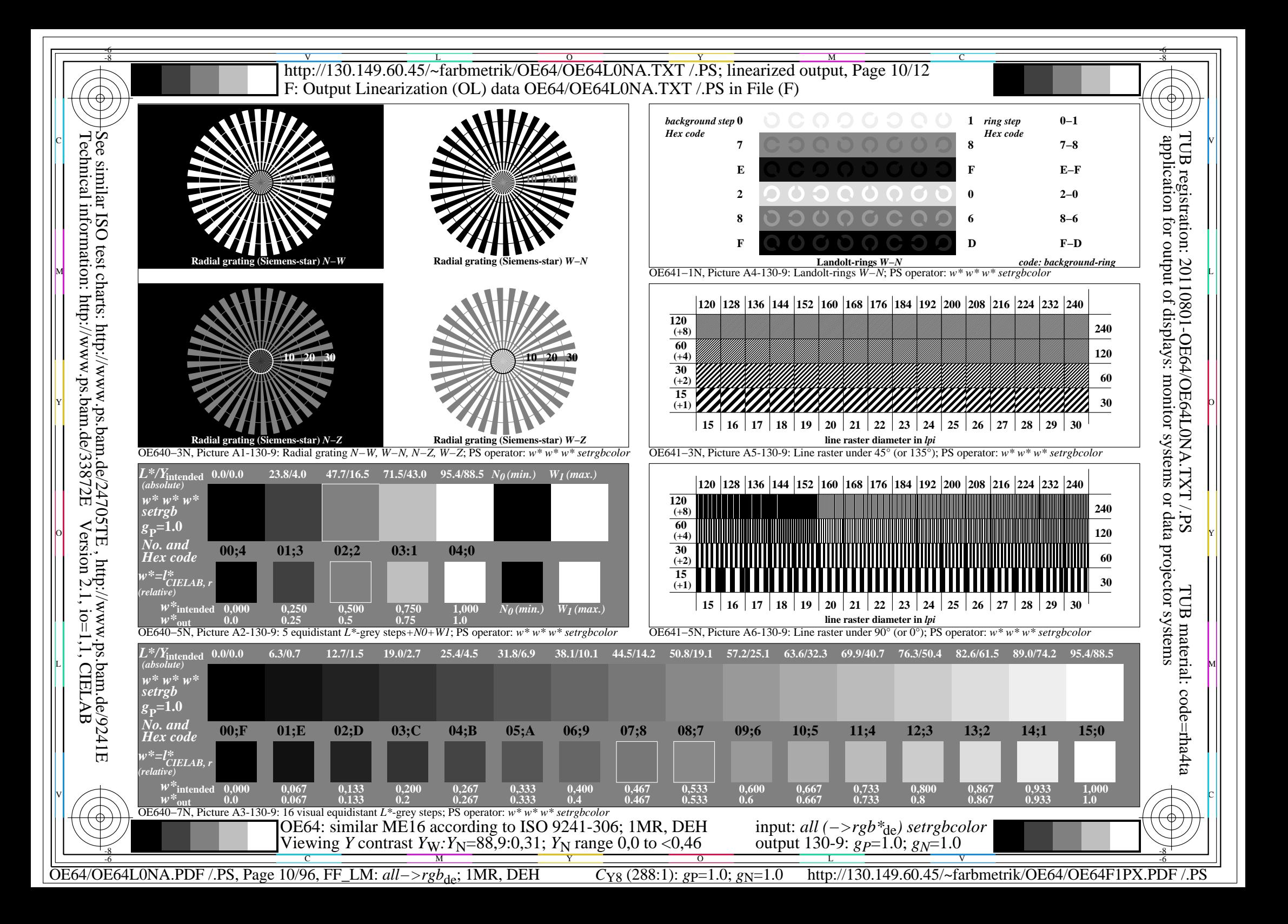

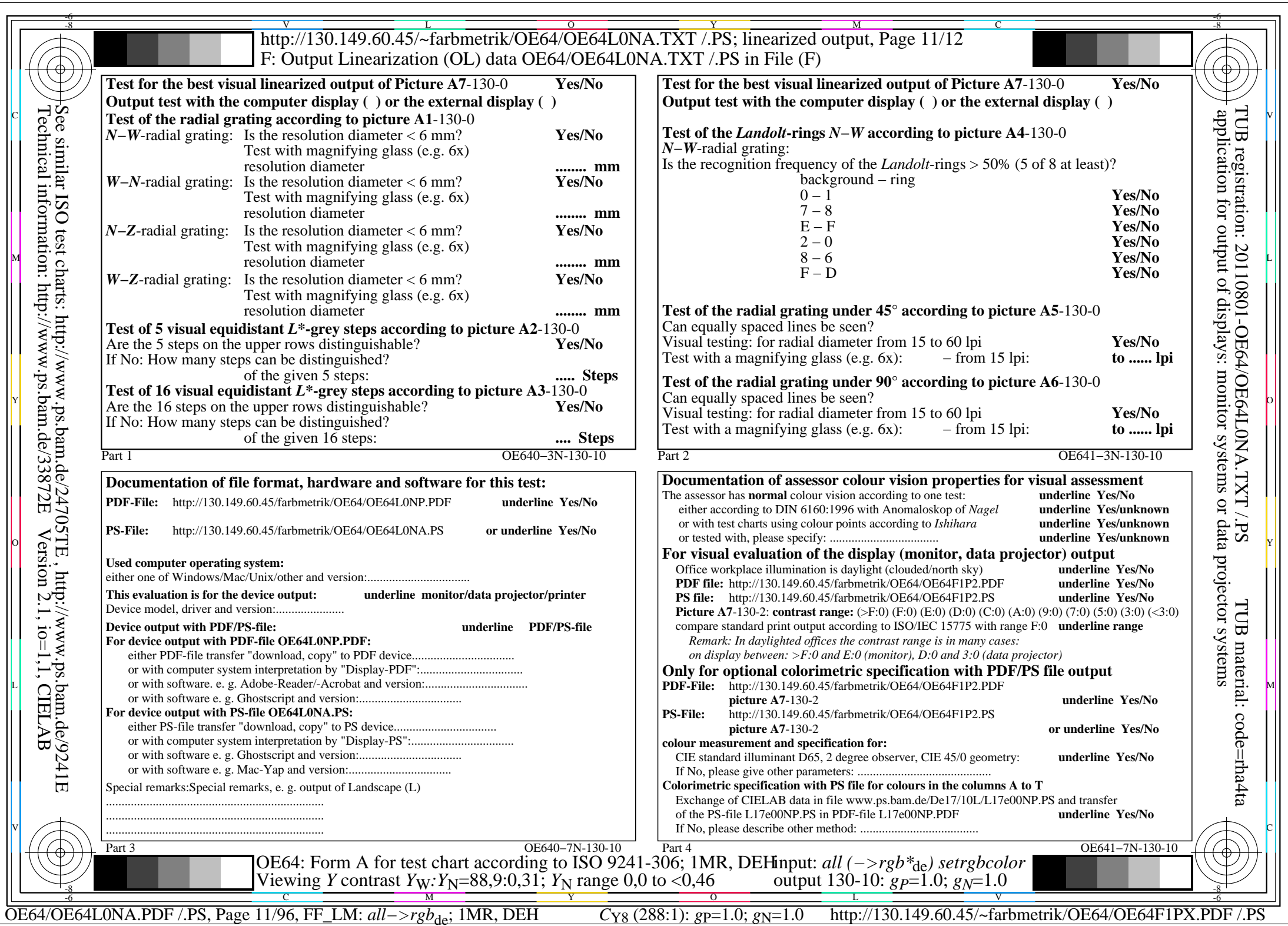

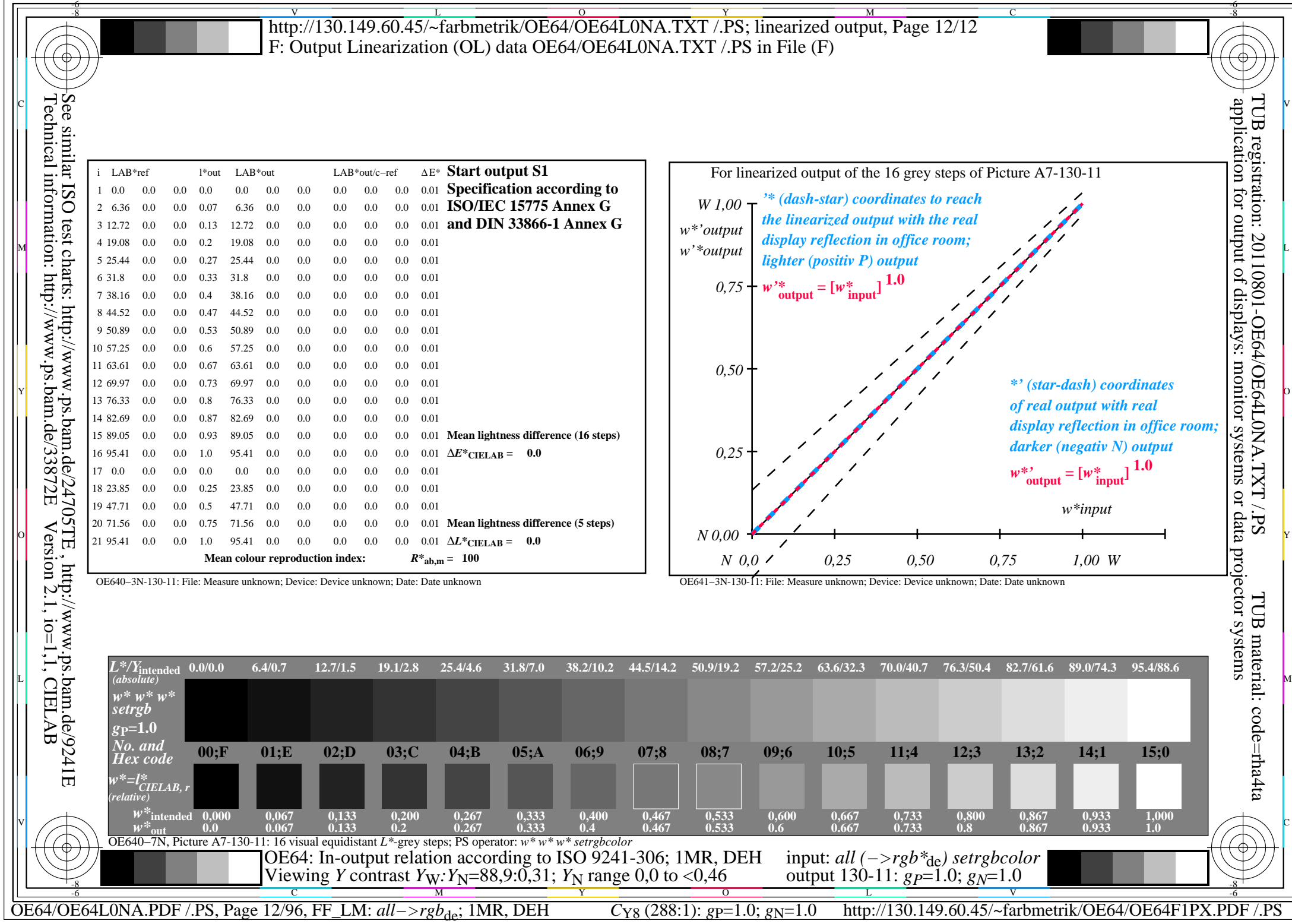

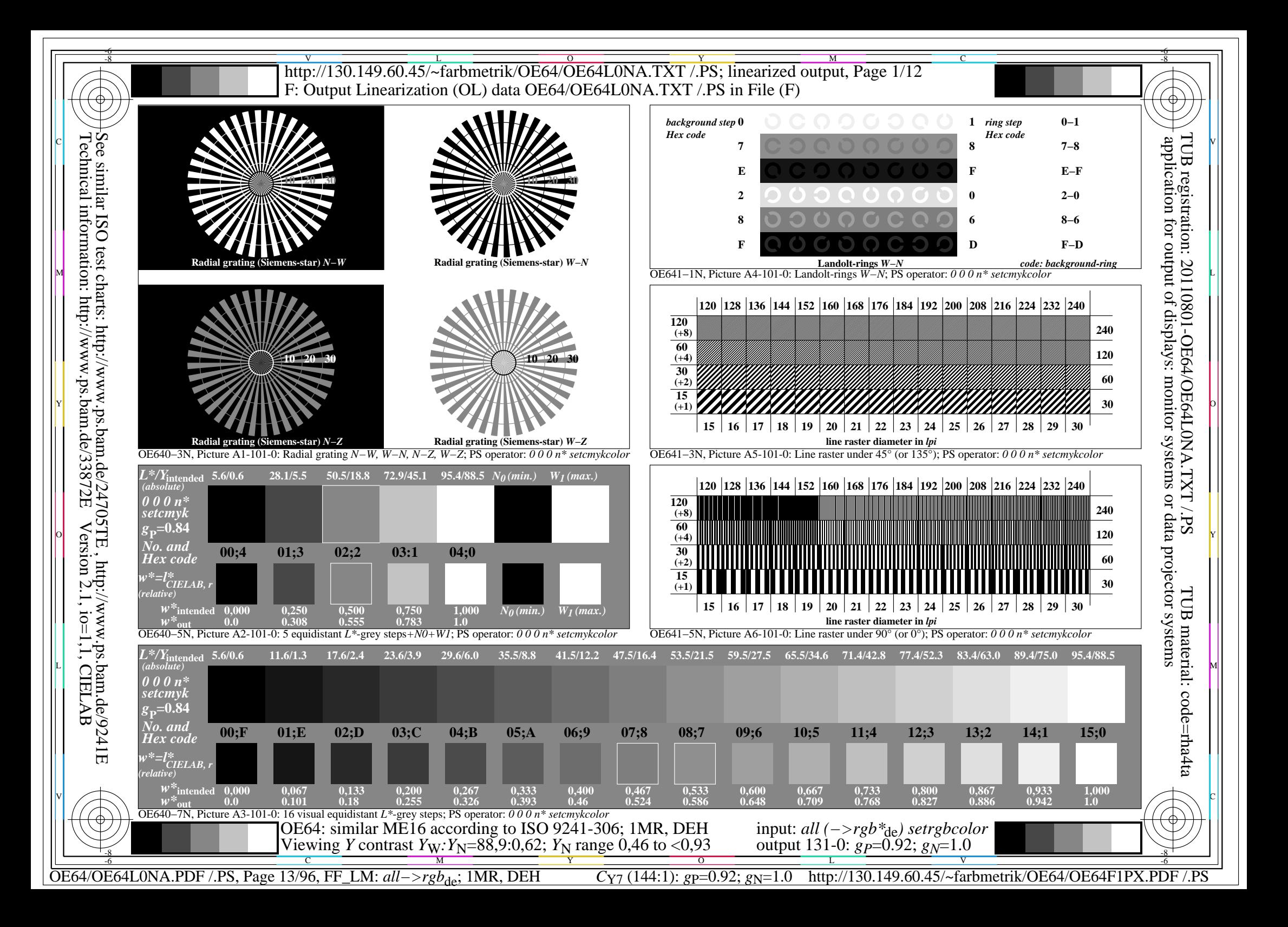

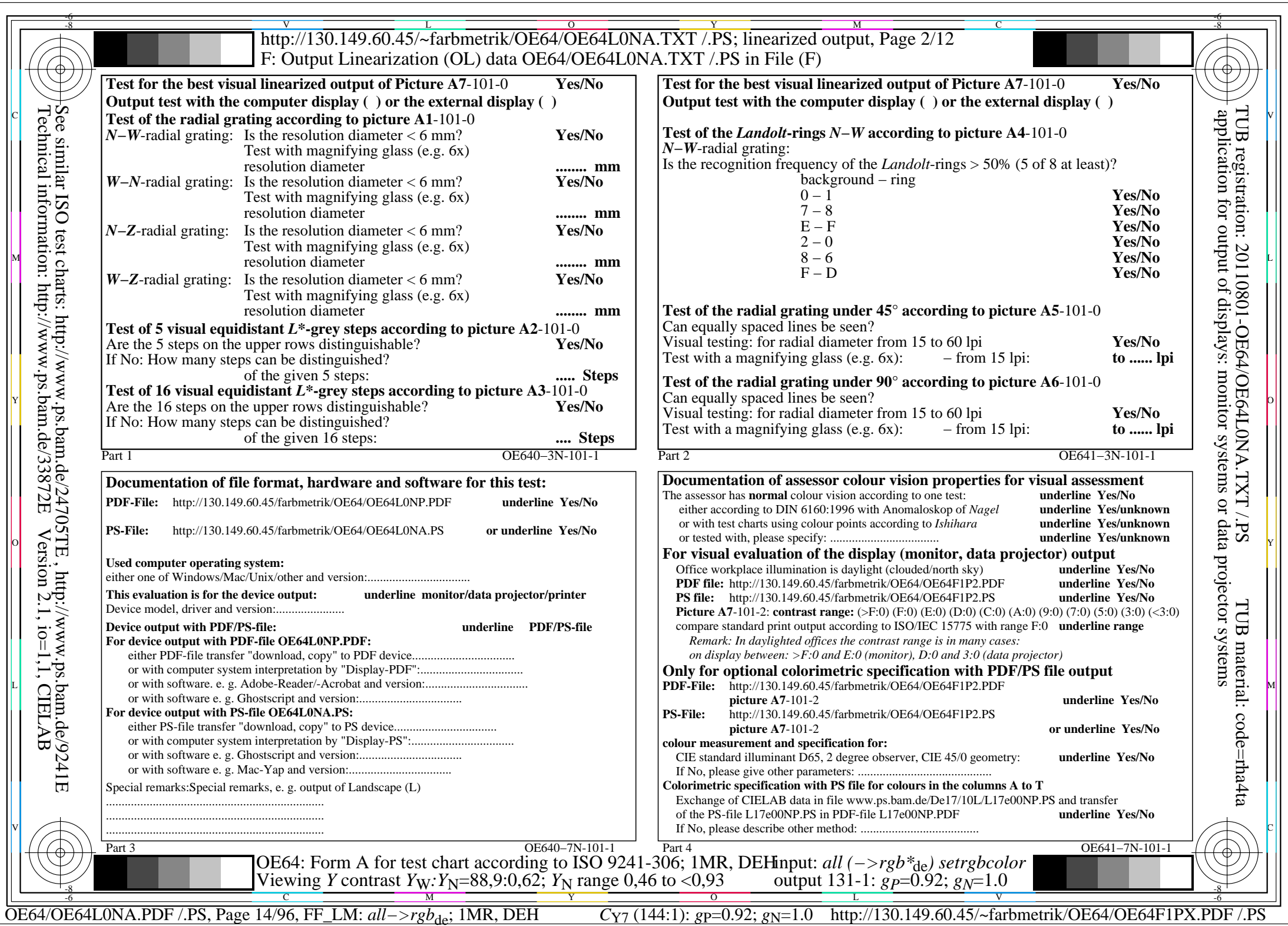

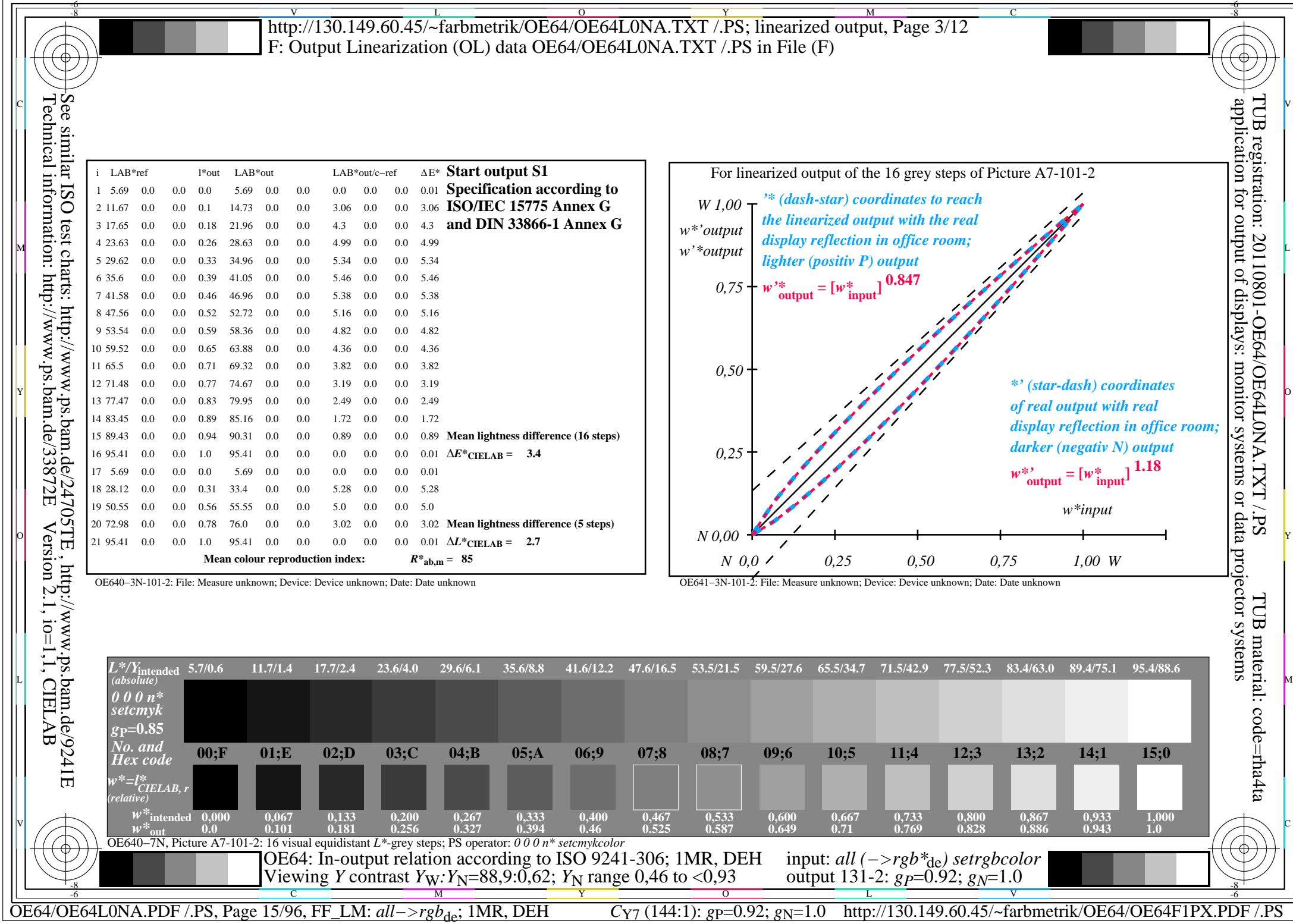

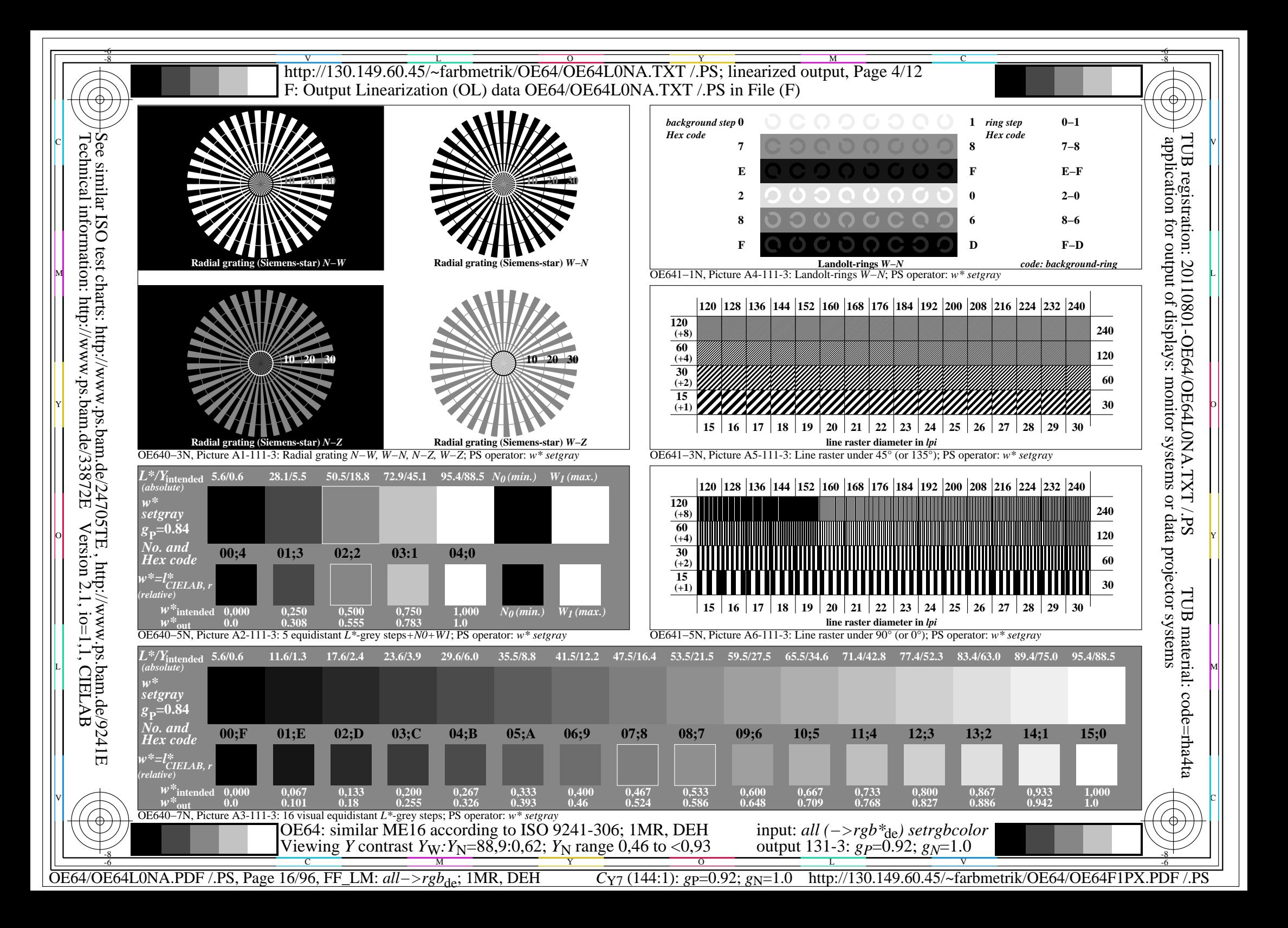

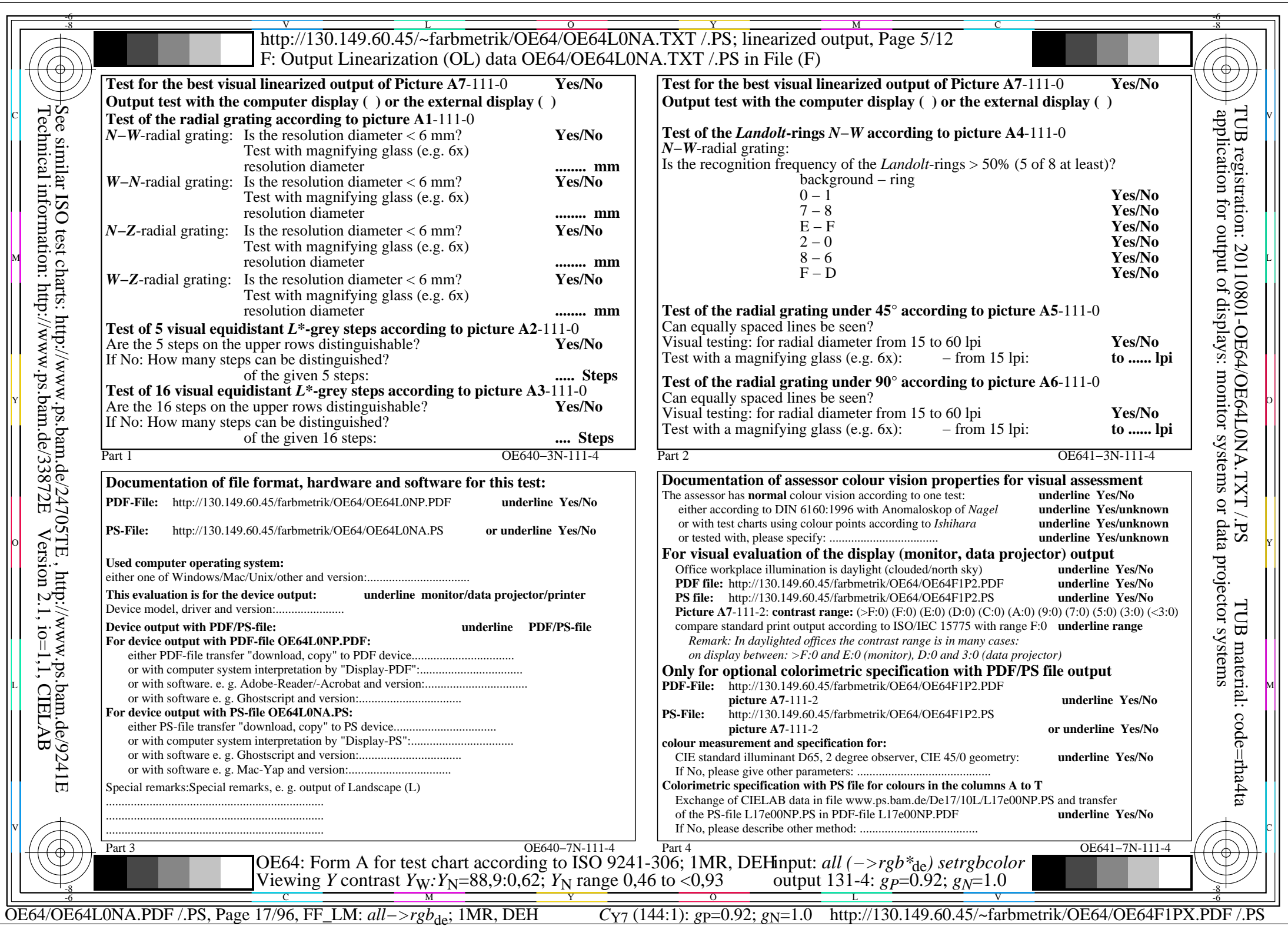

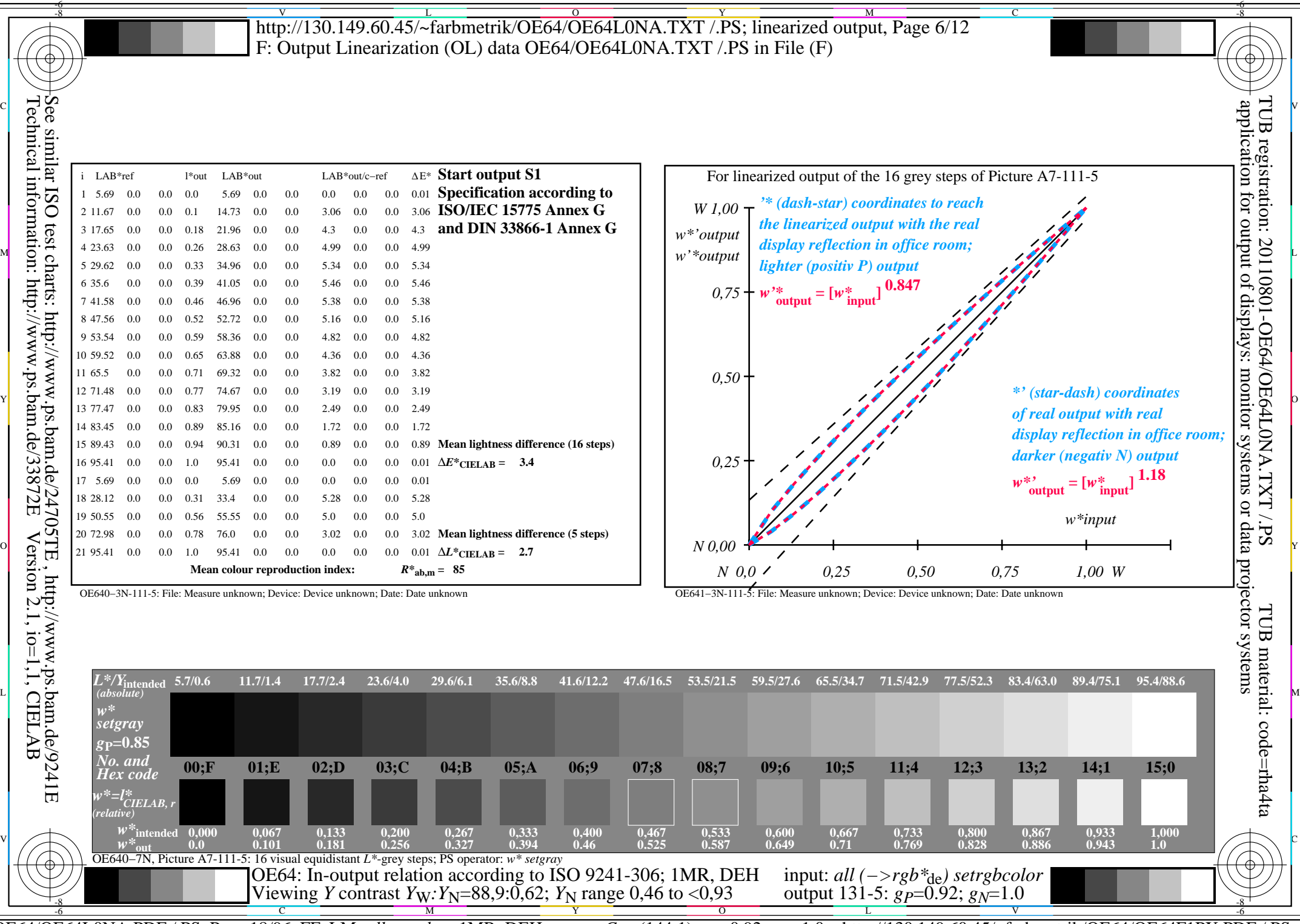

C<sub>Y7</sub> (144:1): *g*p=0.92; *g*<sub>N</sub>=1.0 http://130.149.60.45/~farbmetrik/OE64/OE64F1PX.PDF /.PS

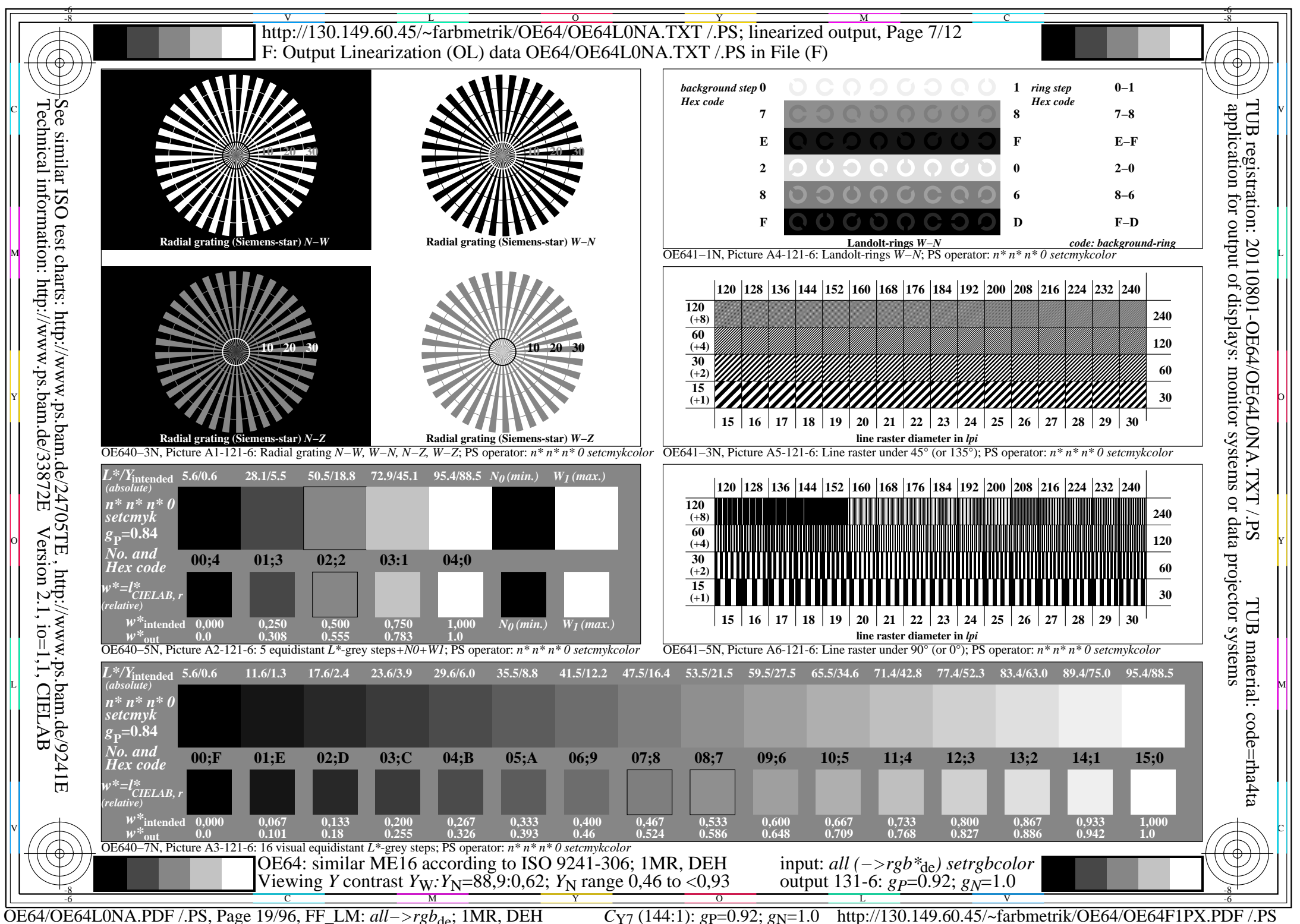

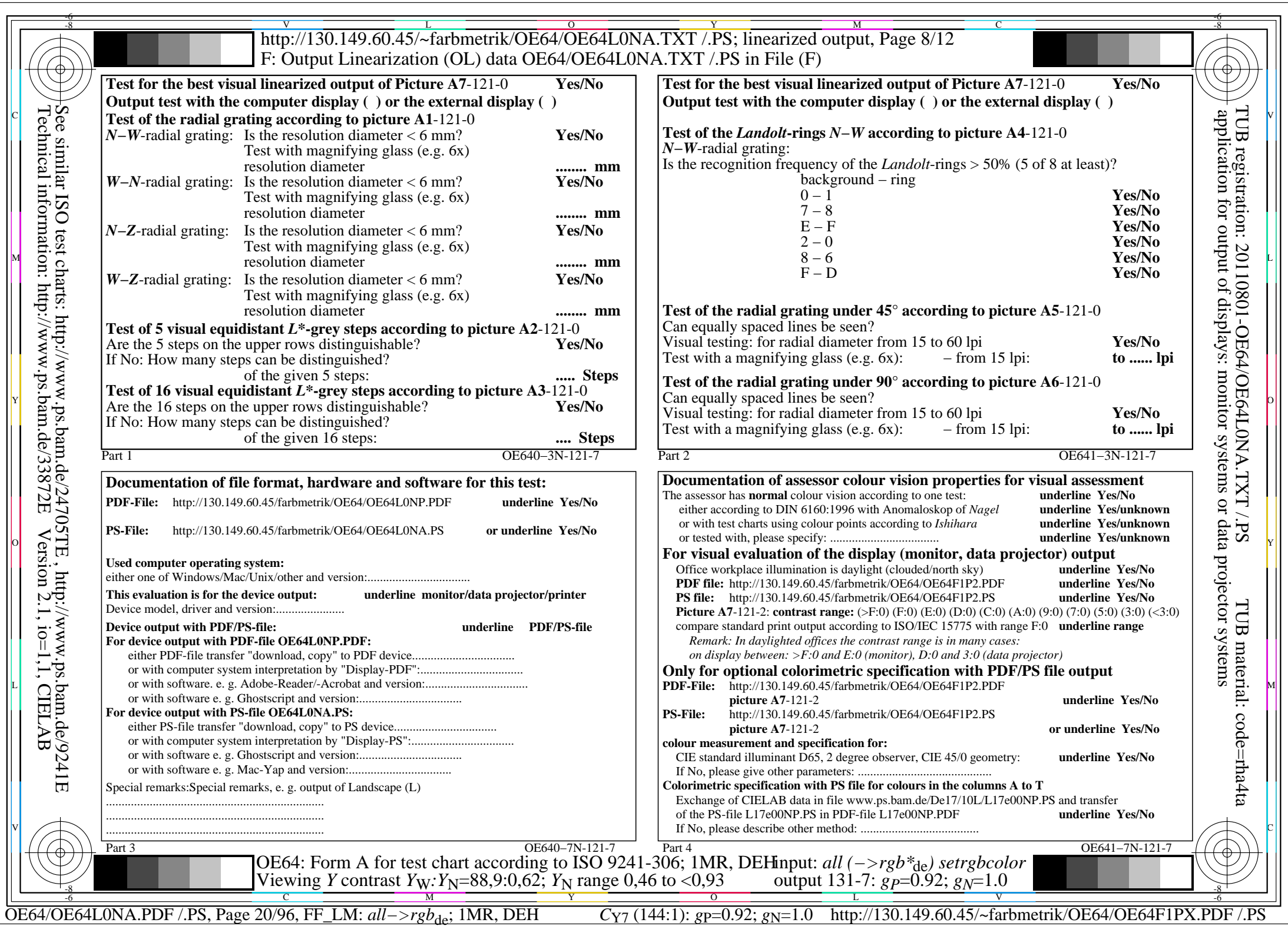

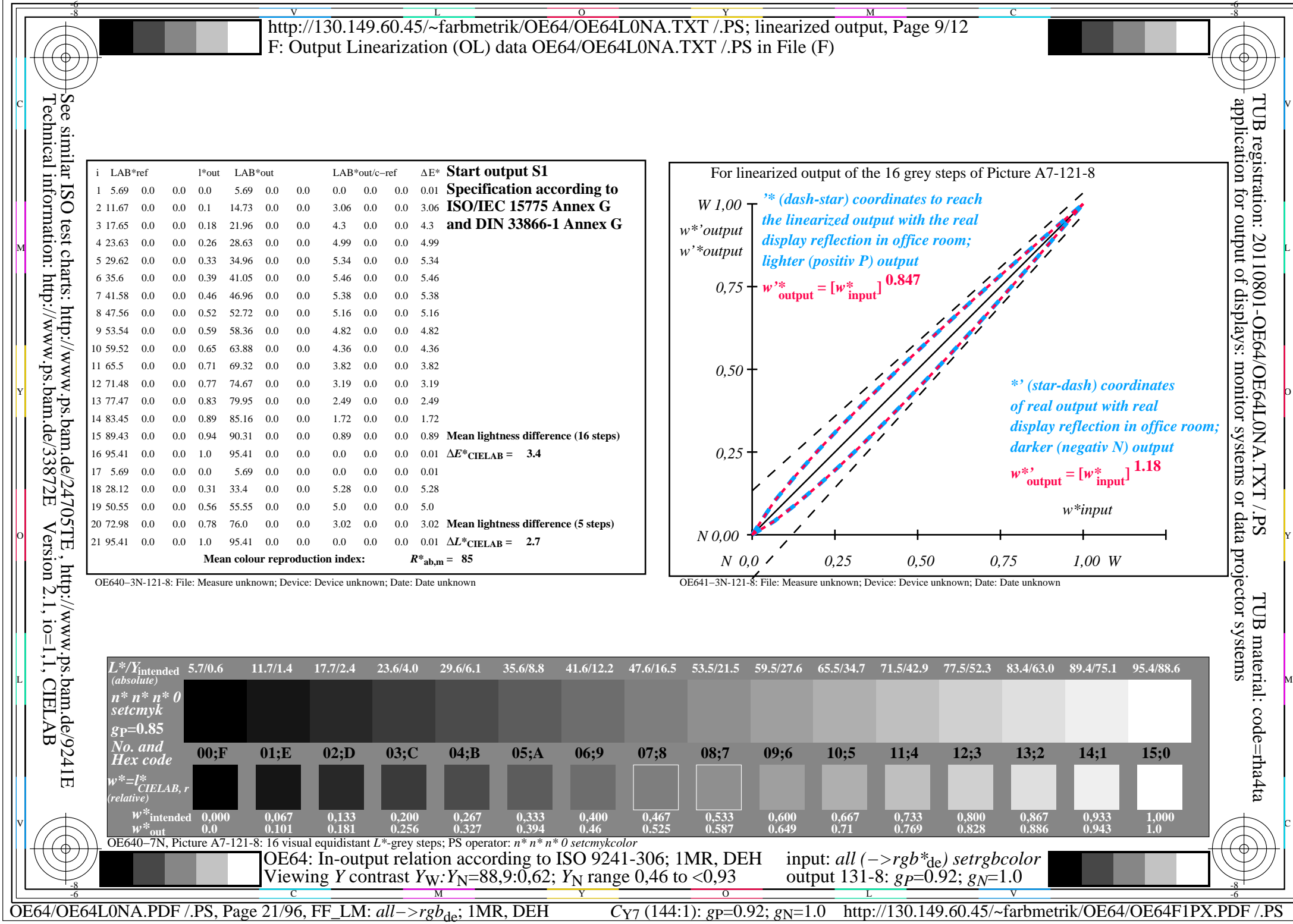

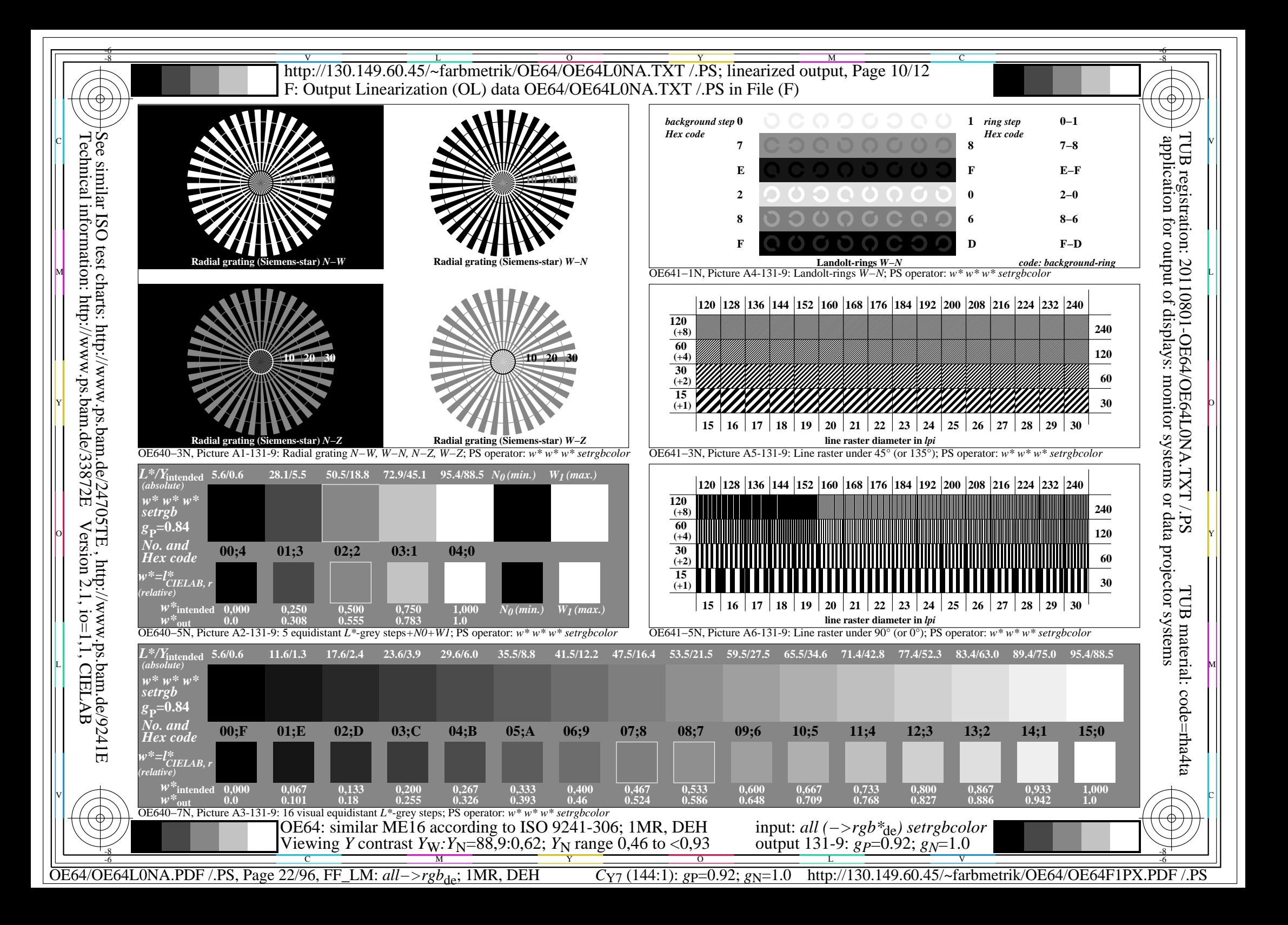

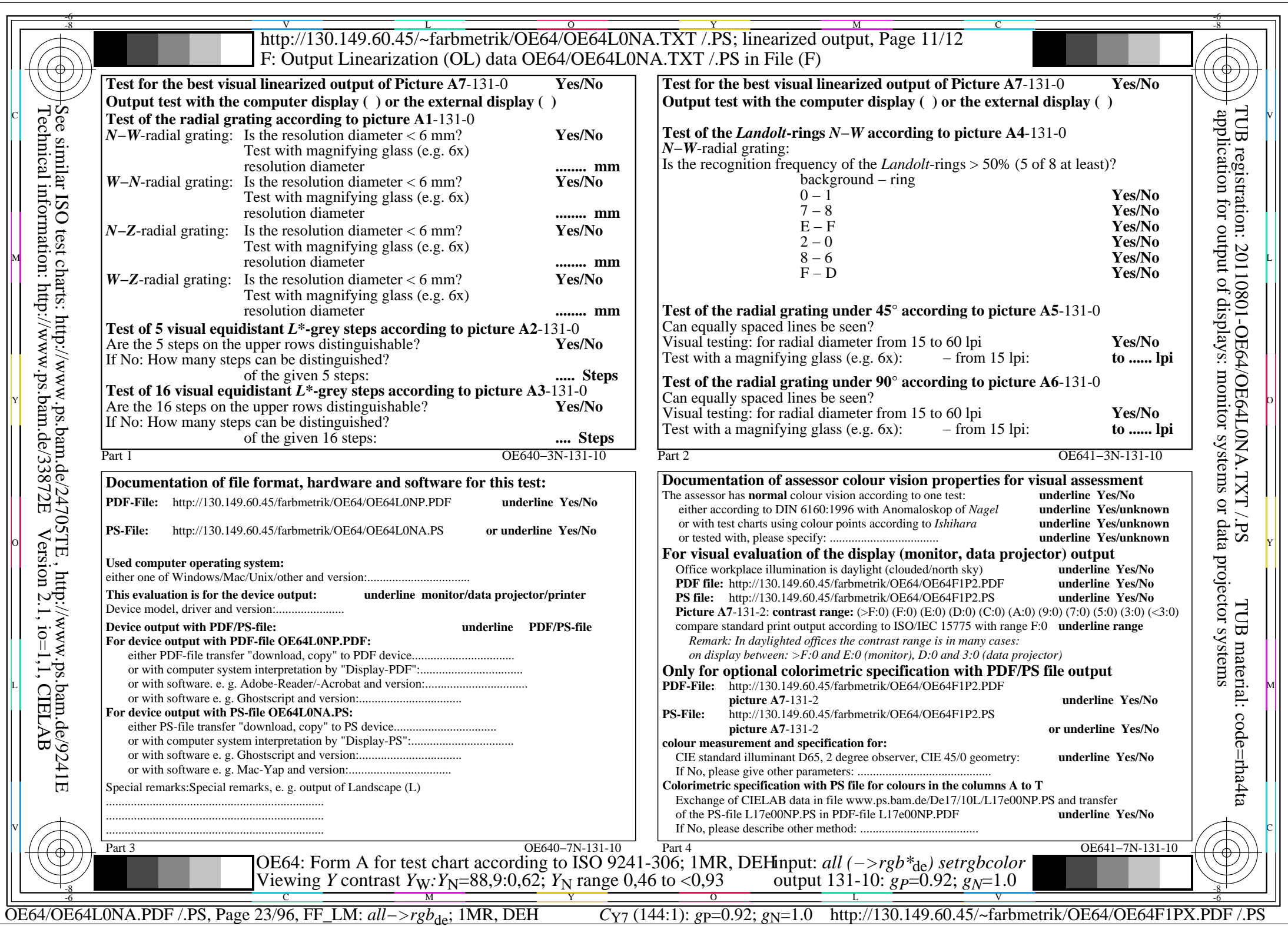

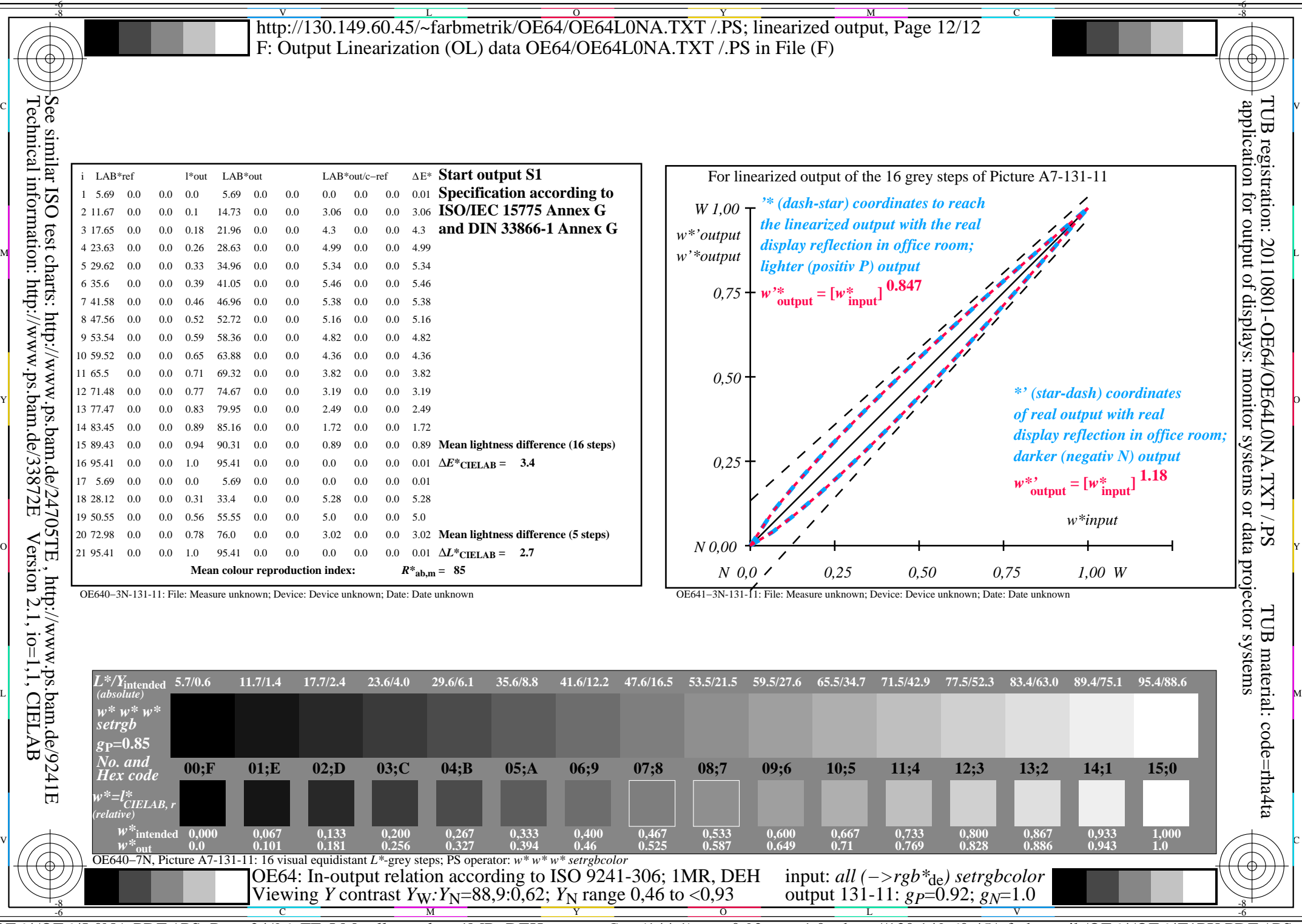

C<sub>Y7</sub> (144:1): *g*p=0.92; *g*<sub>N</sub>=1.0 http://130.149.60.45/~farbmetrik/OE64/OE64F1PX.PDF /.PS

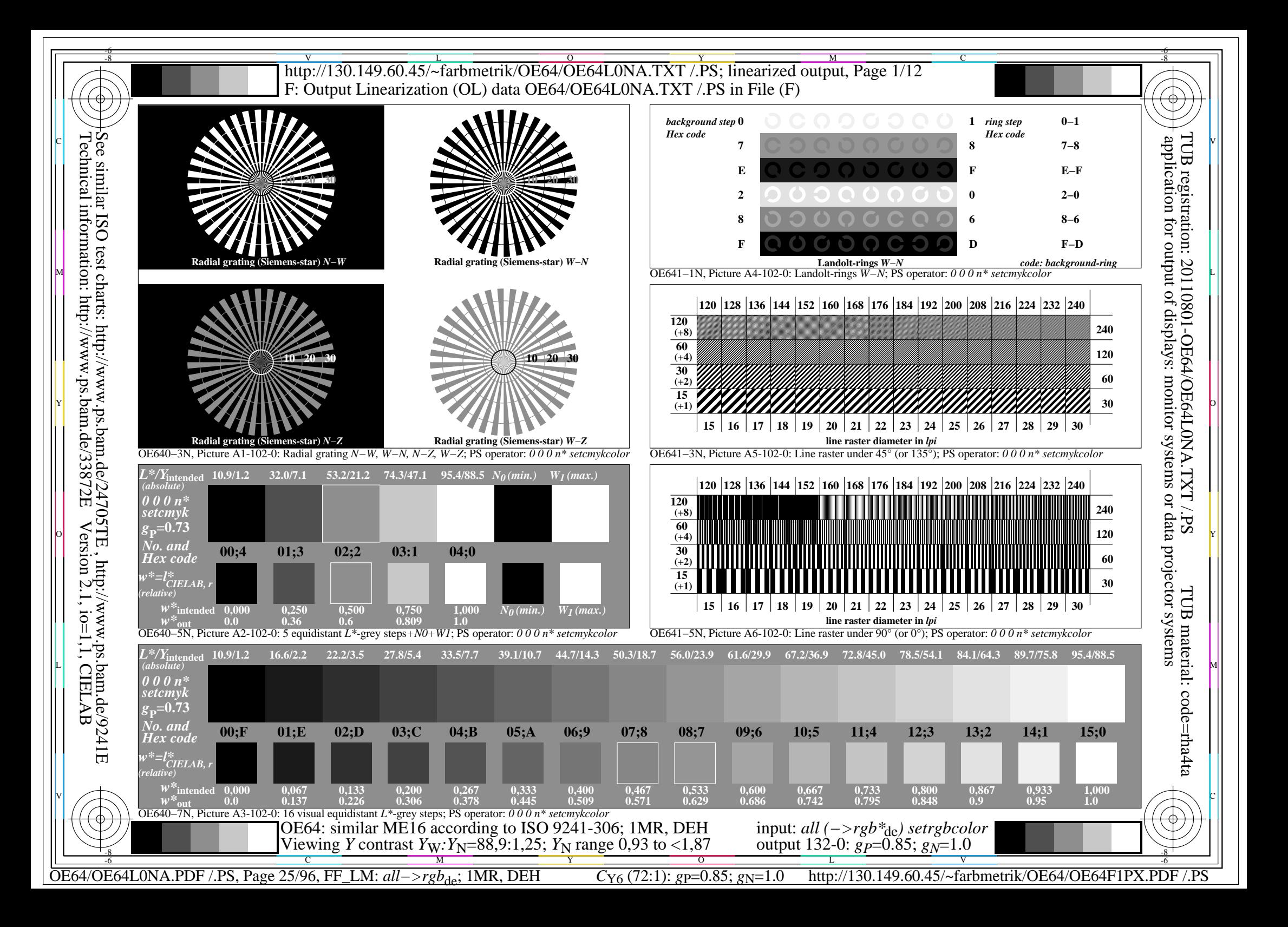

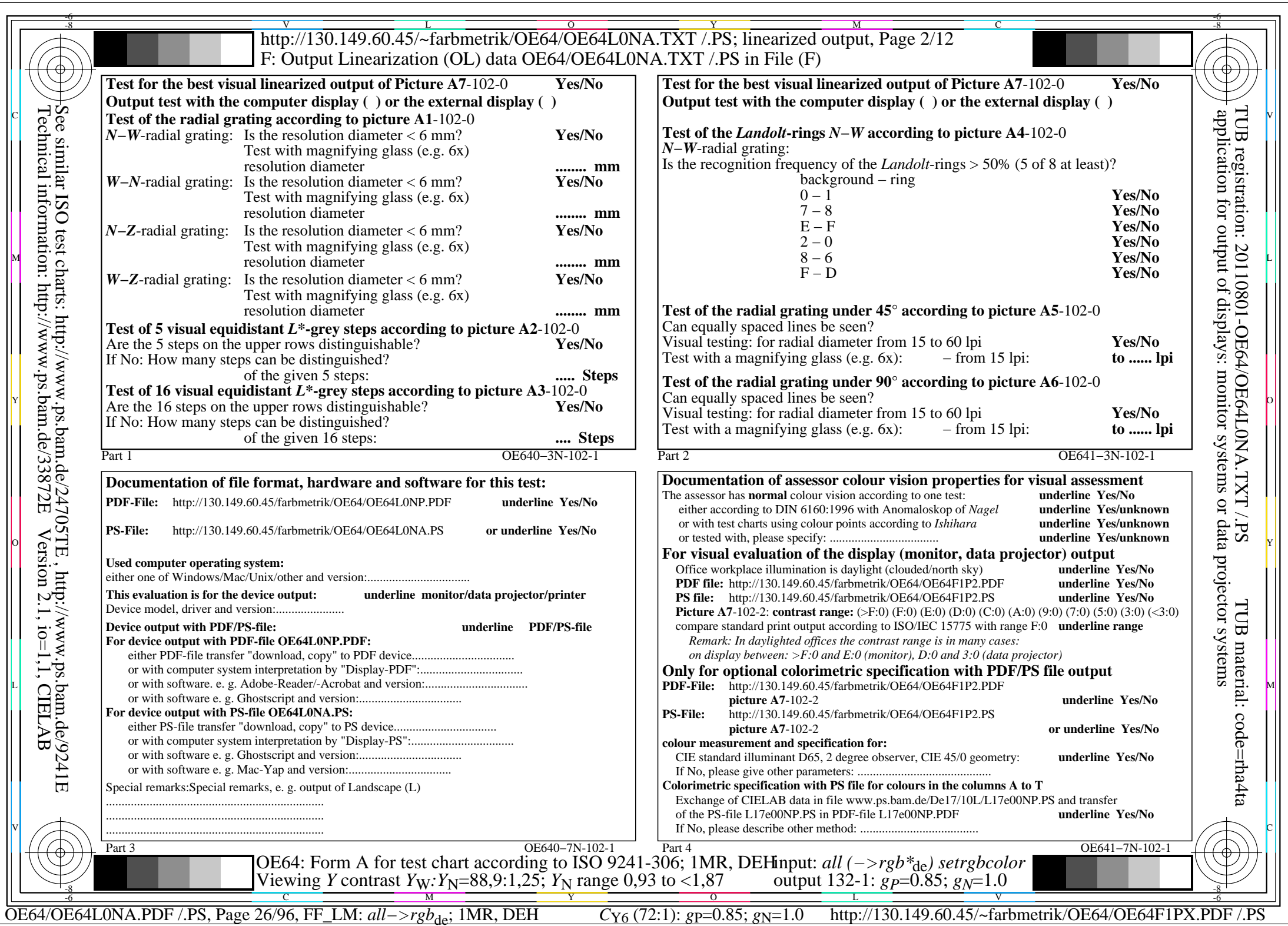

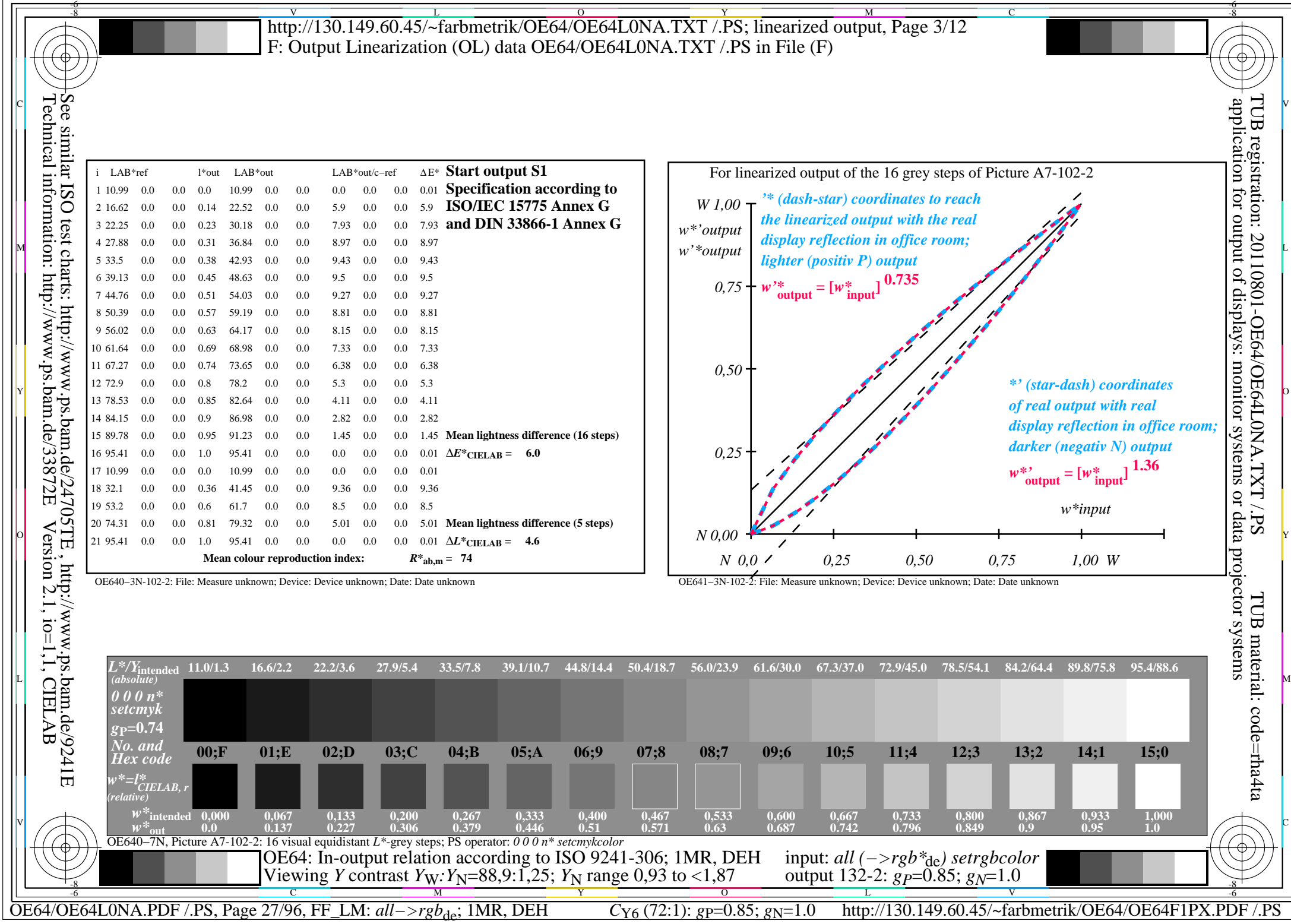

 $\overline{\Box}$ 

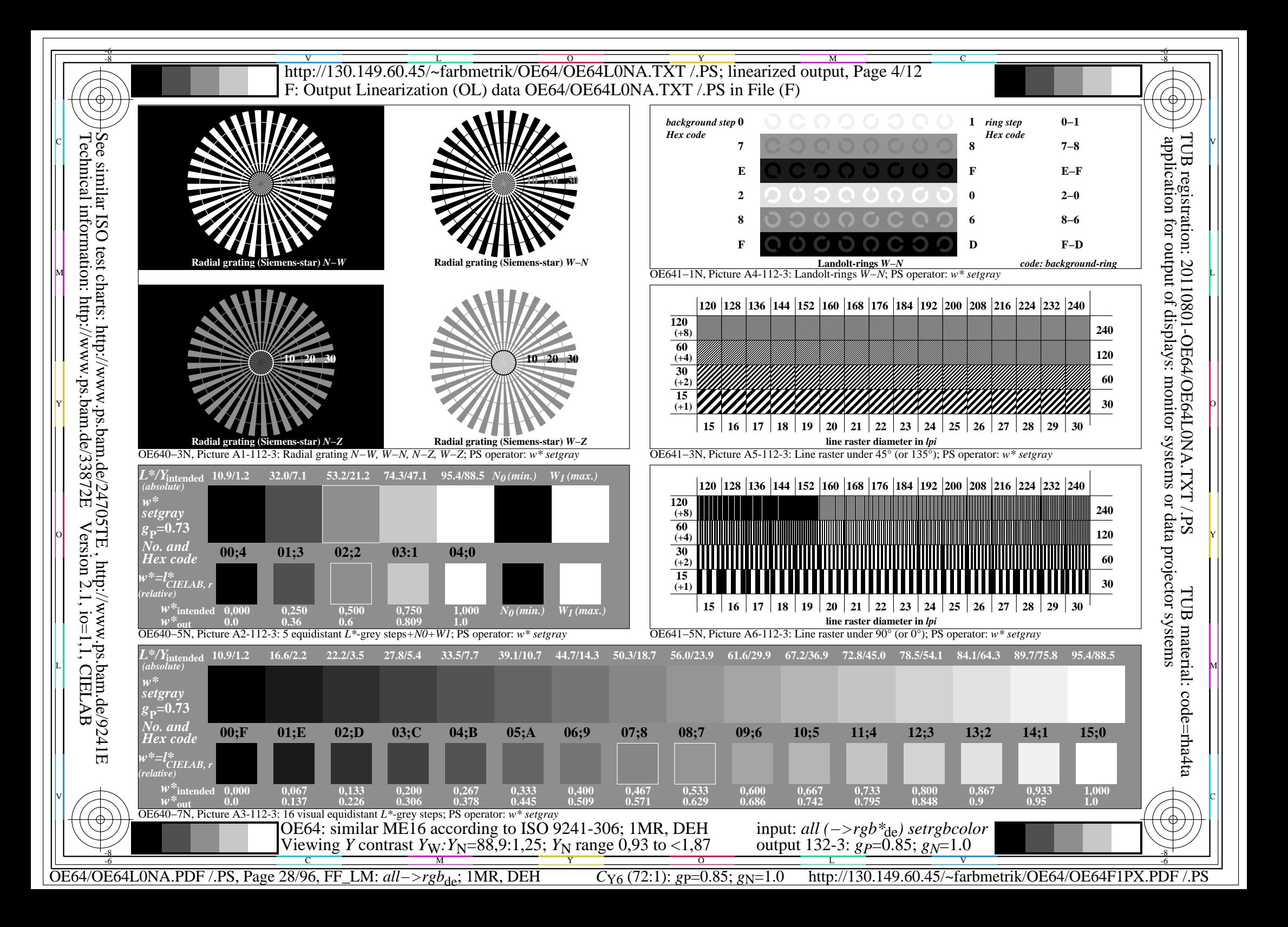

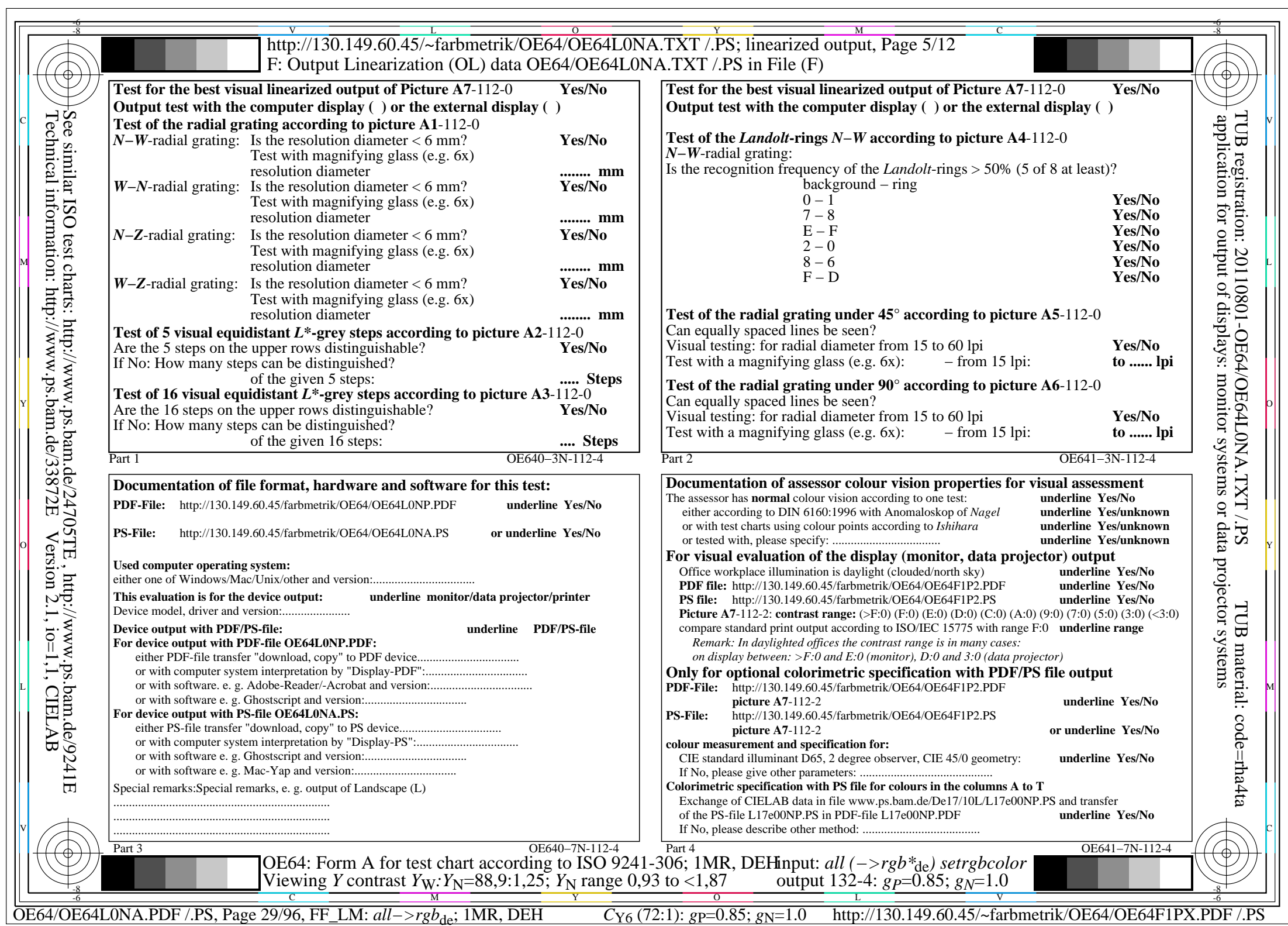

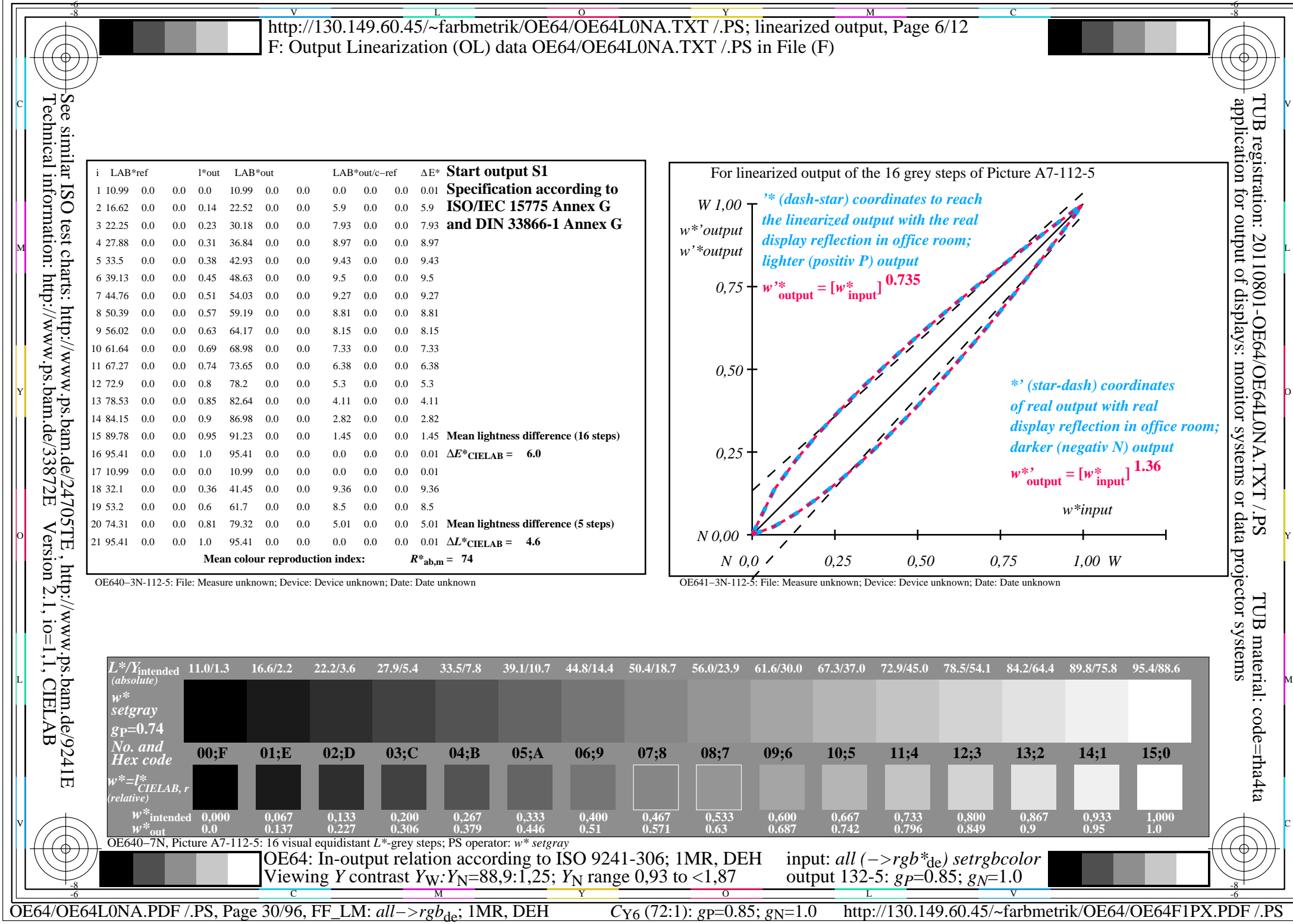

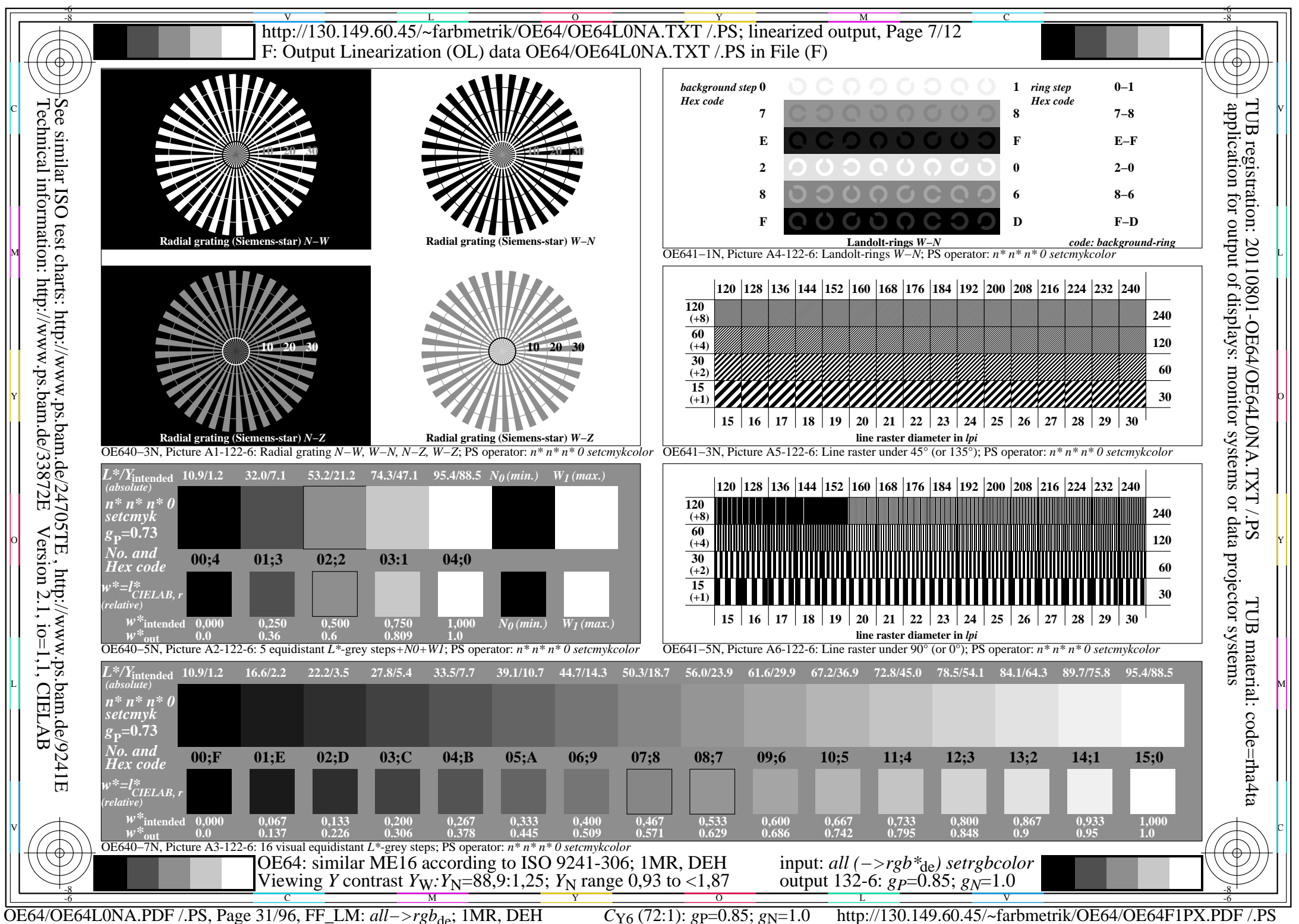

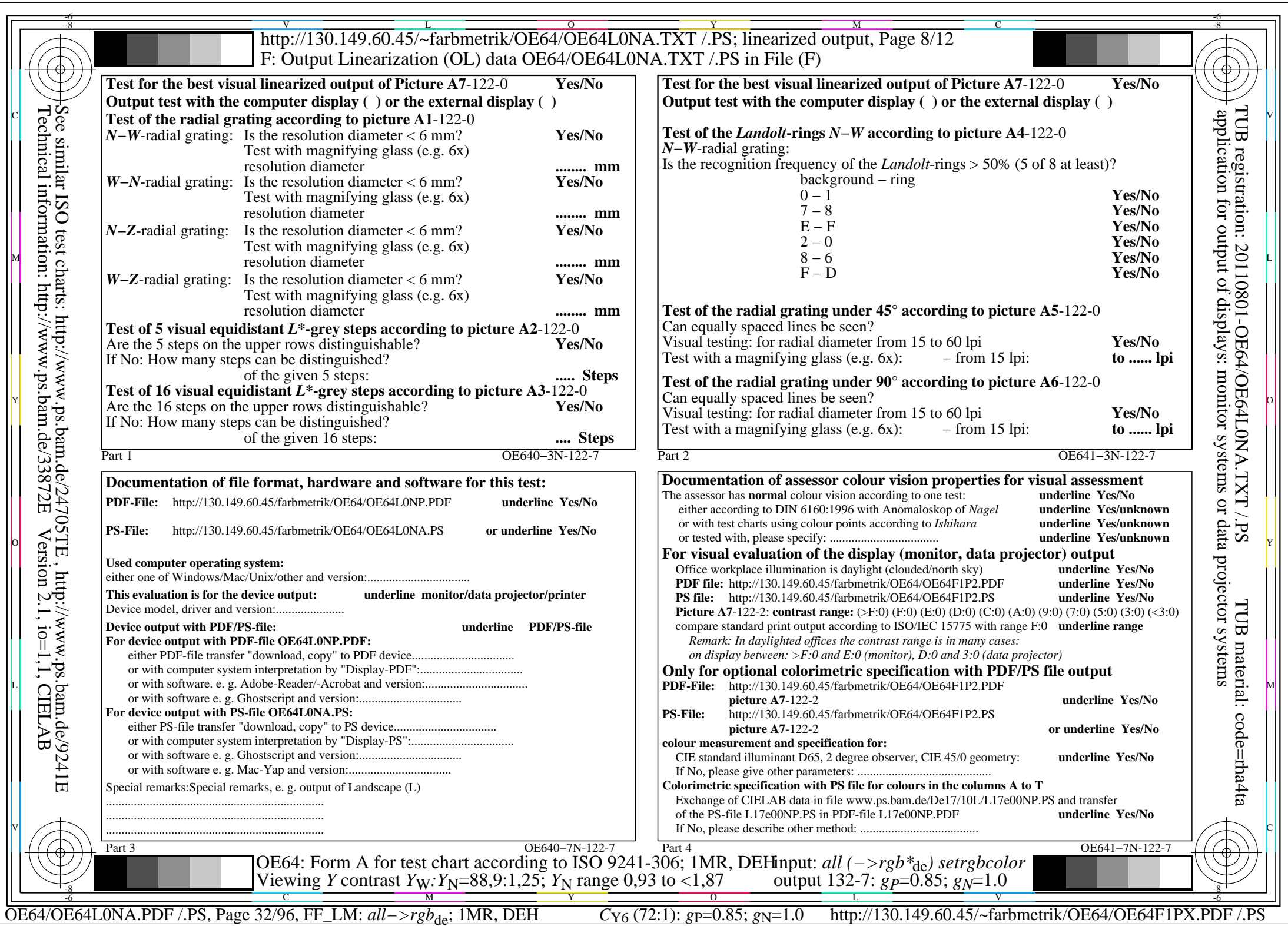

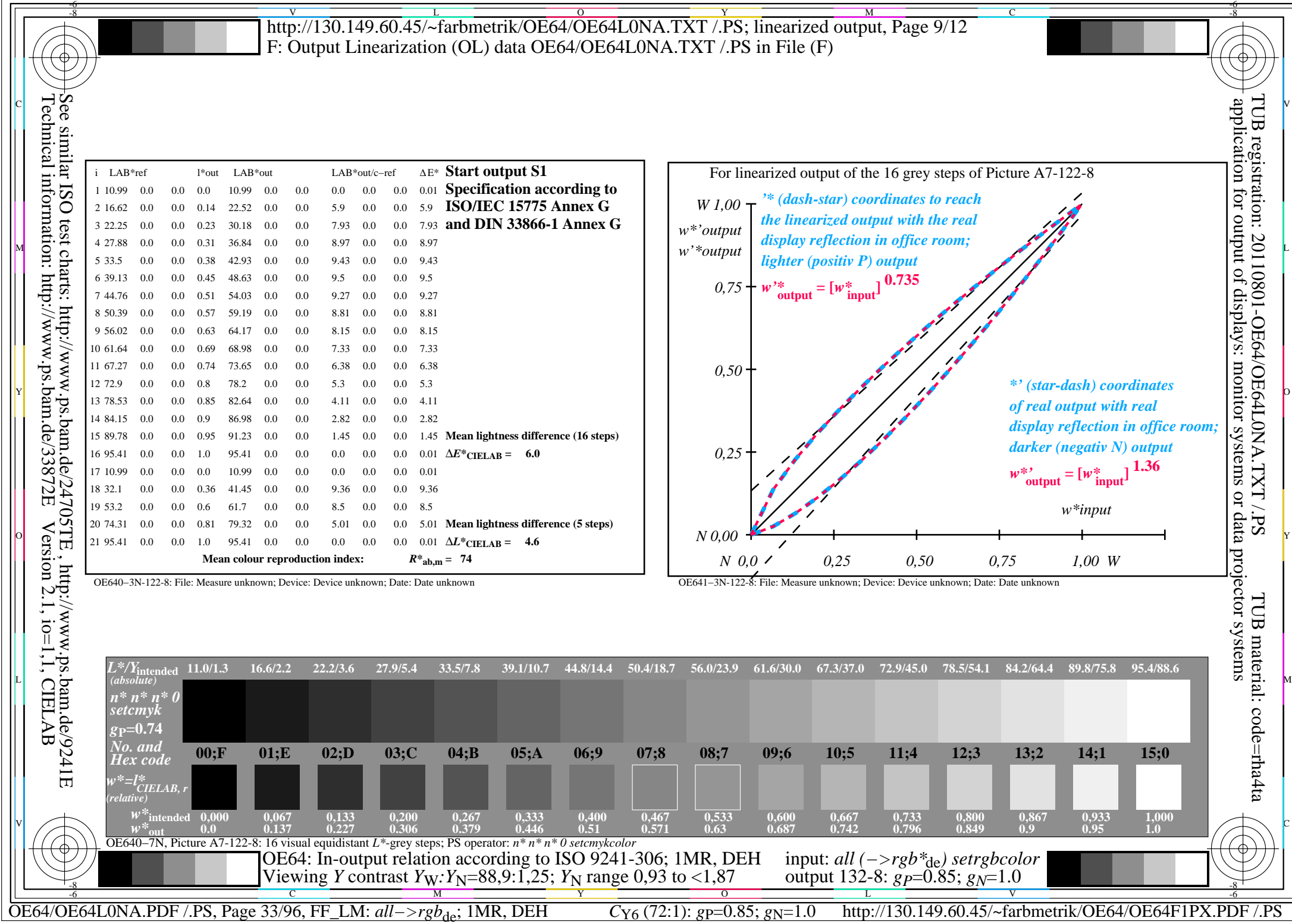

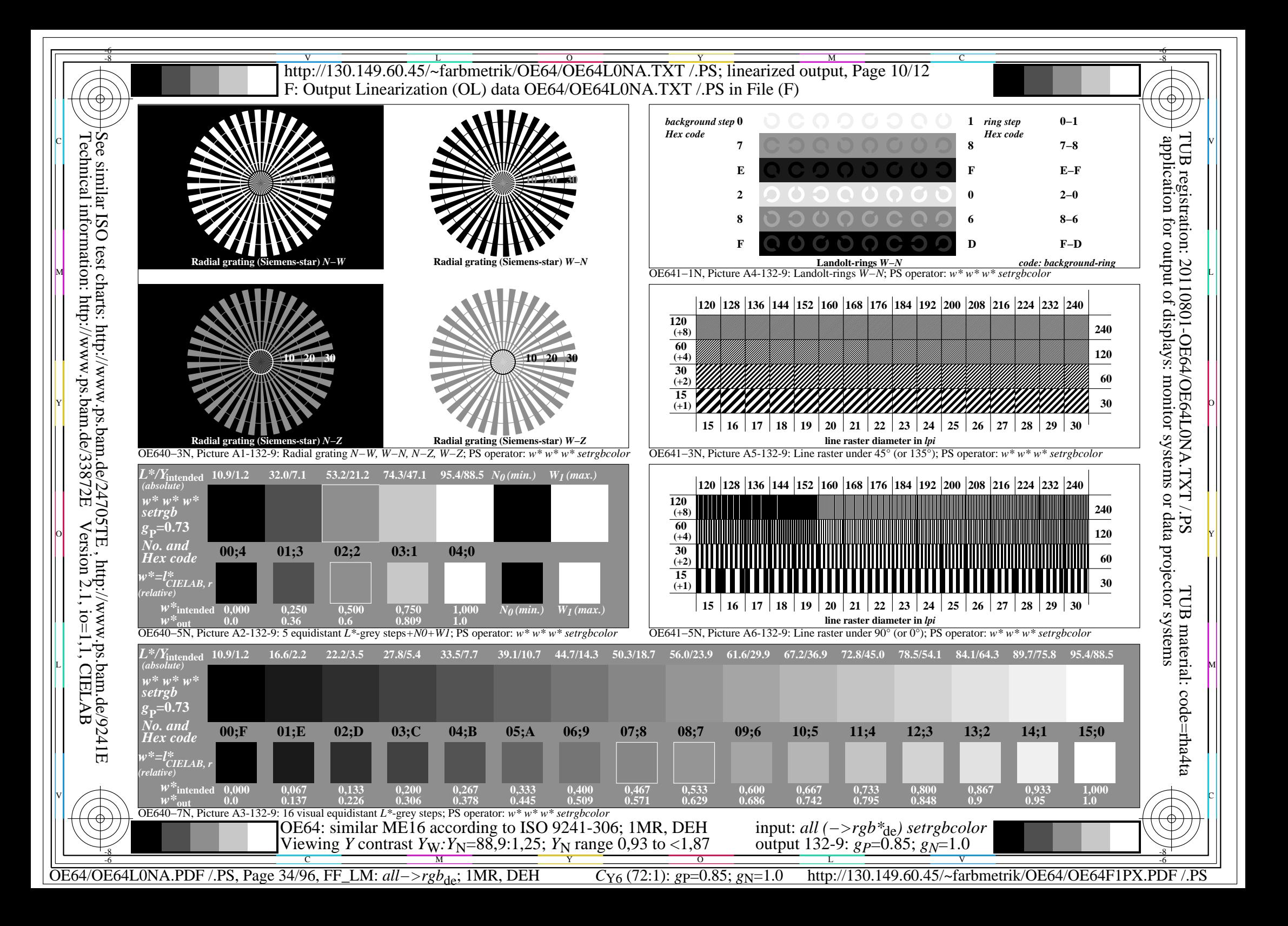

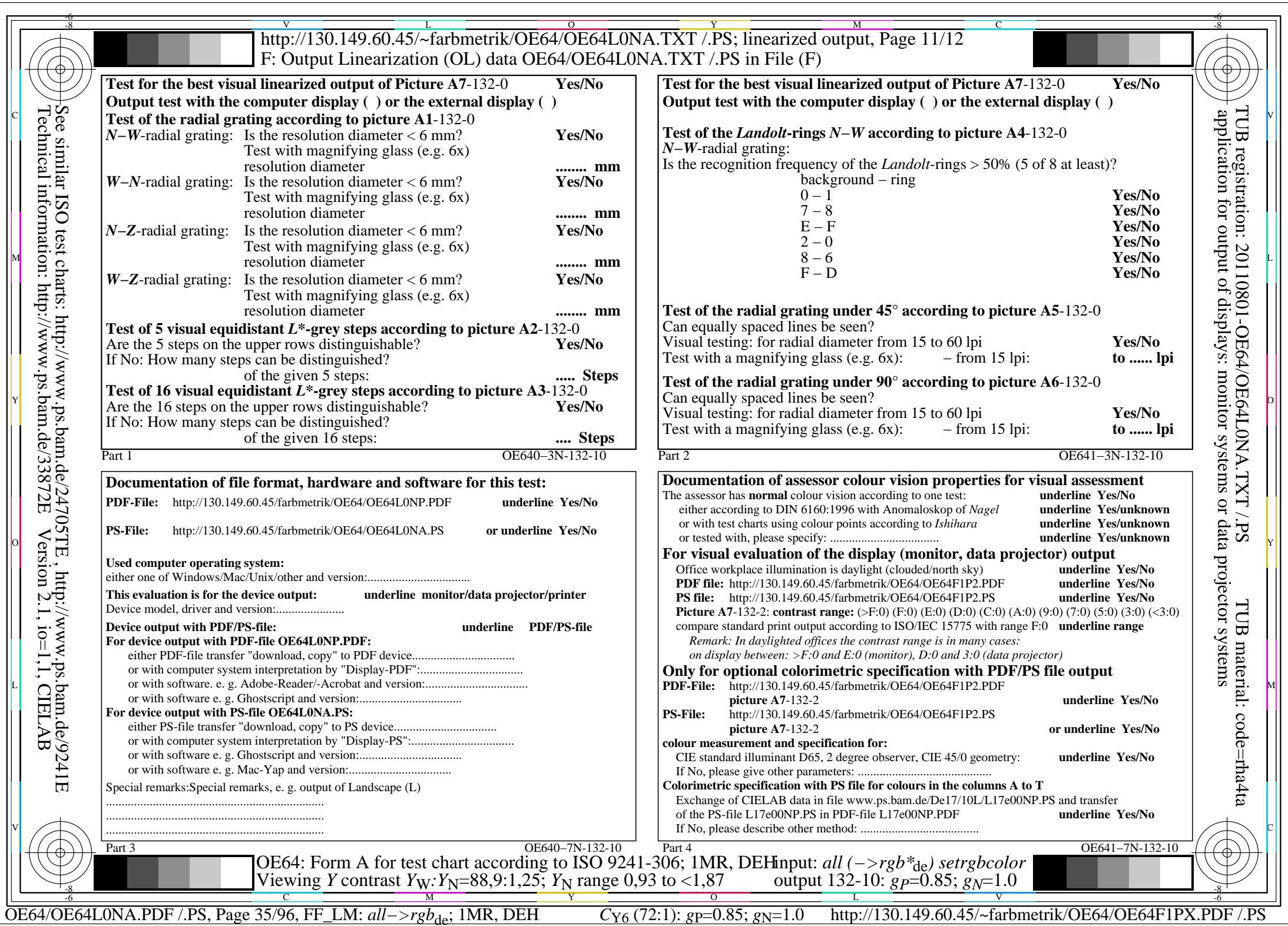

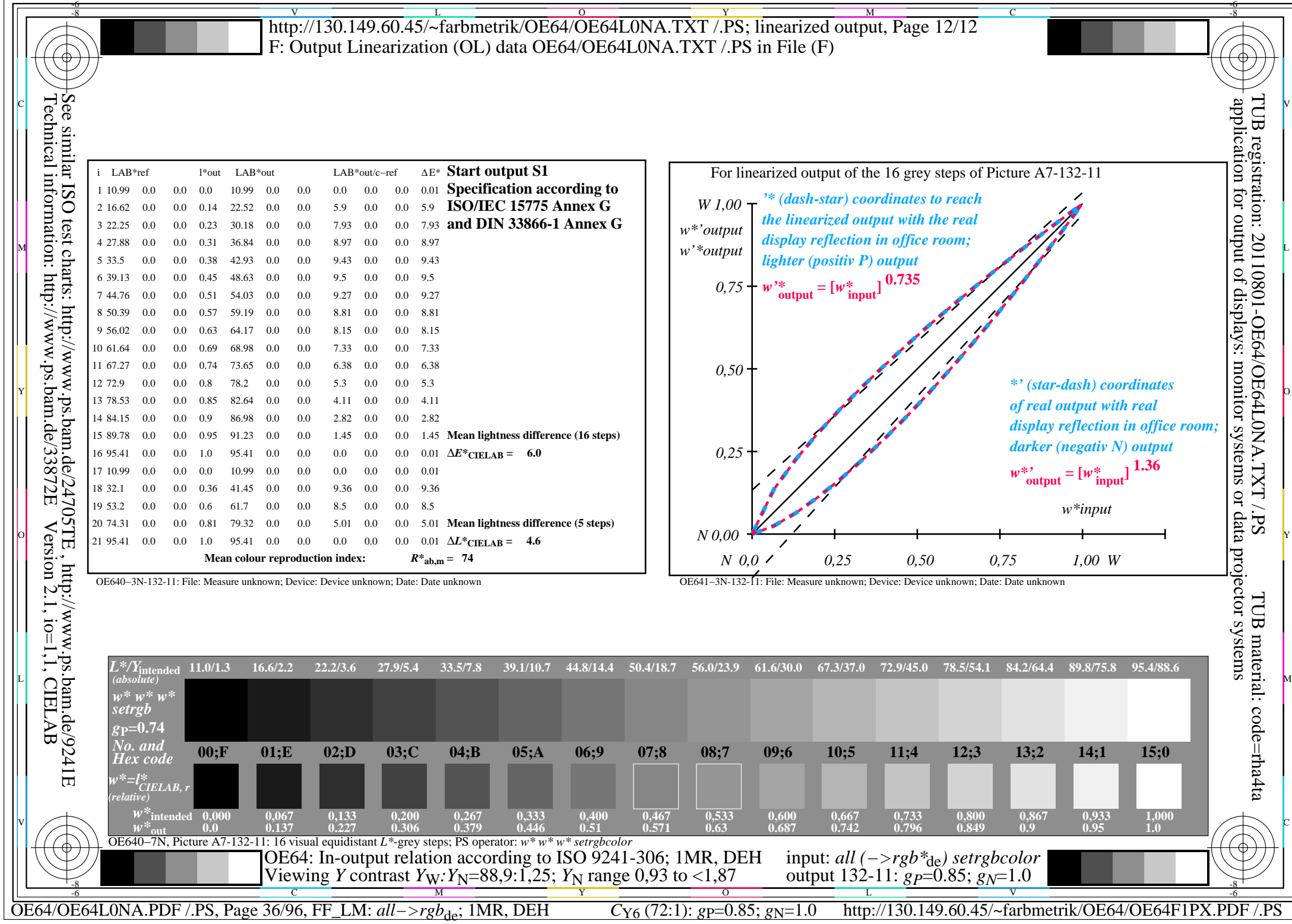

 $\overline{\Box}$
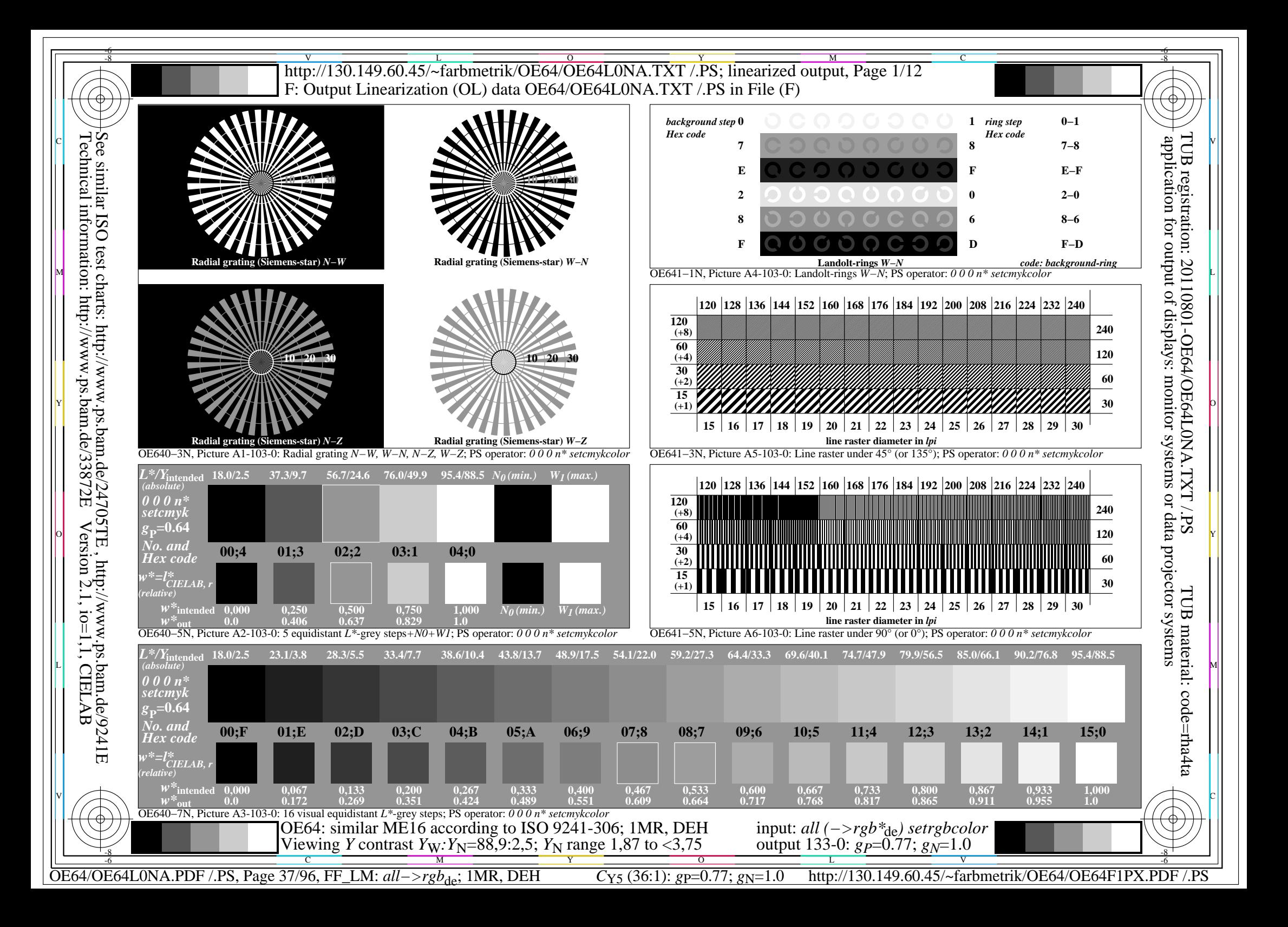

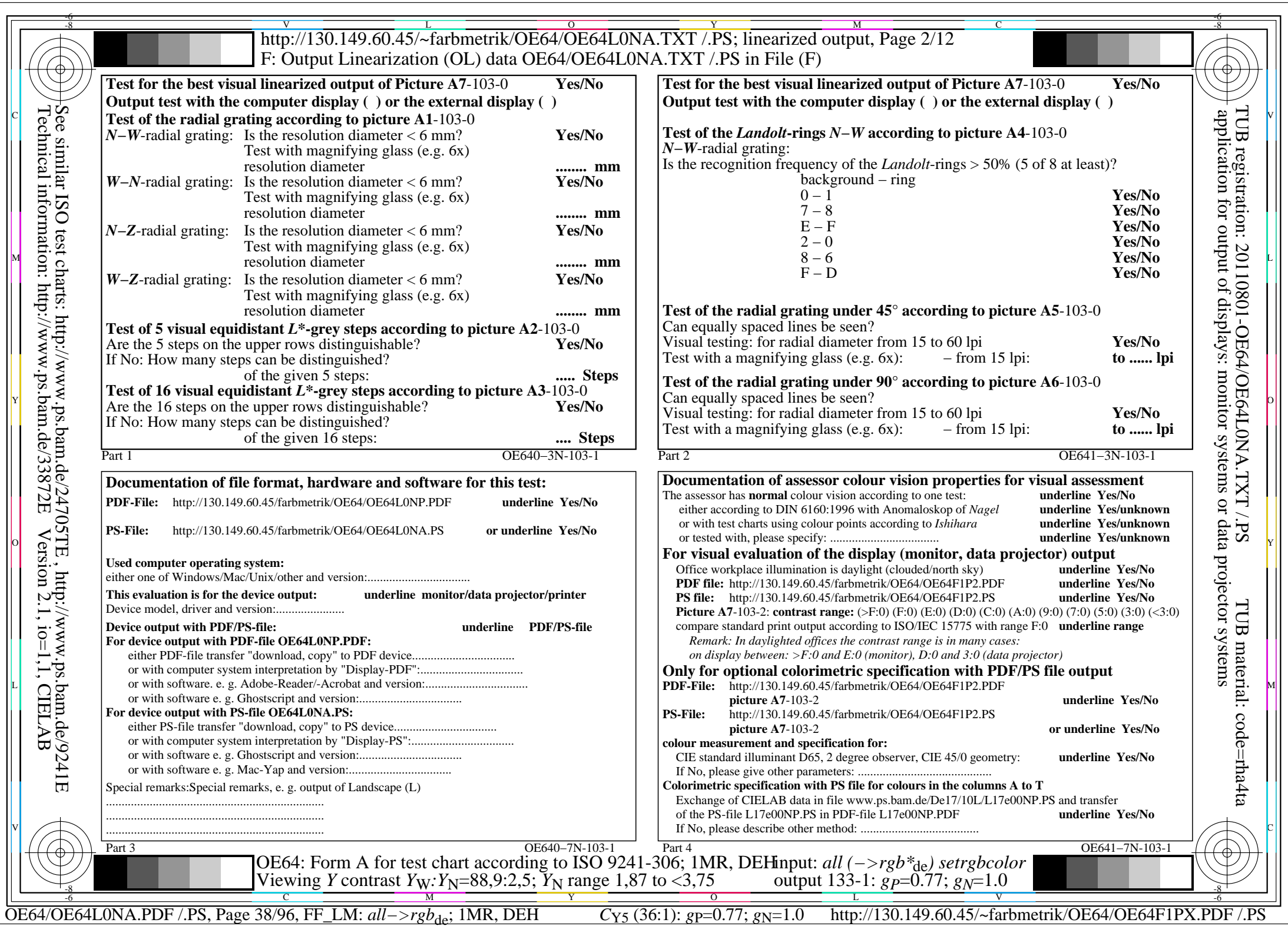

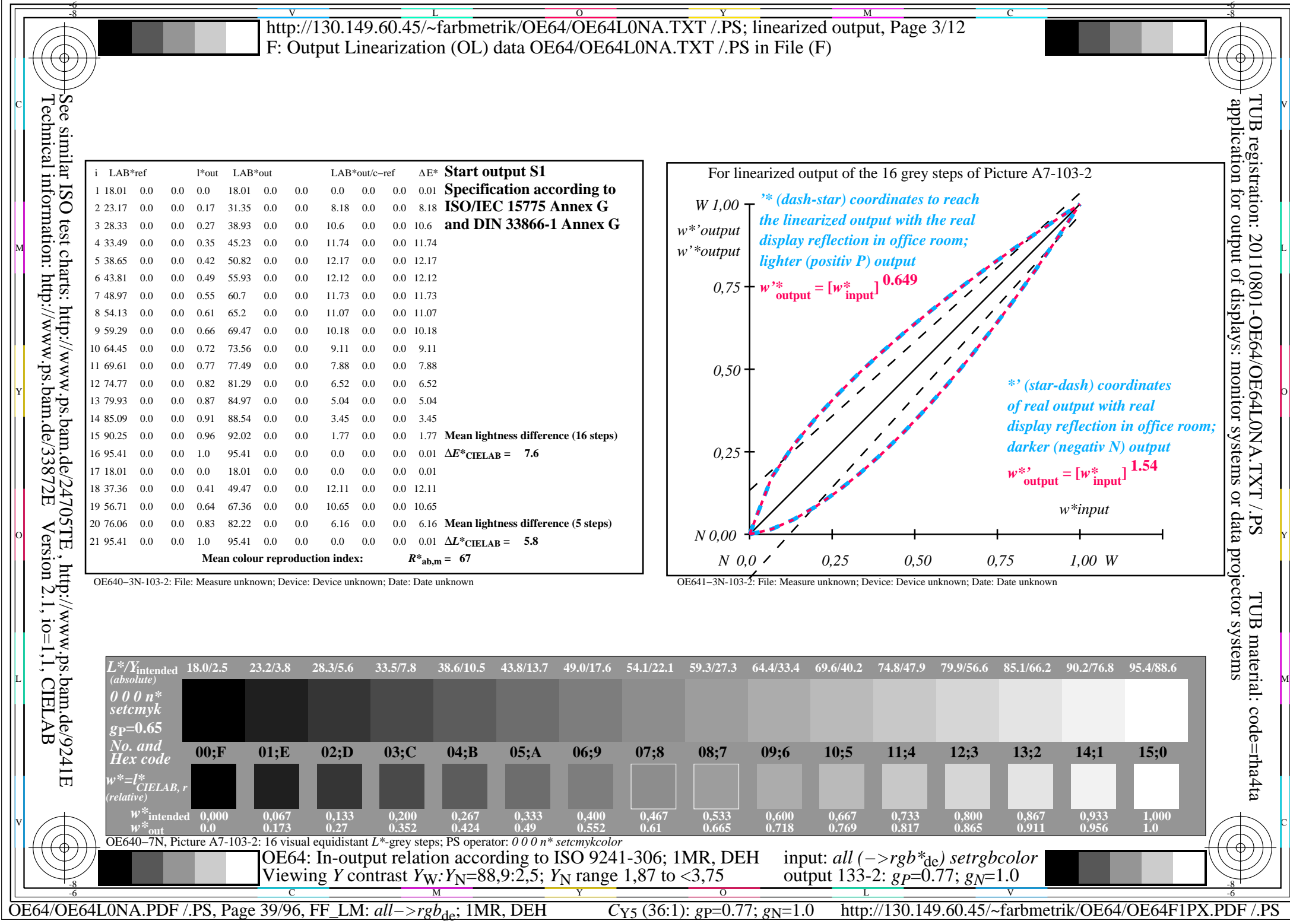

 $\overline{\mathbb{F}}$ 

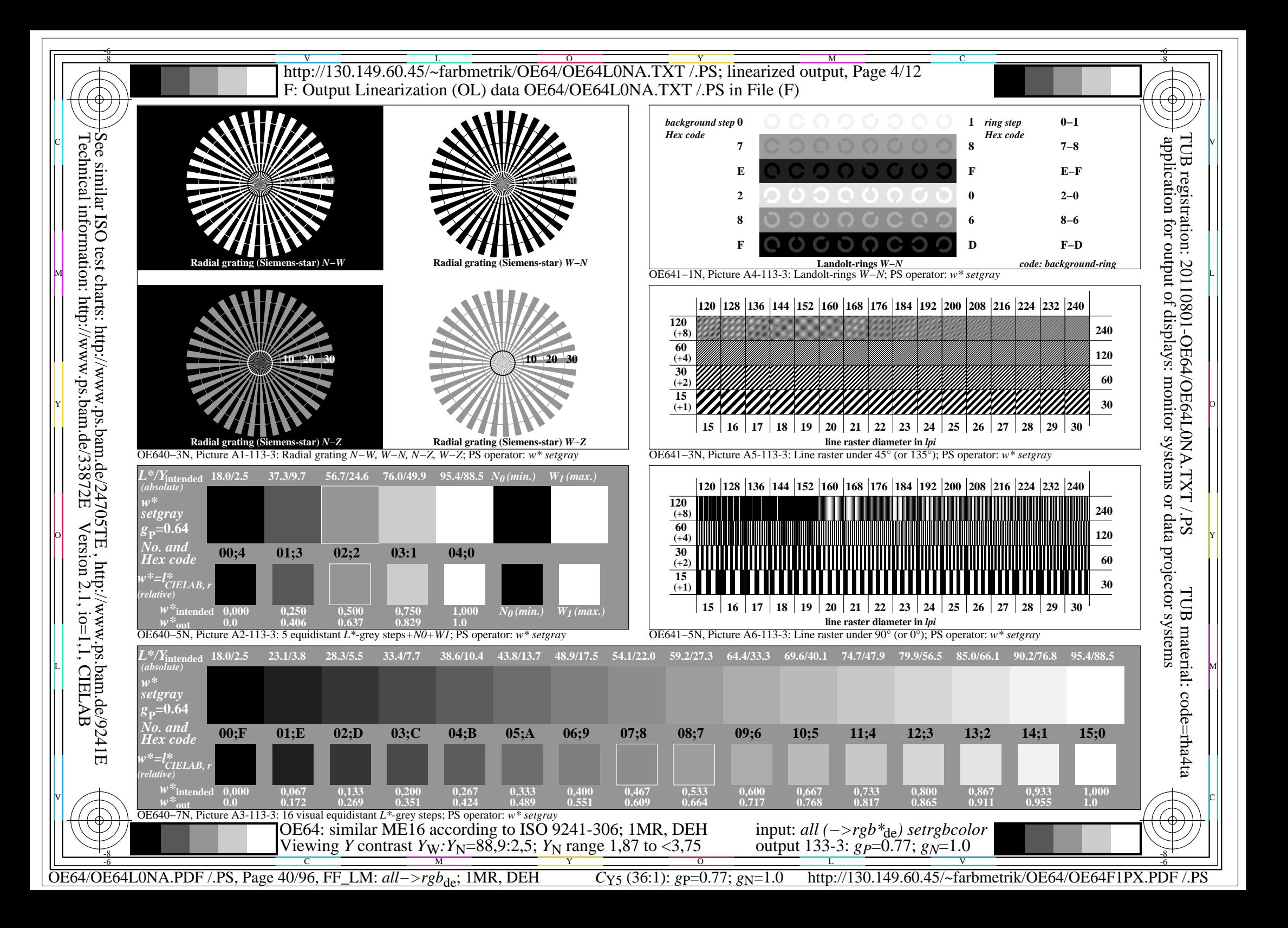

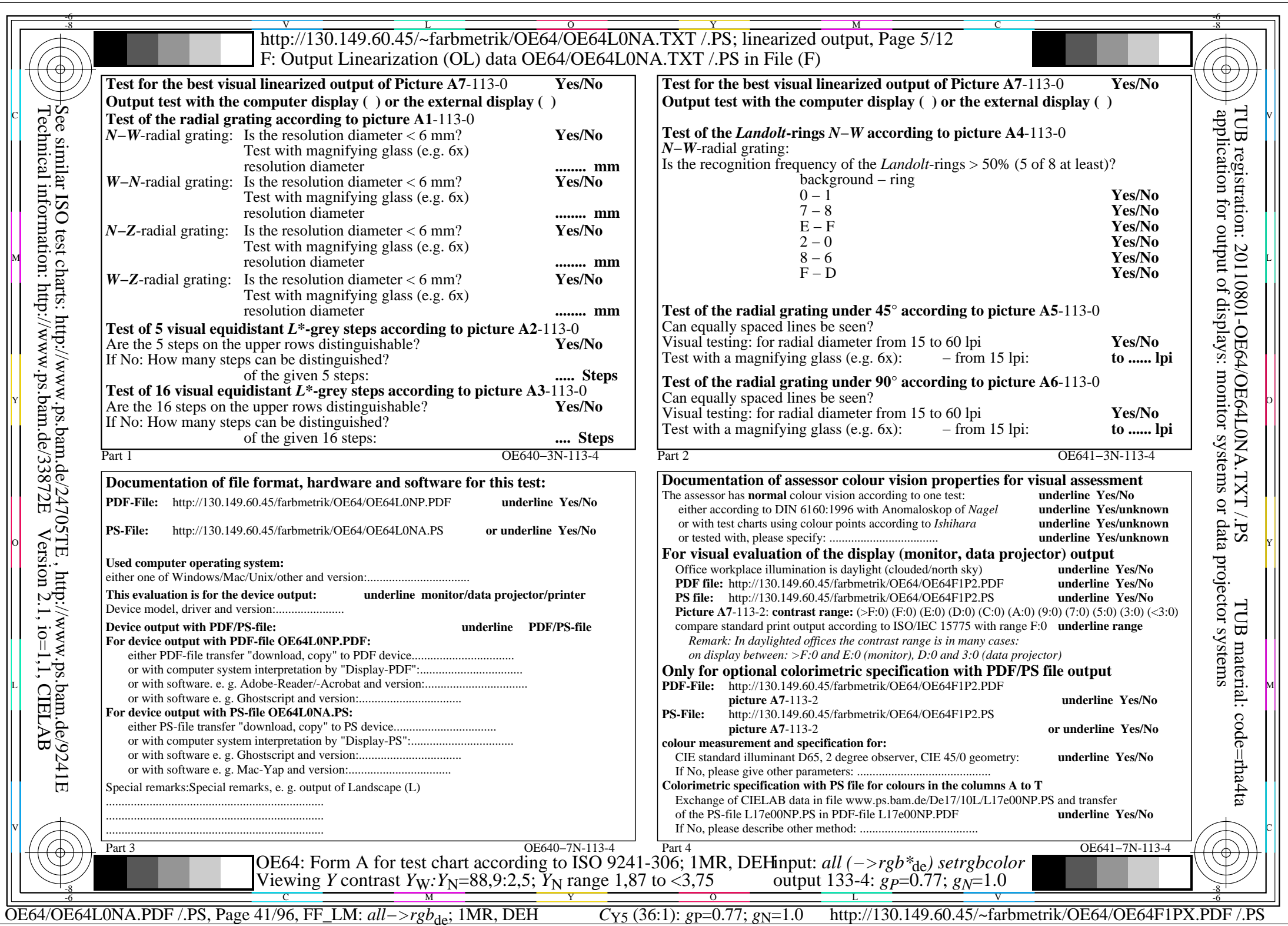

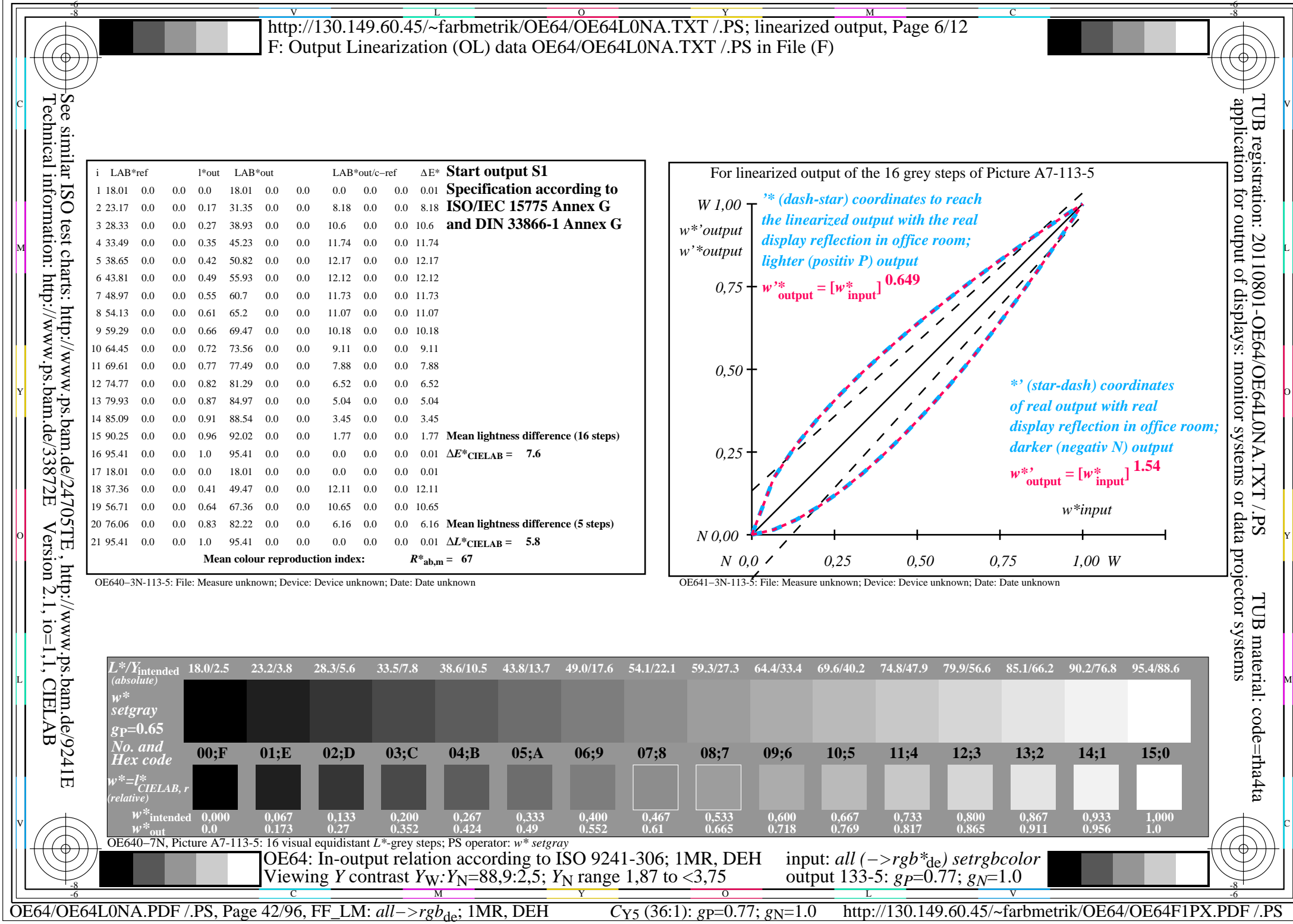

 $\sqrt{2}$ 

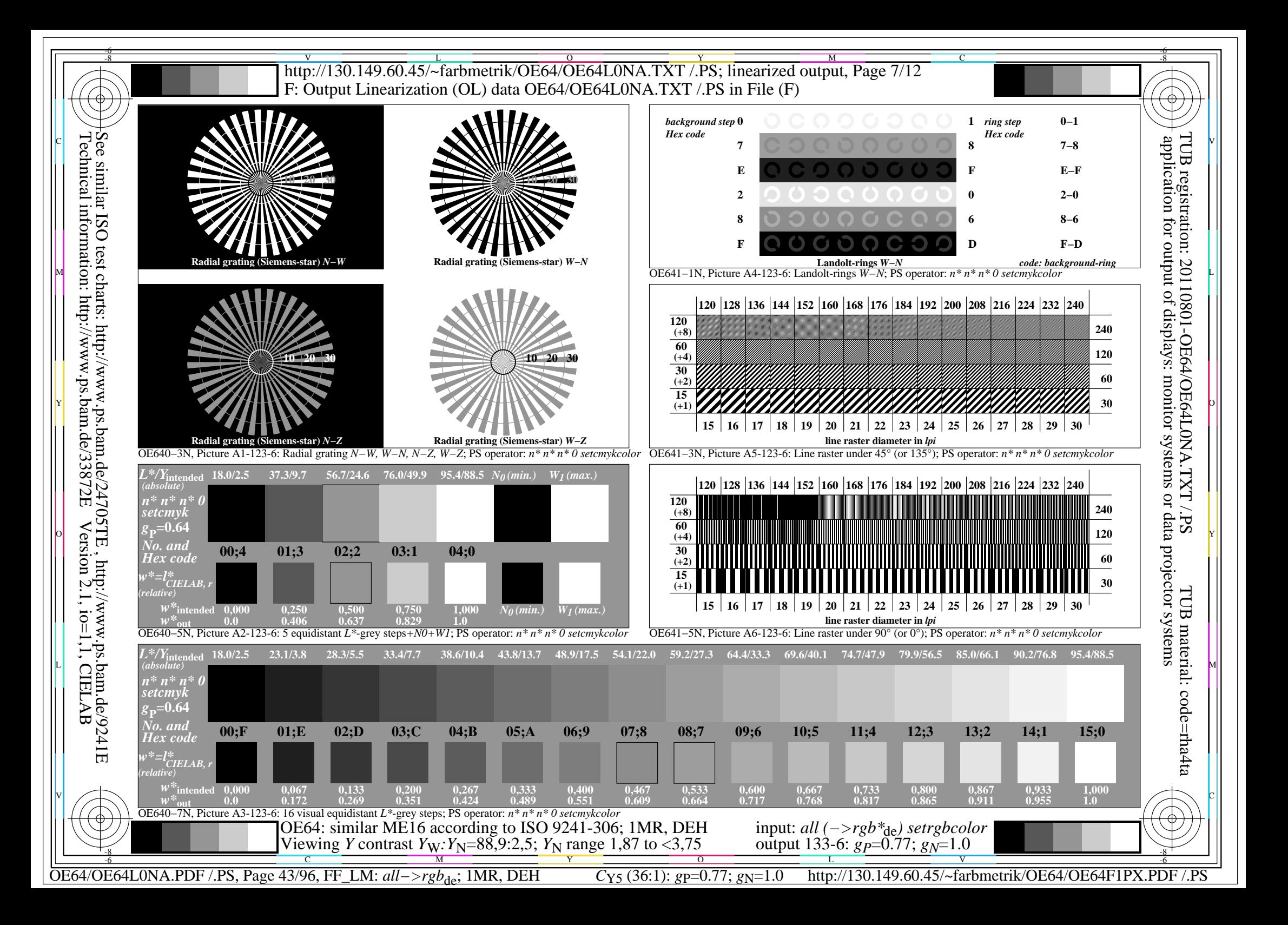

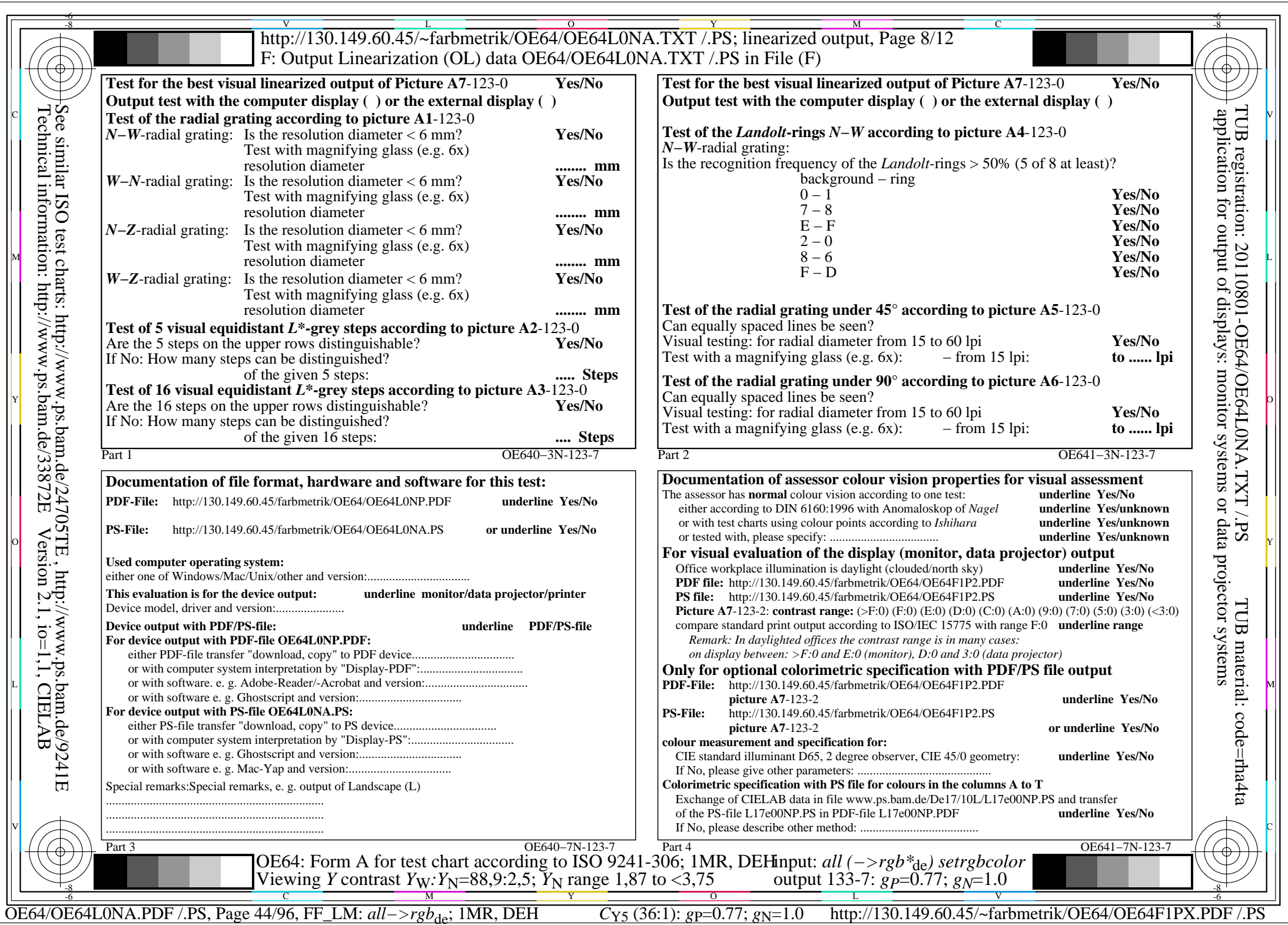

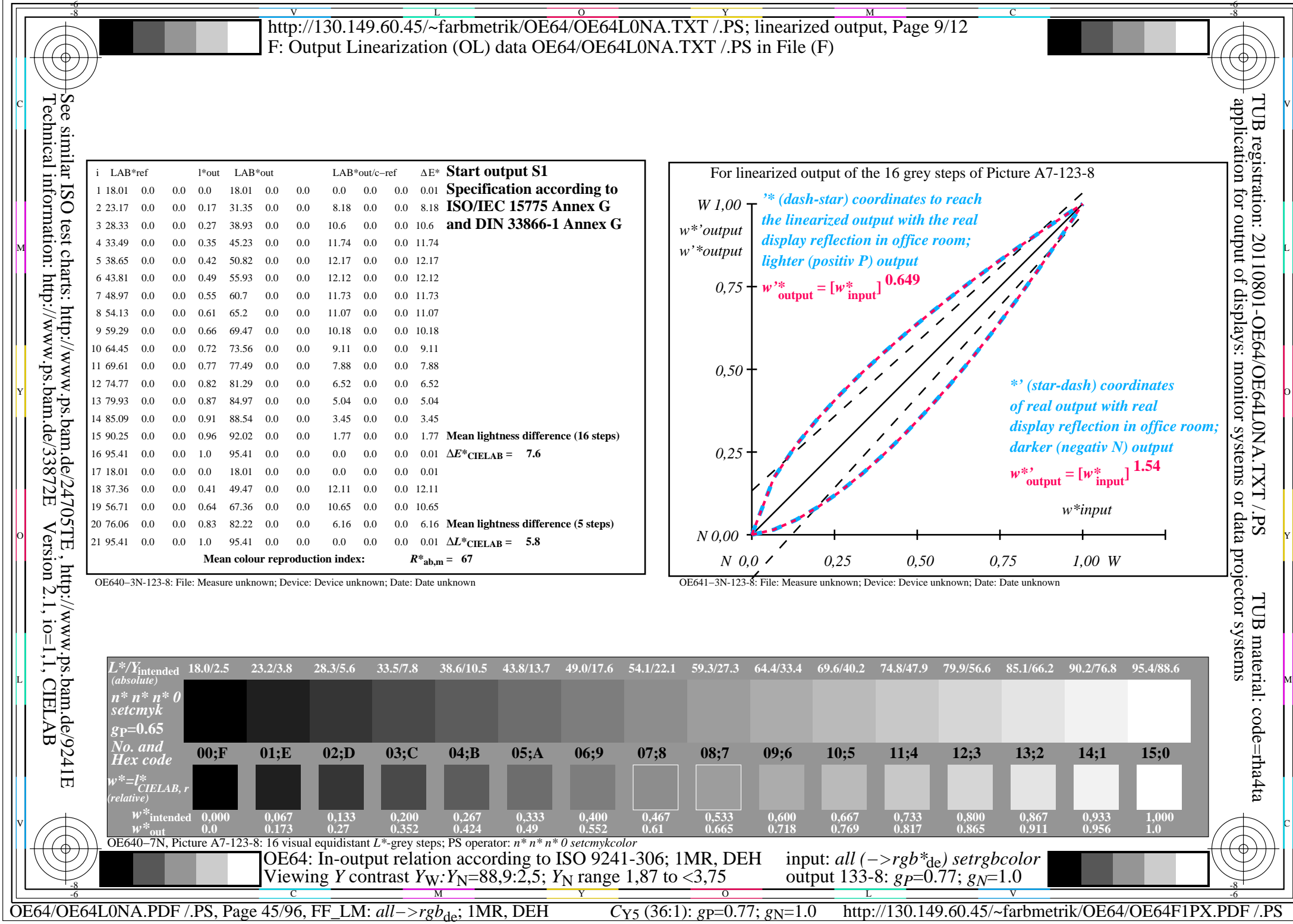

 $\overline{\mathbb{F}}$ 

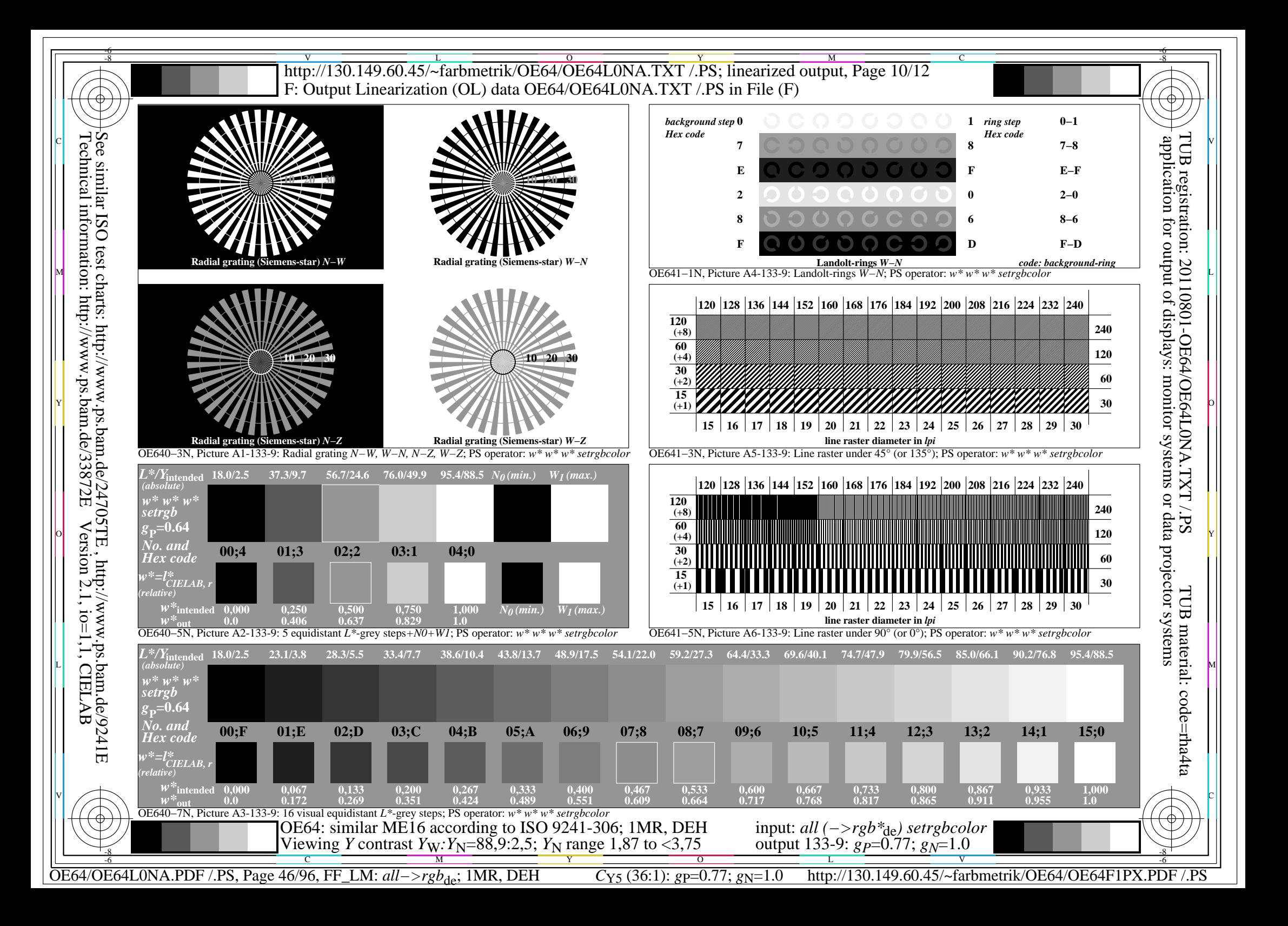

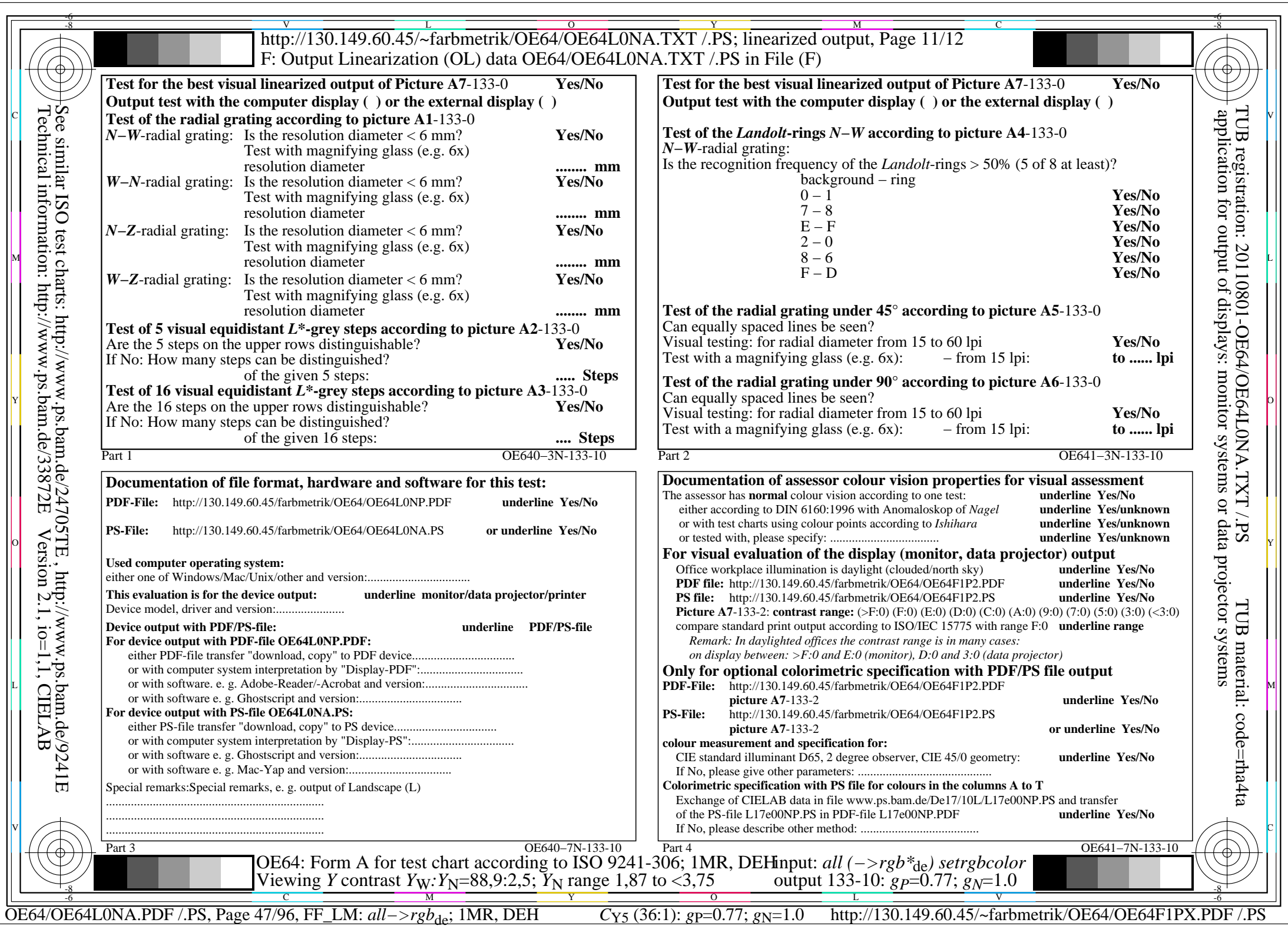

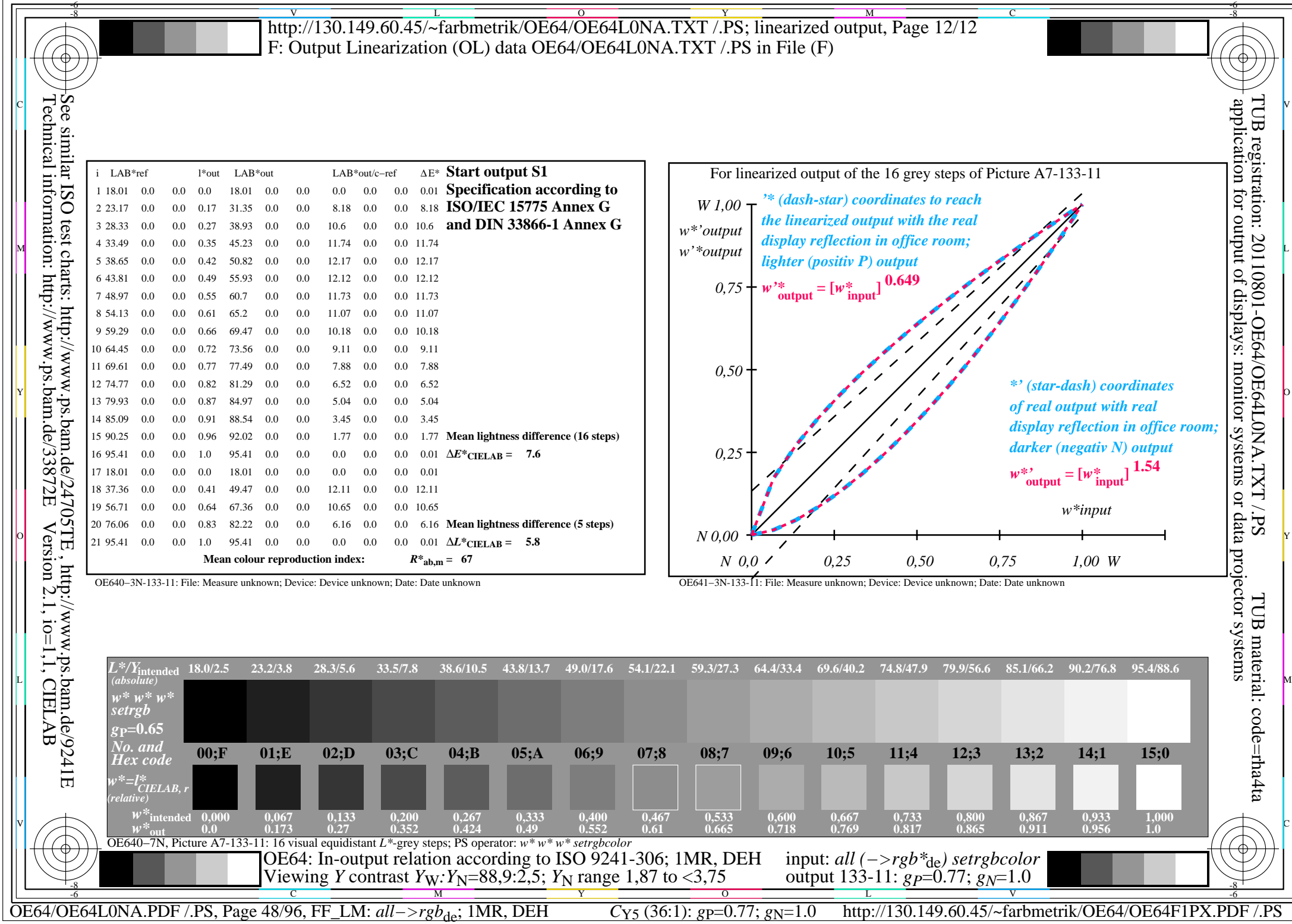

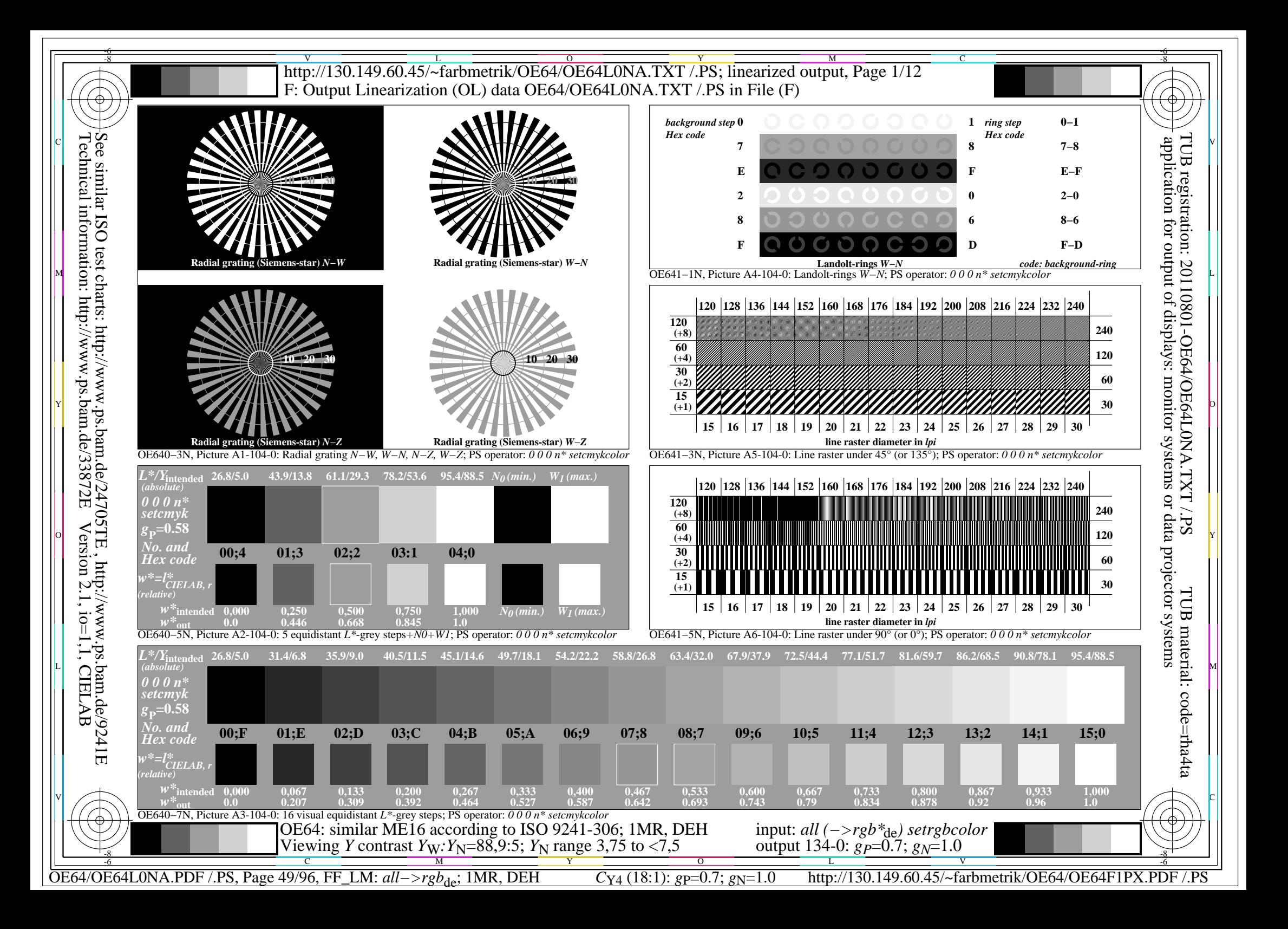

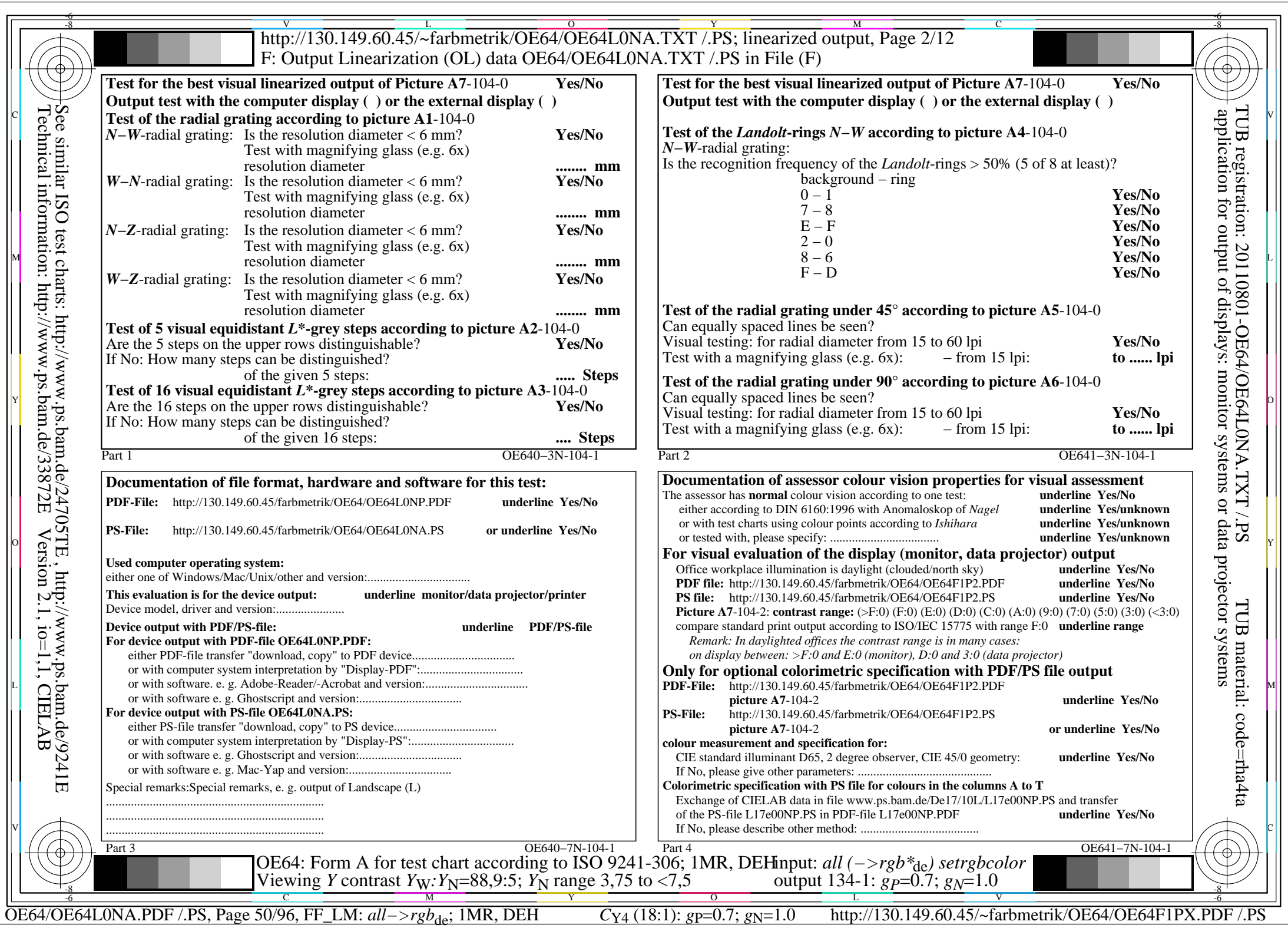

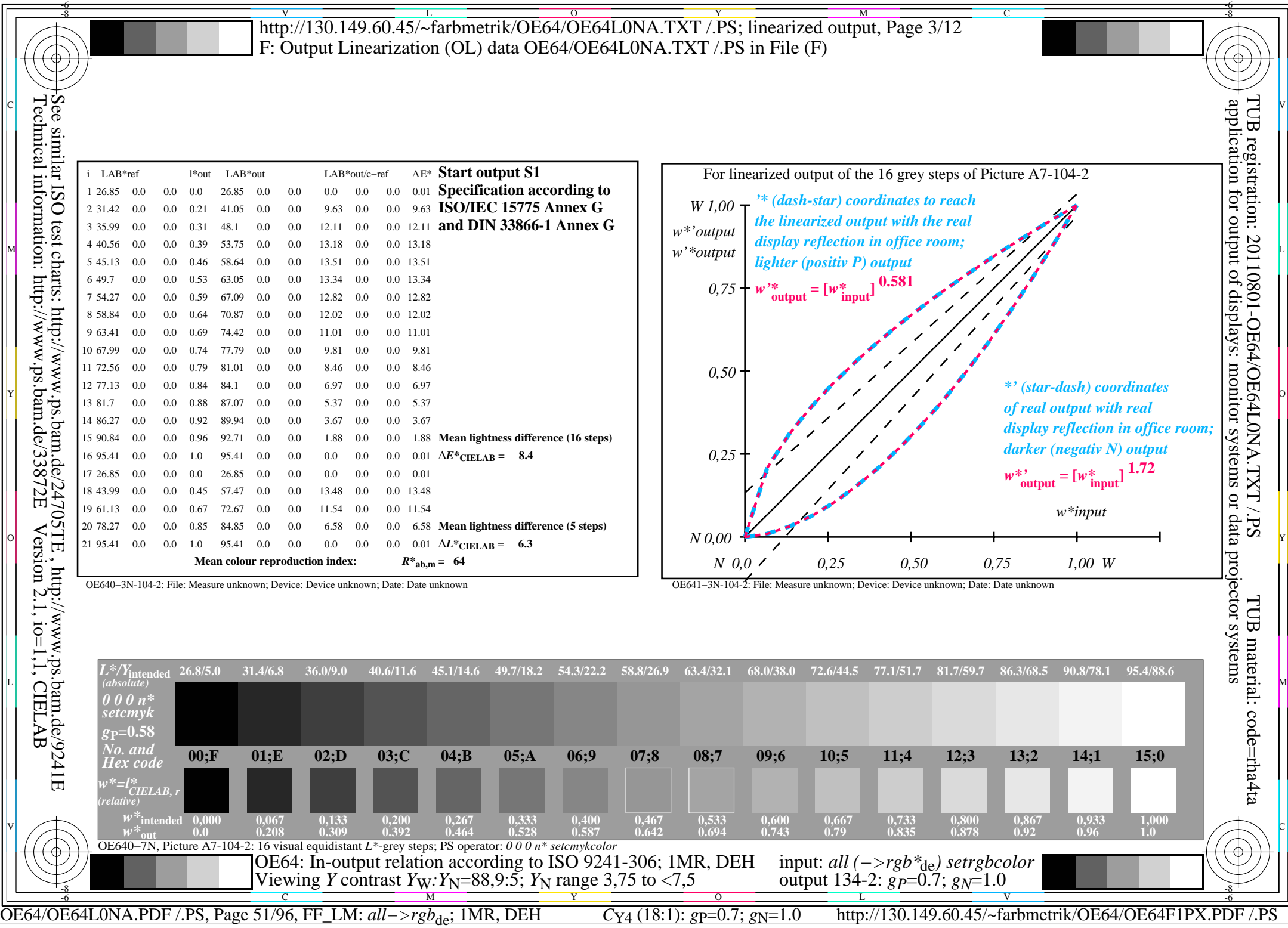

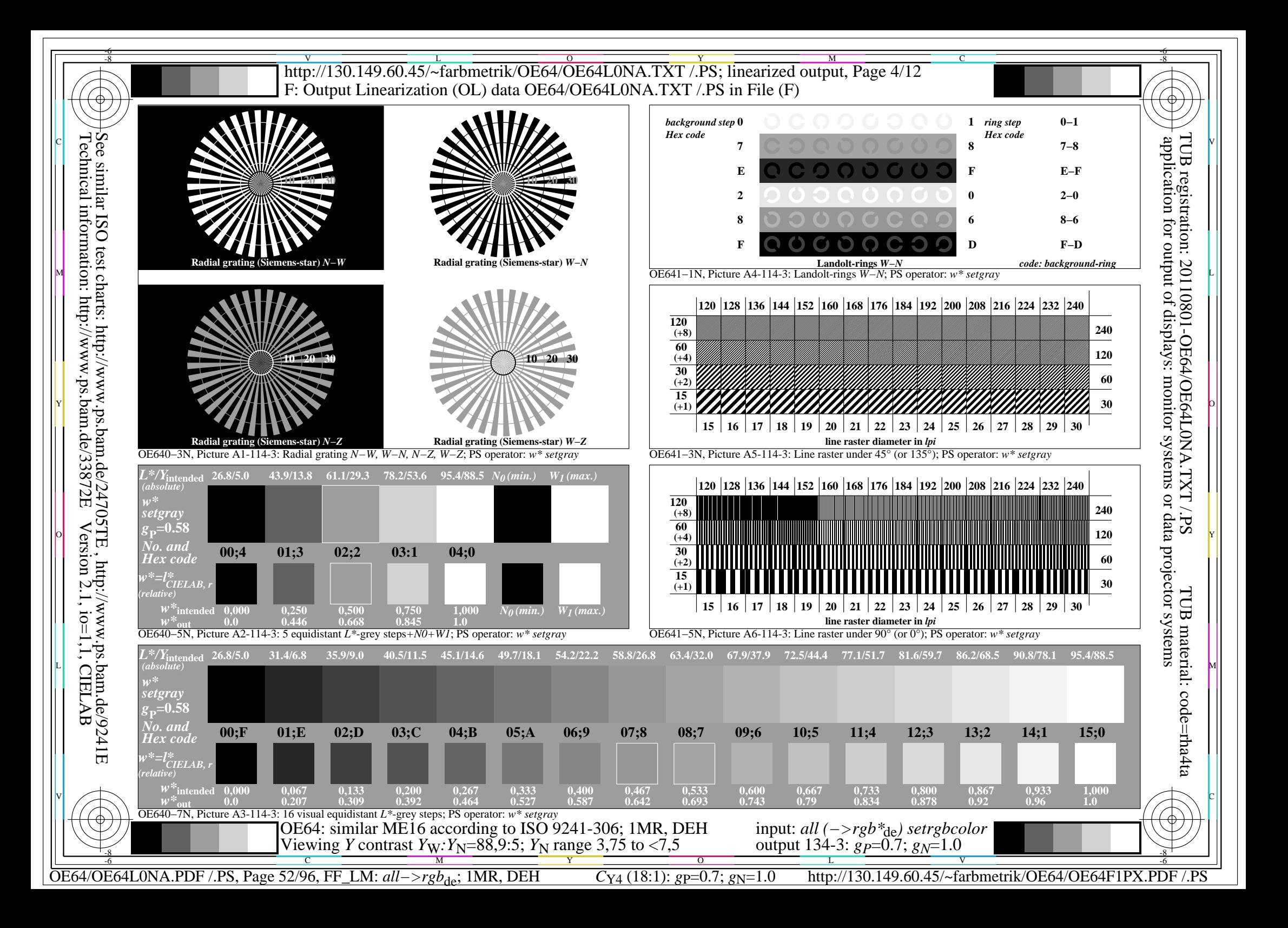

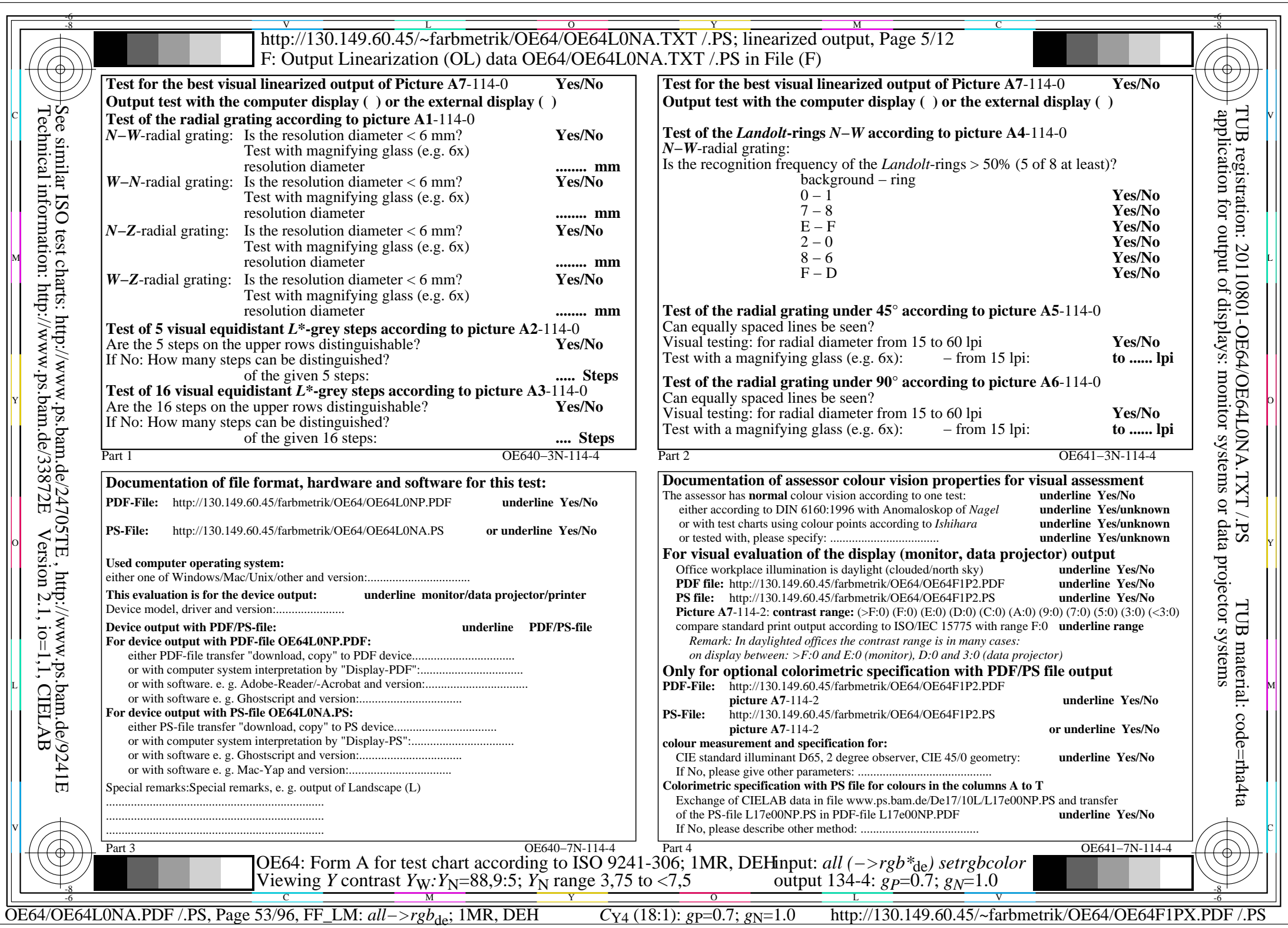

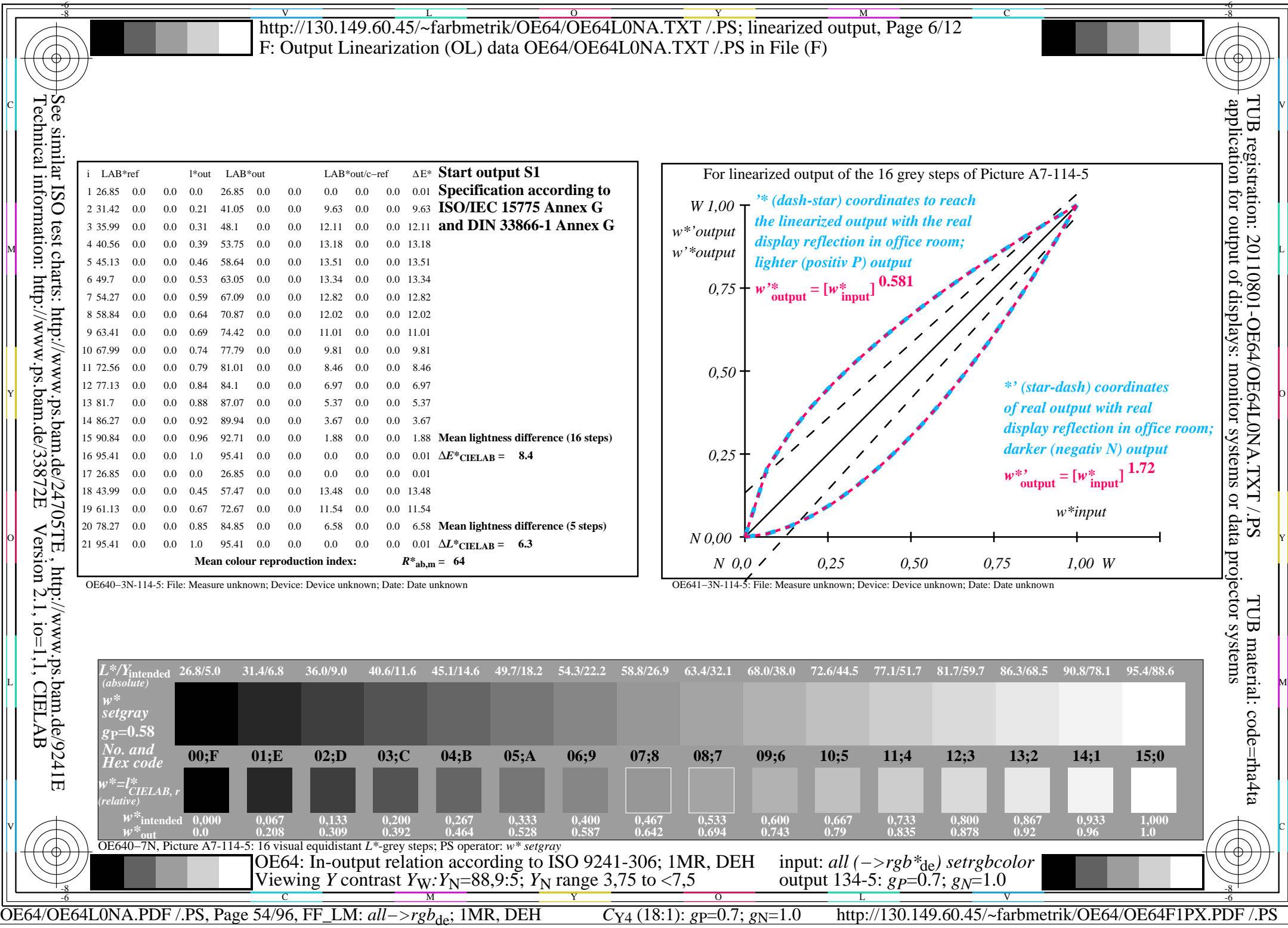

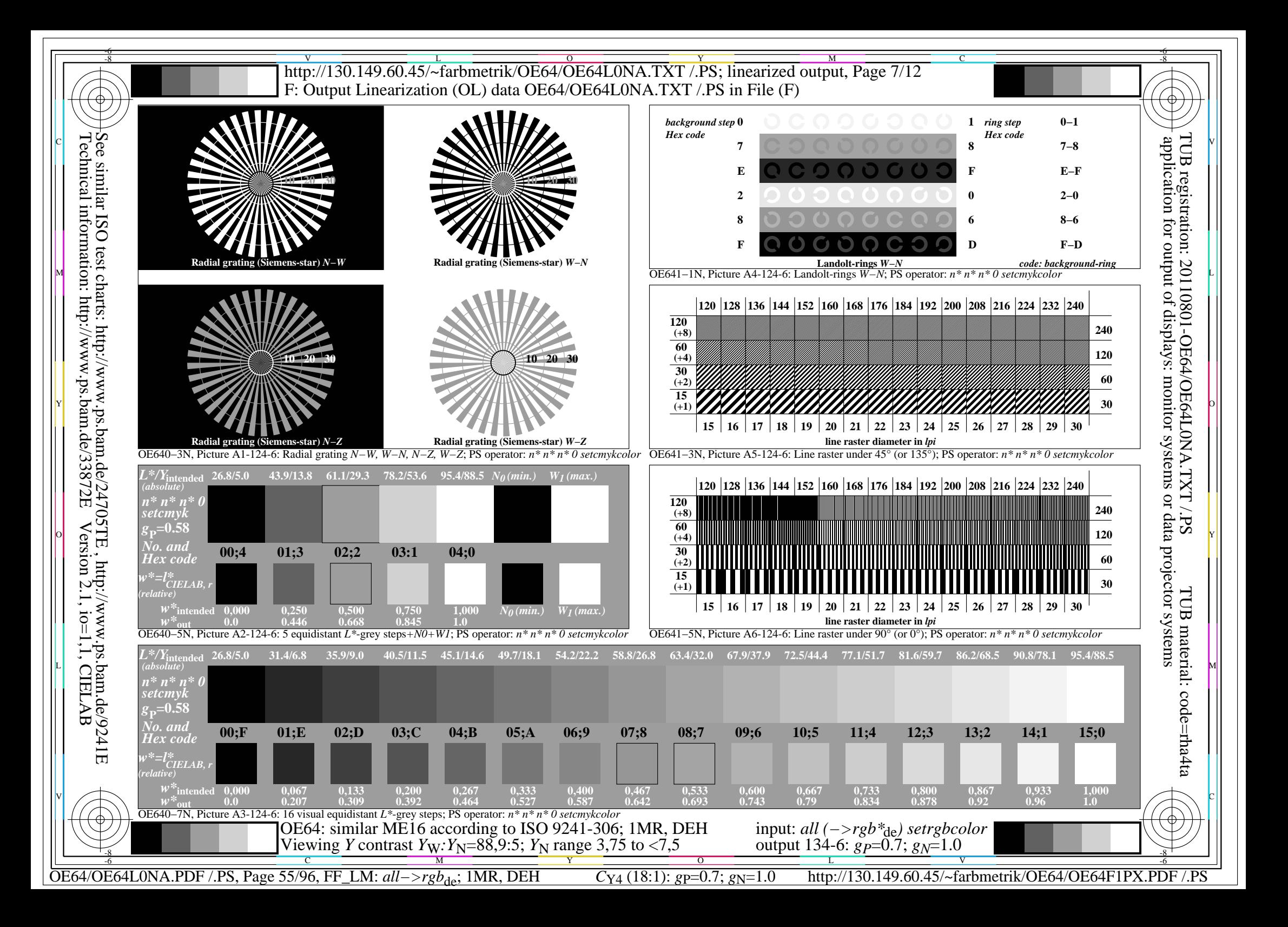

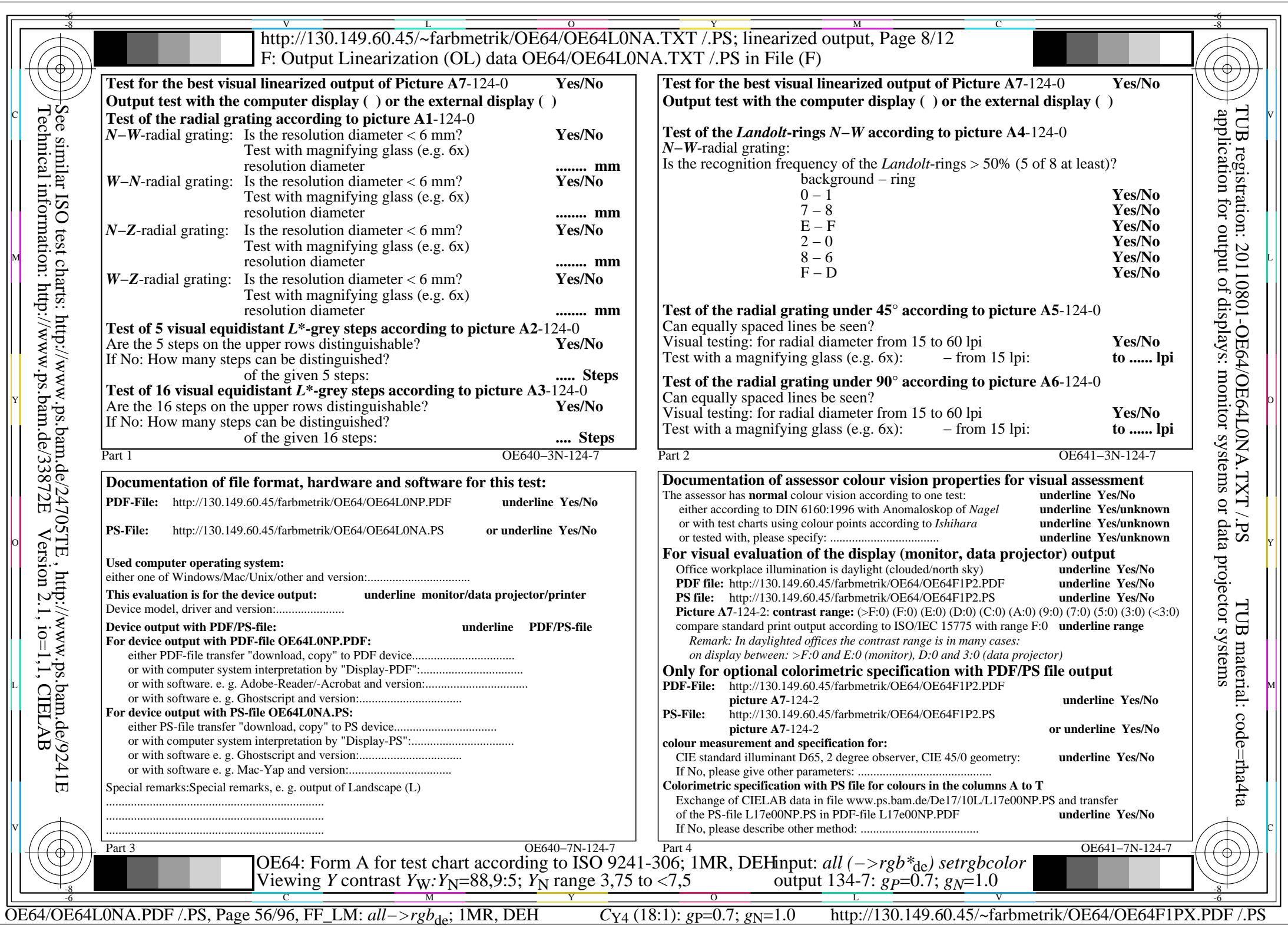

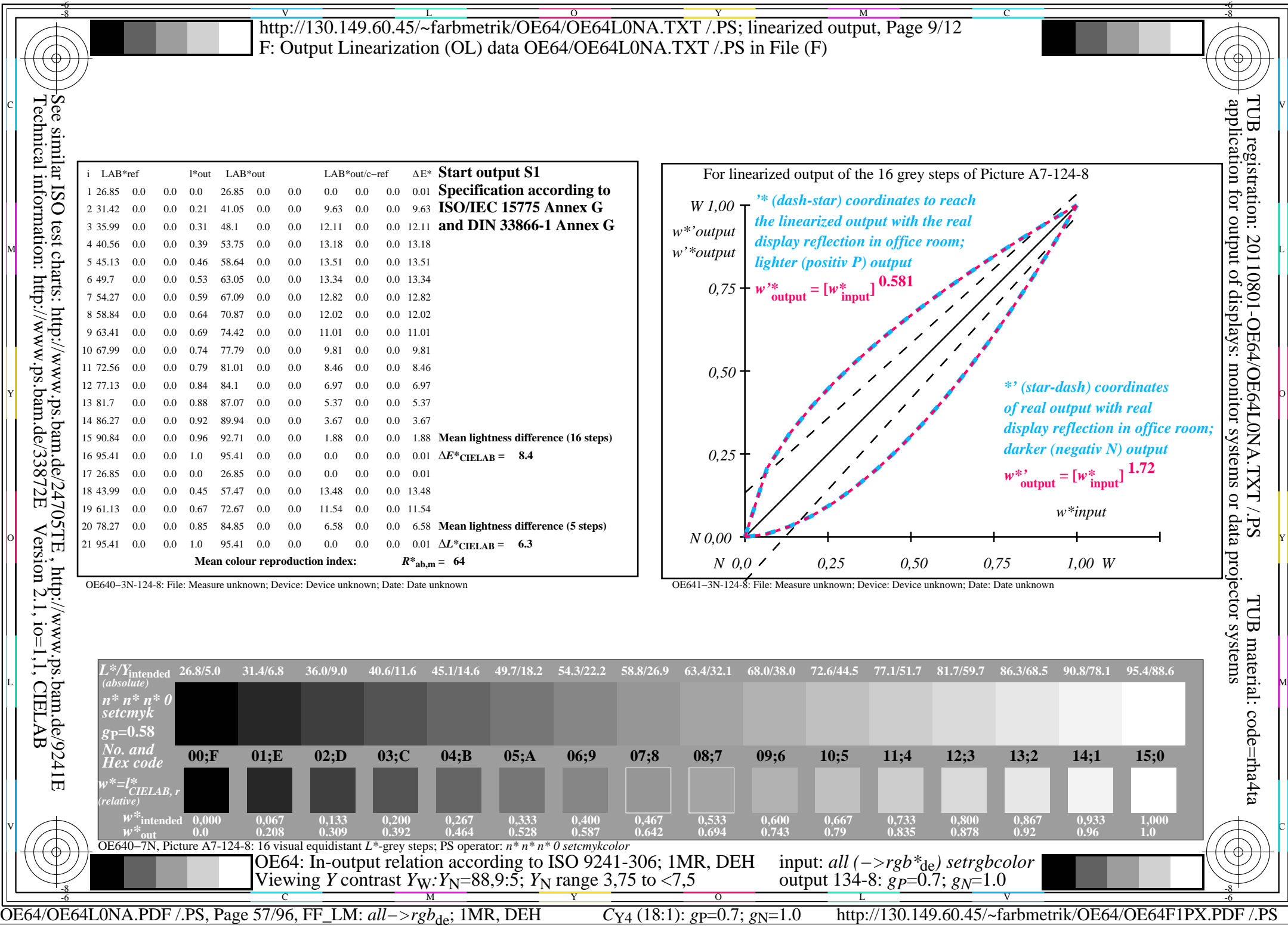

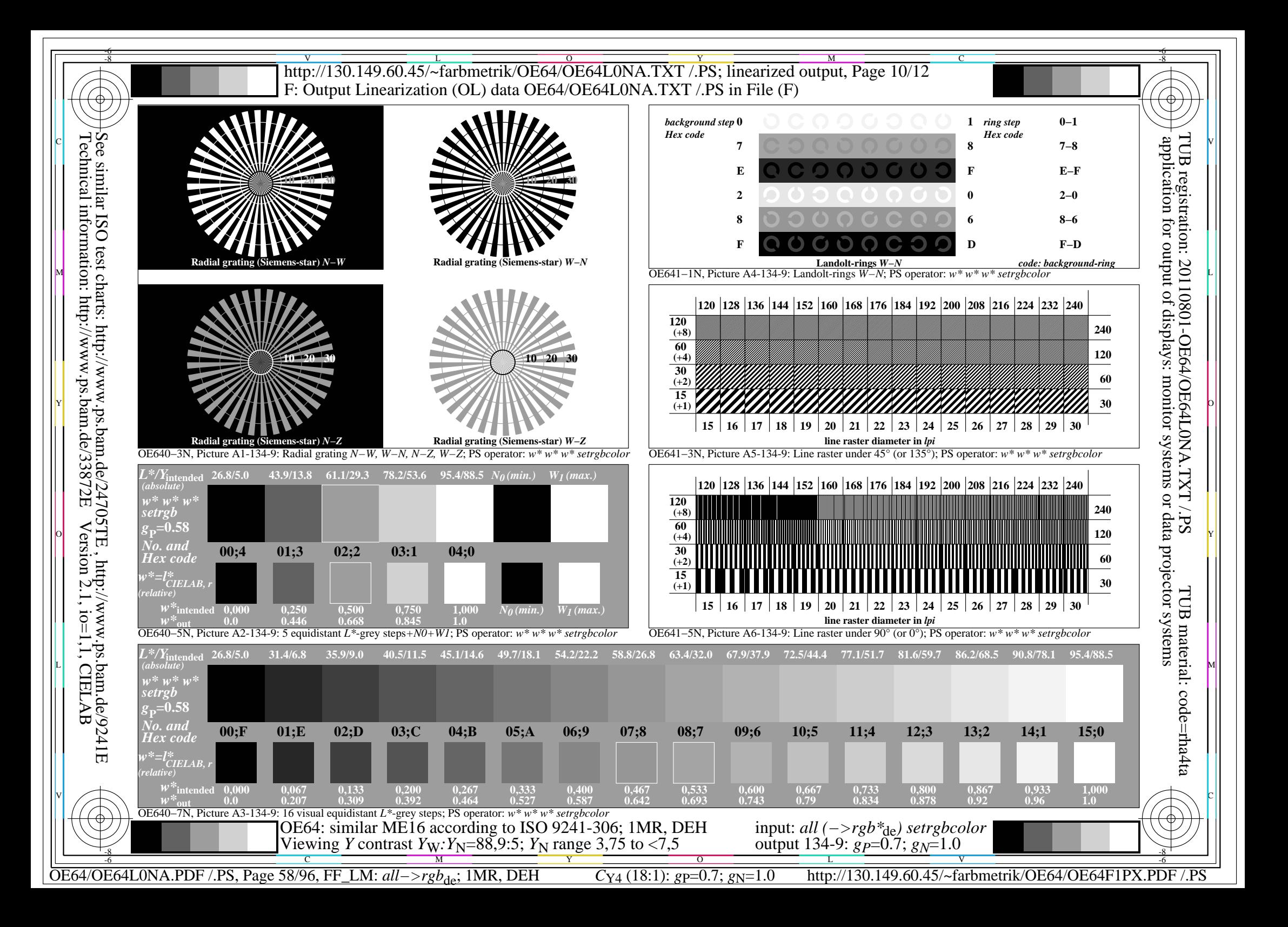

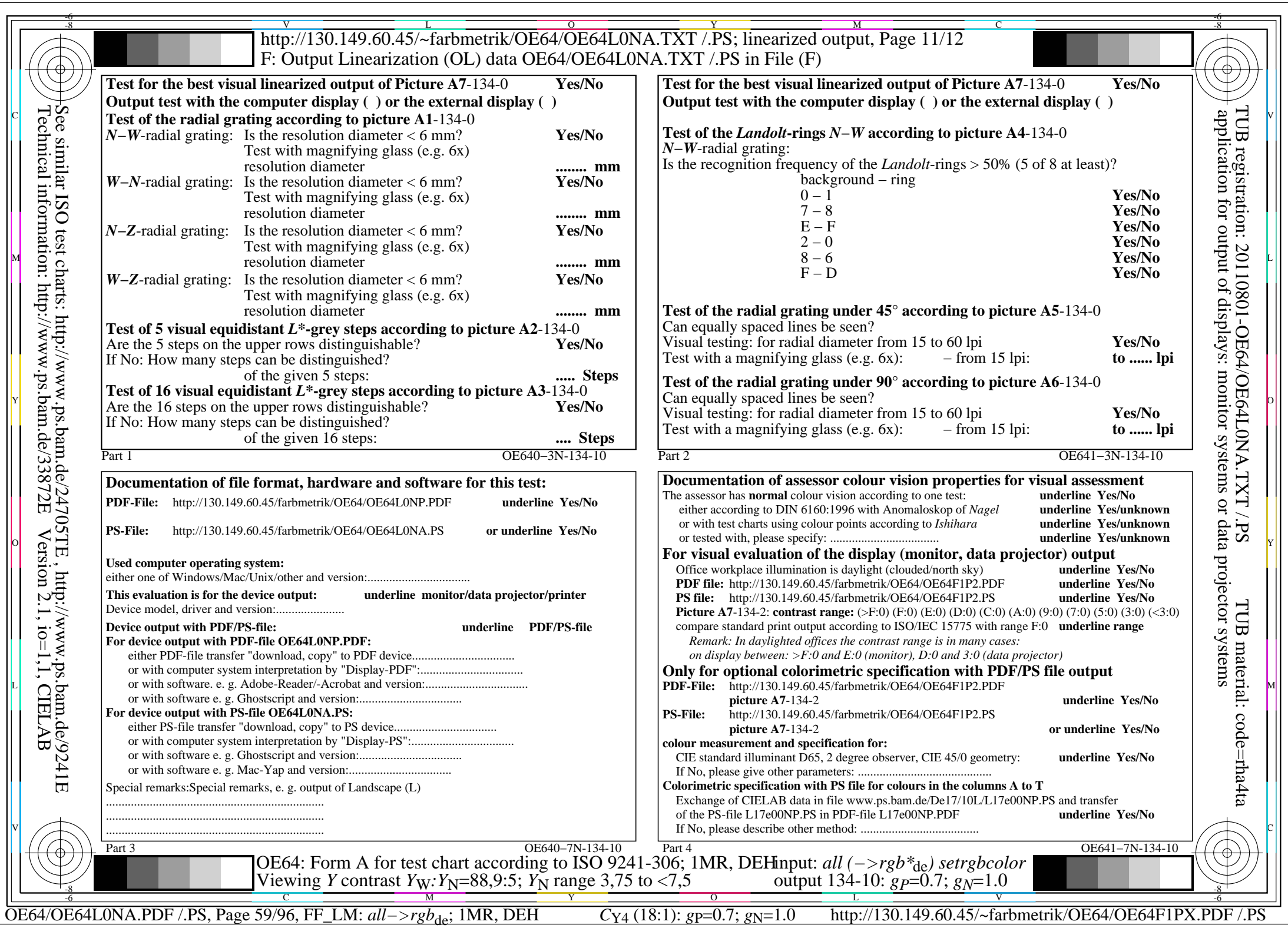

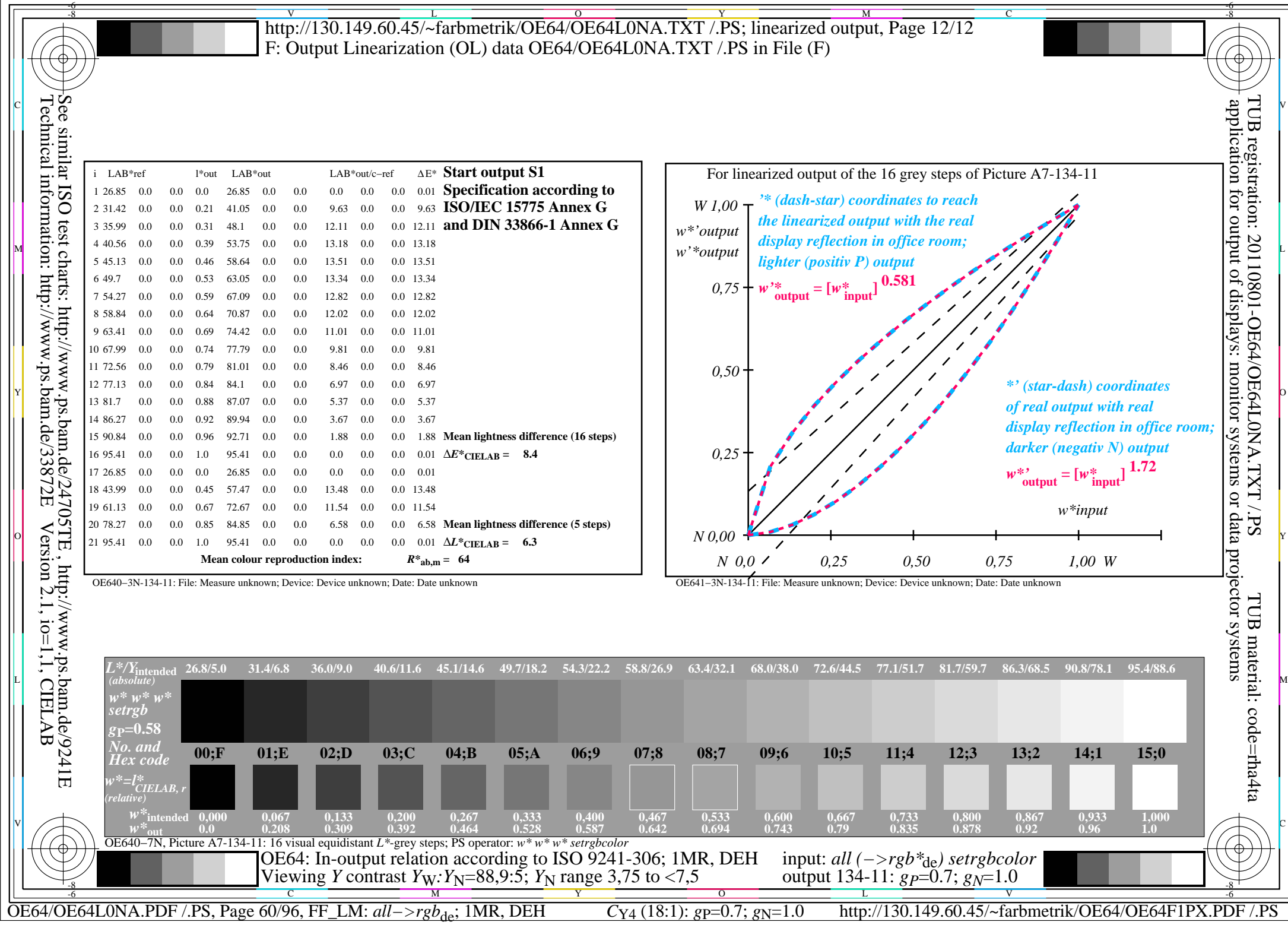

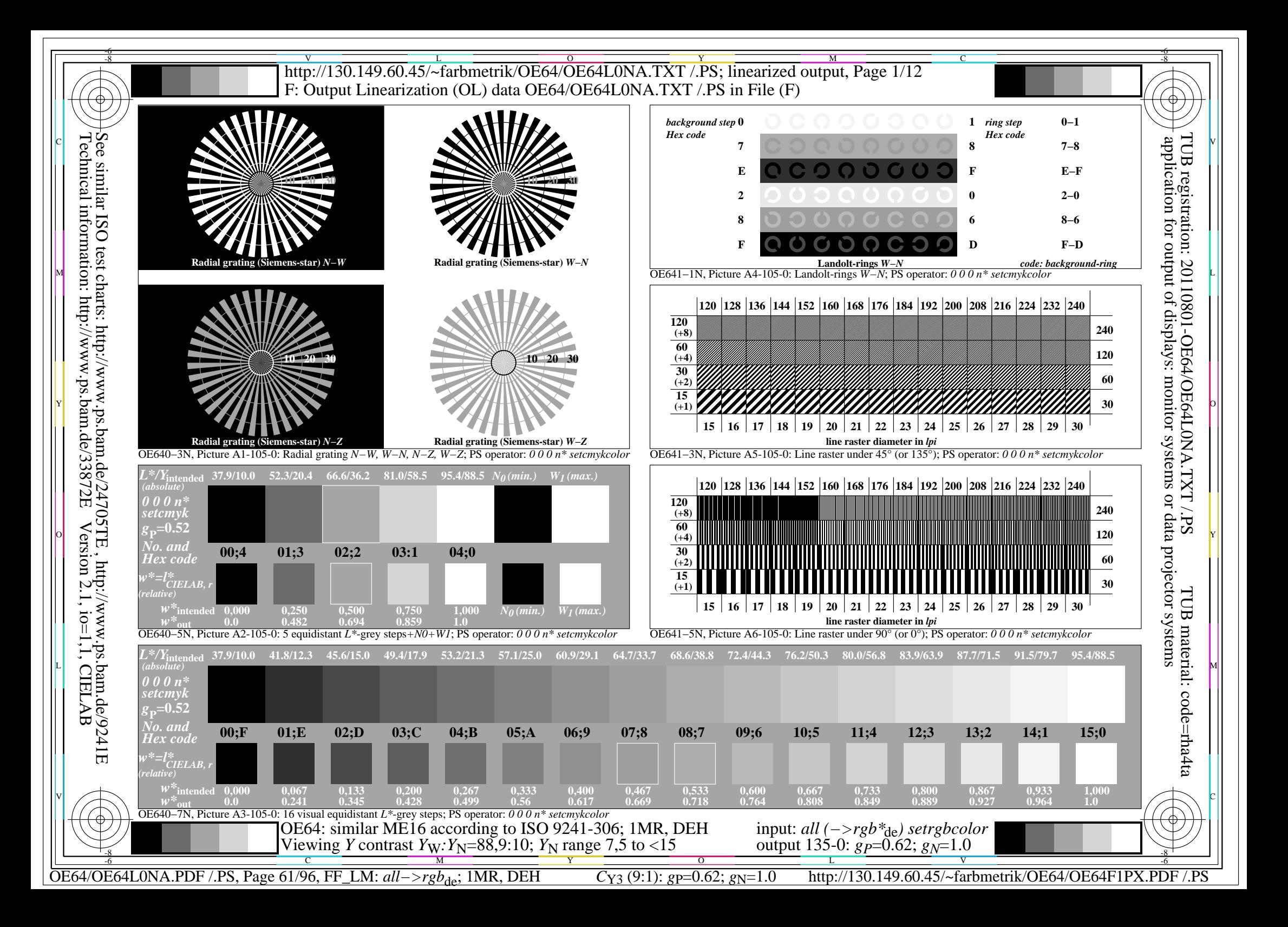

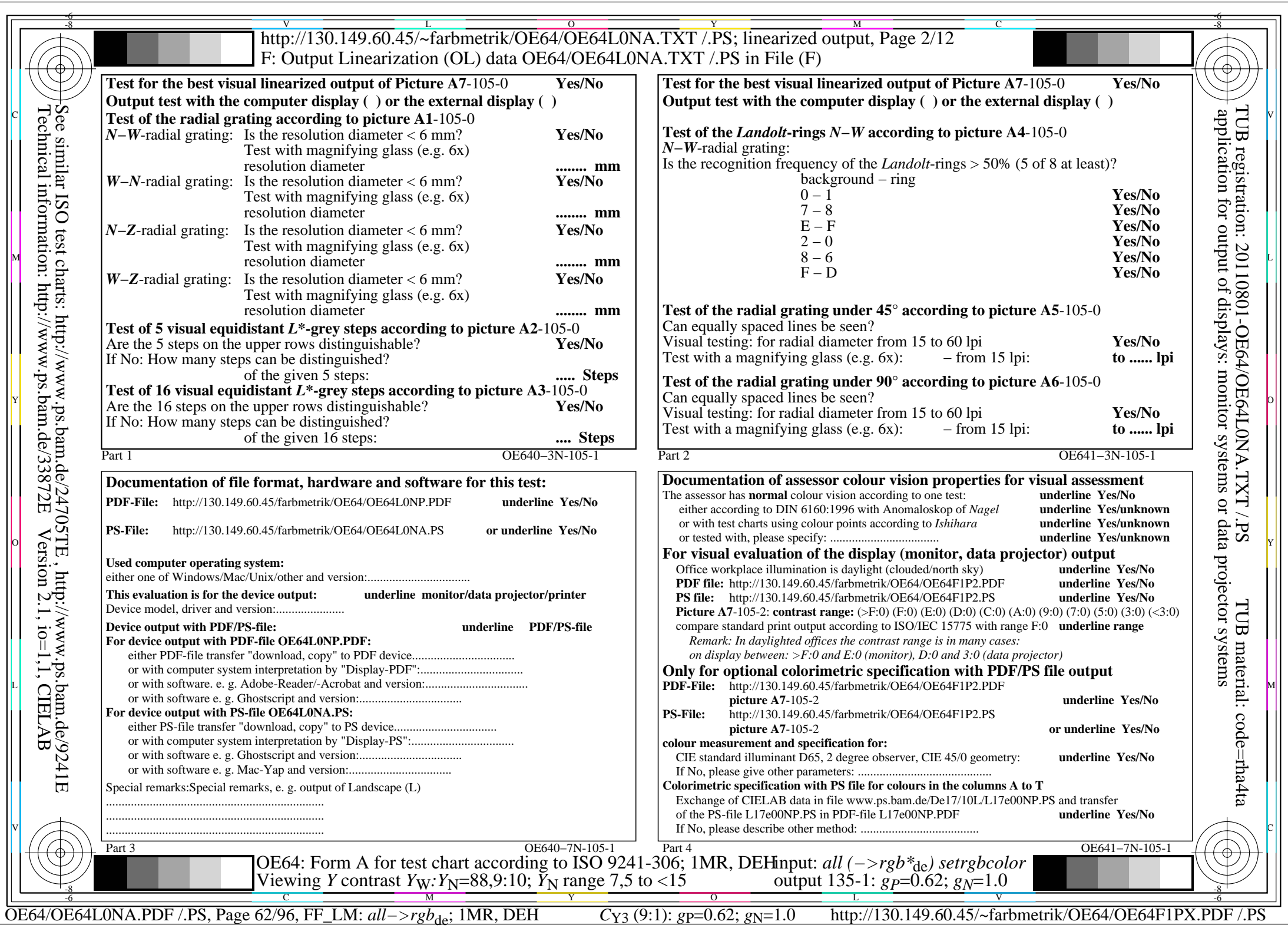

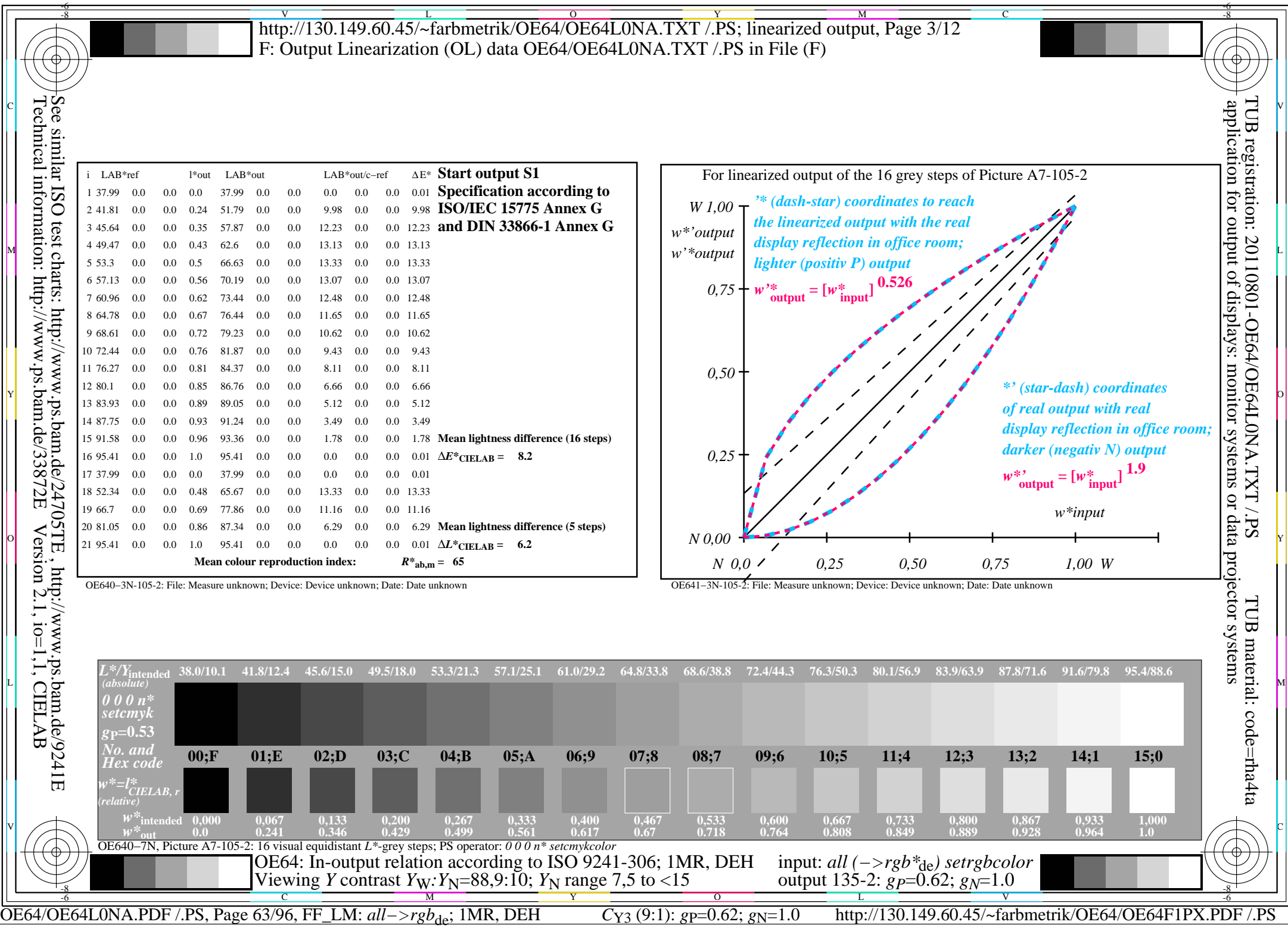

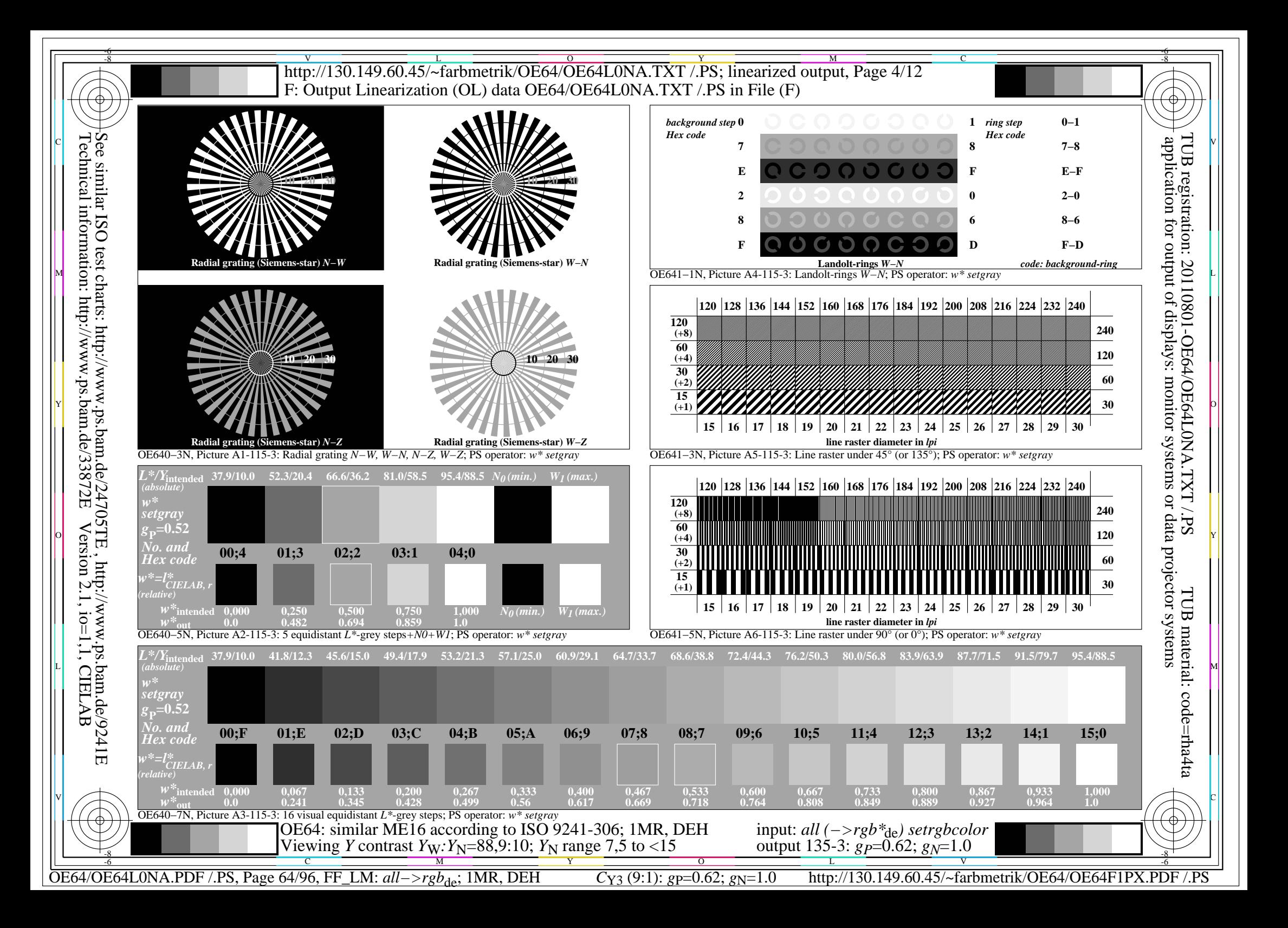

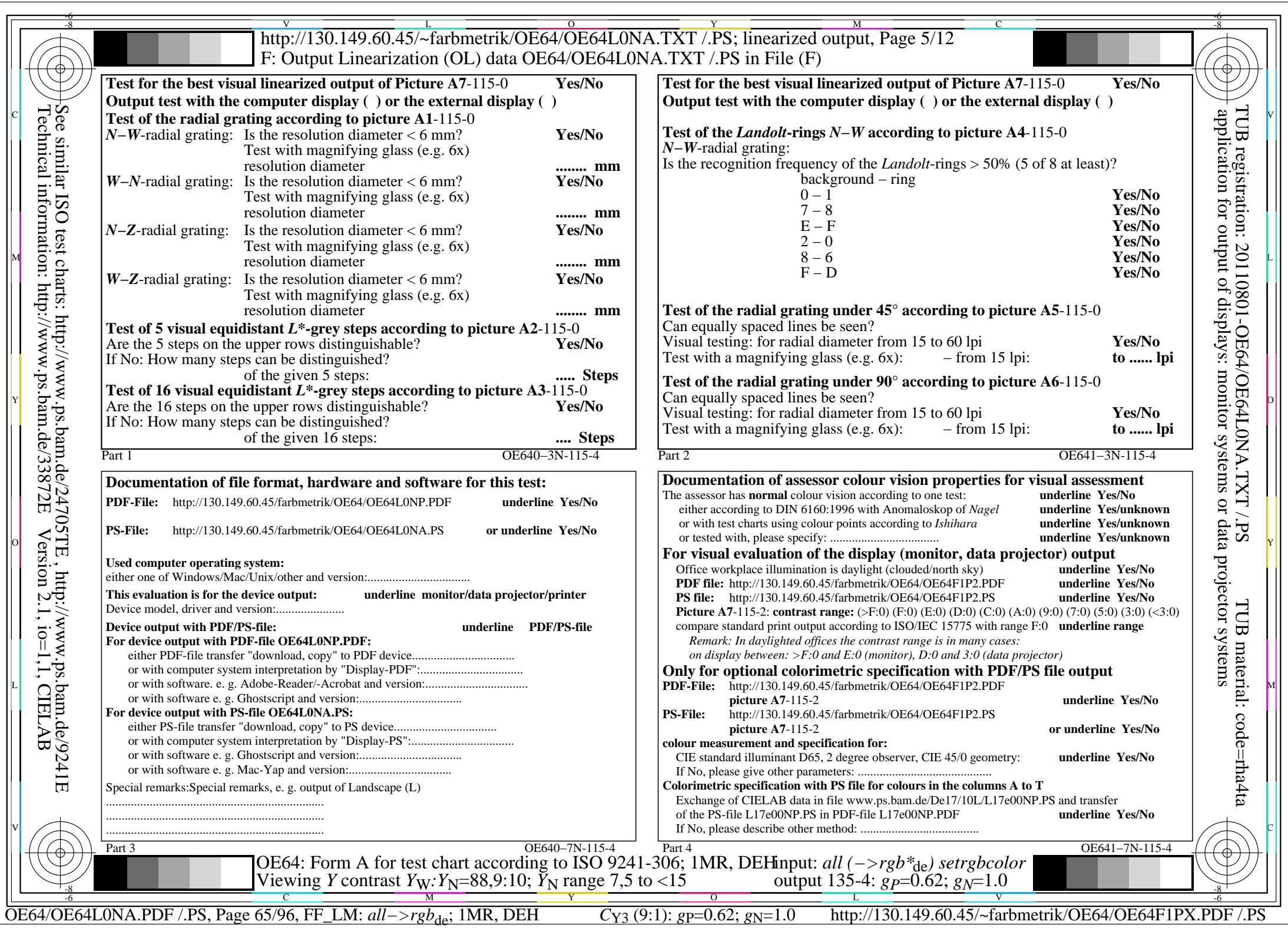

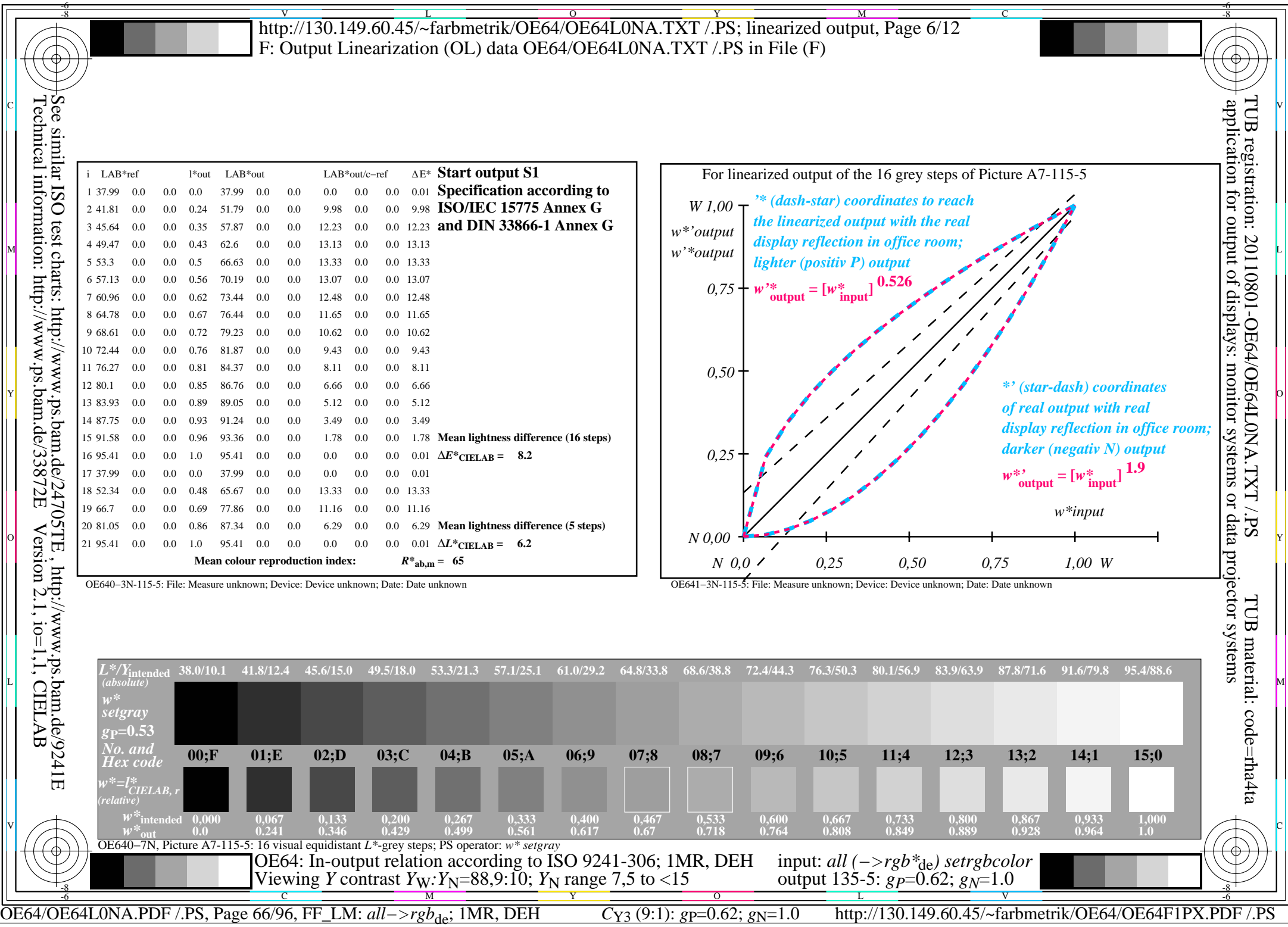

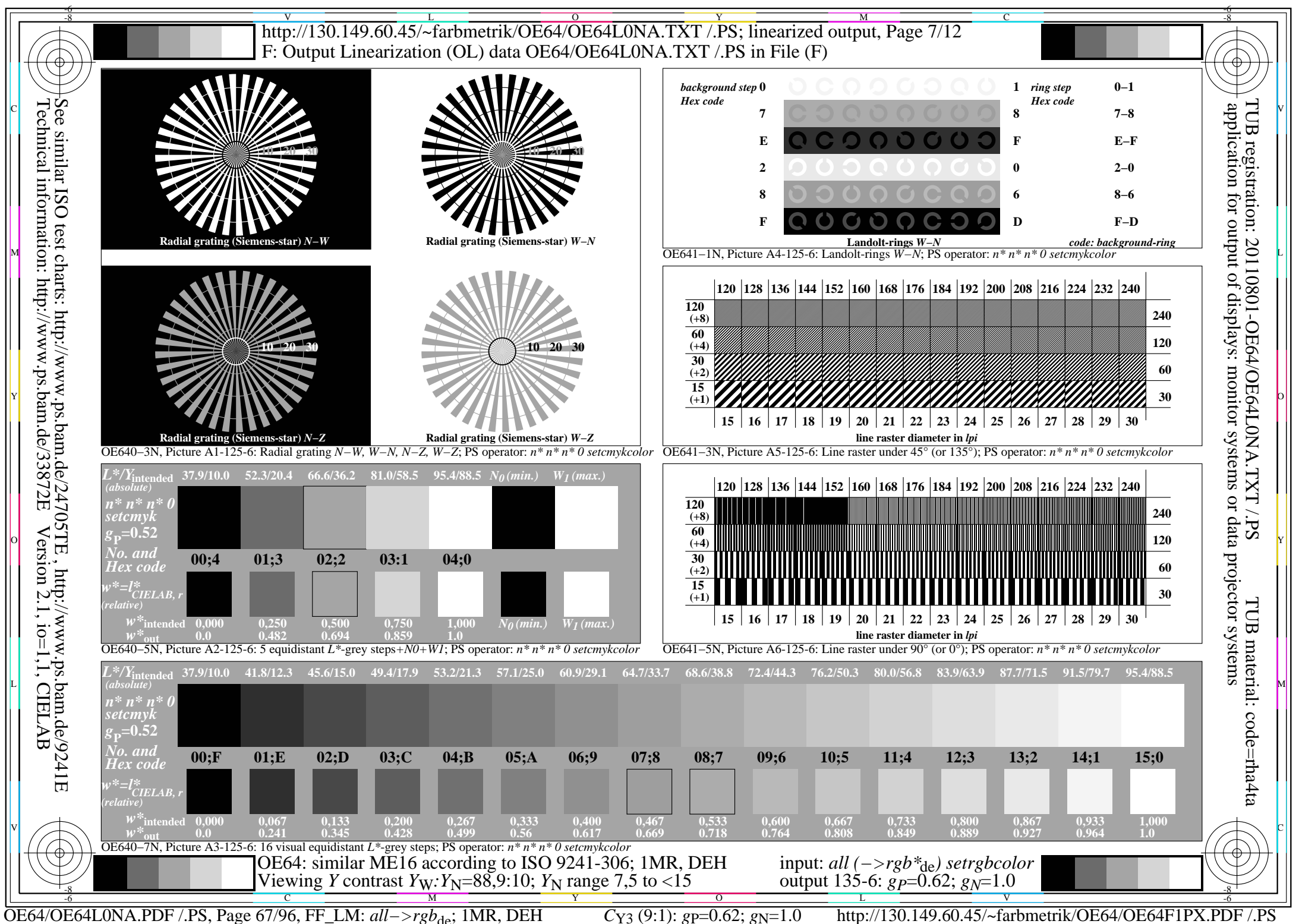

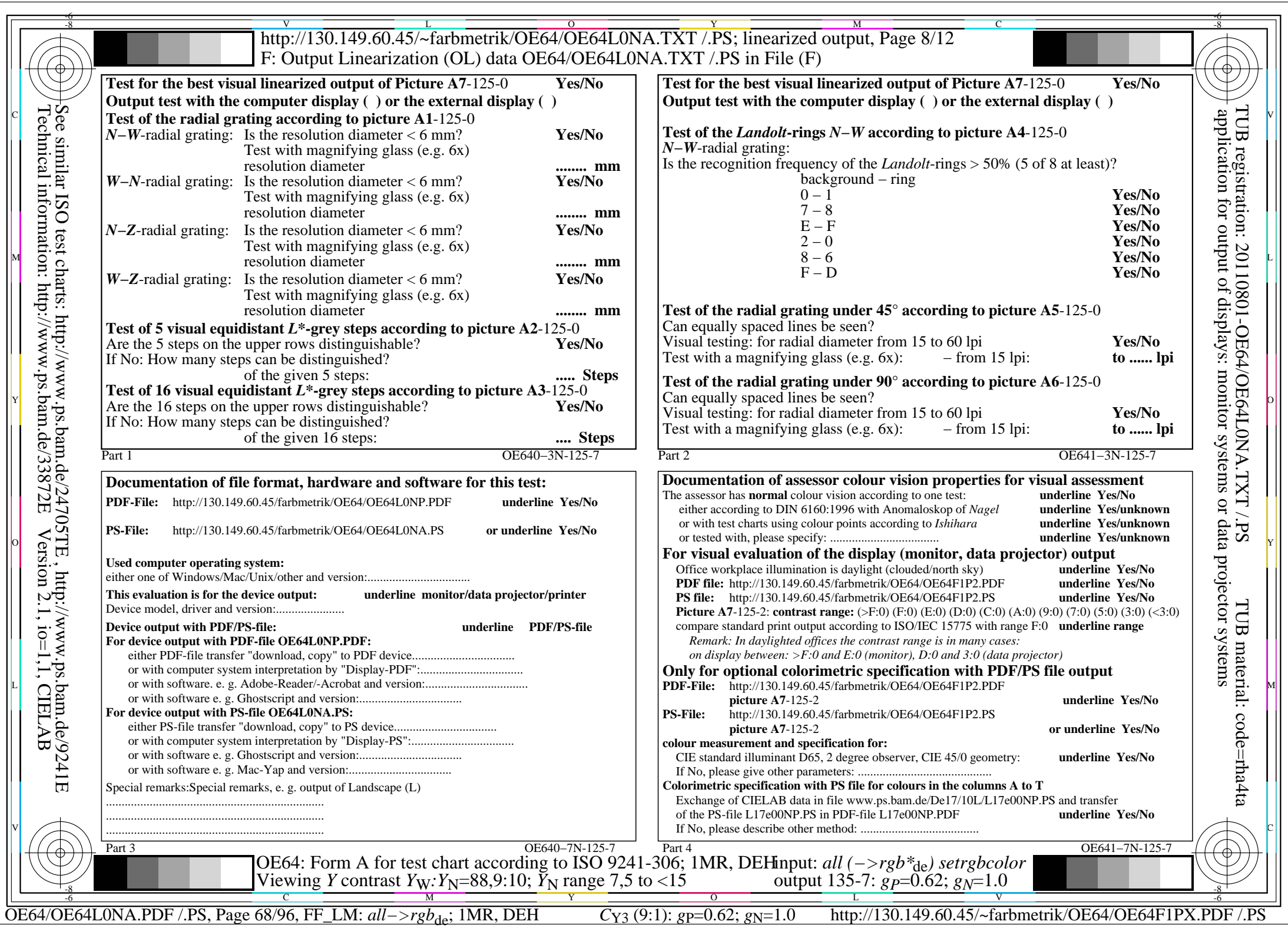

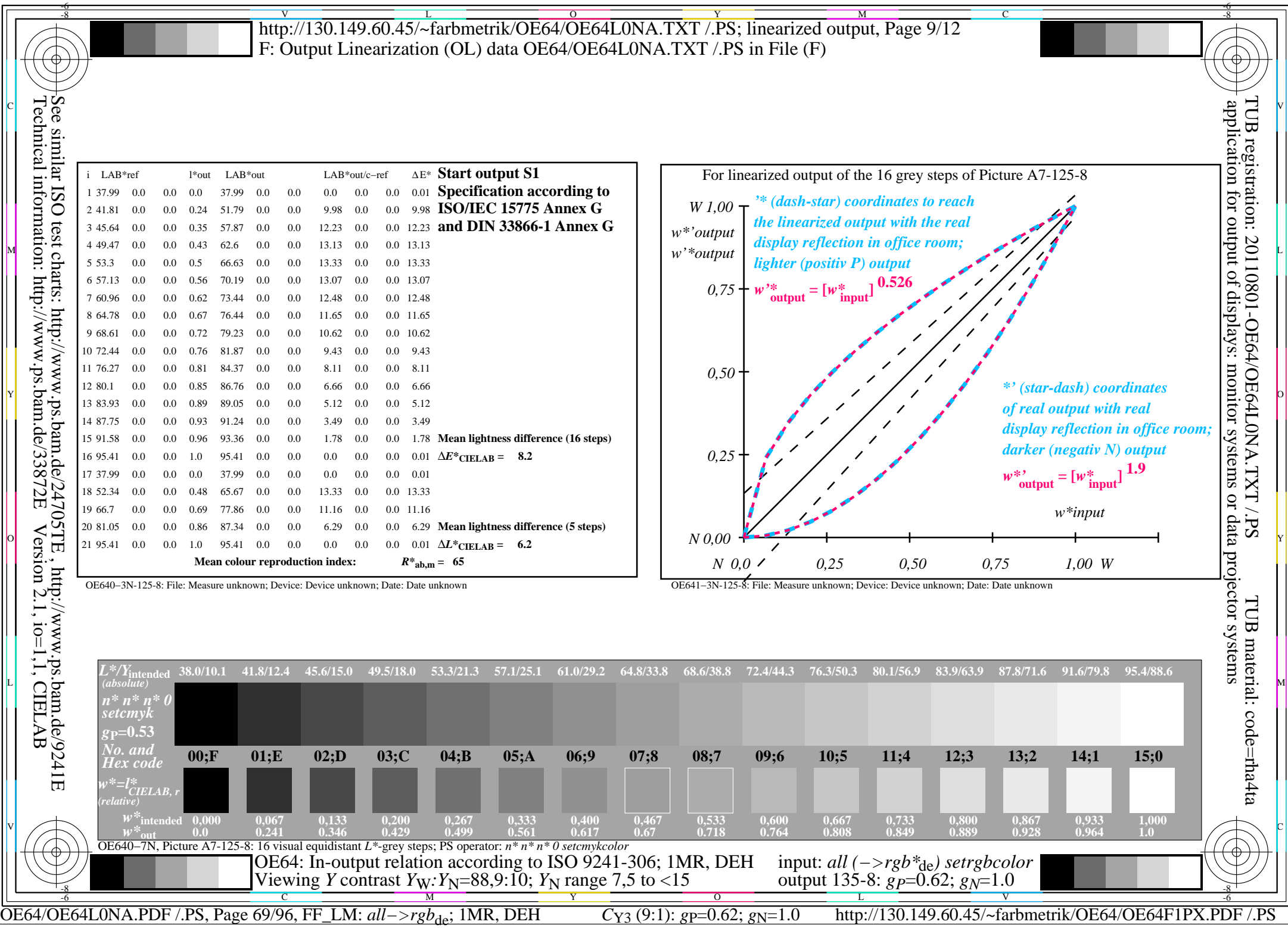

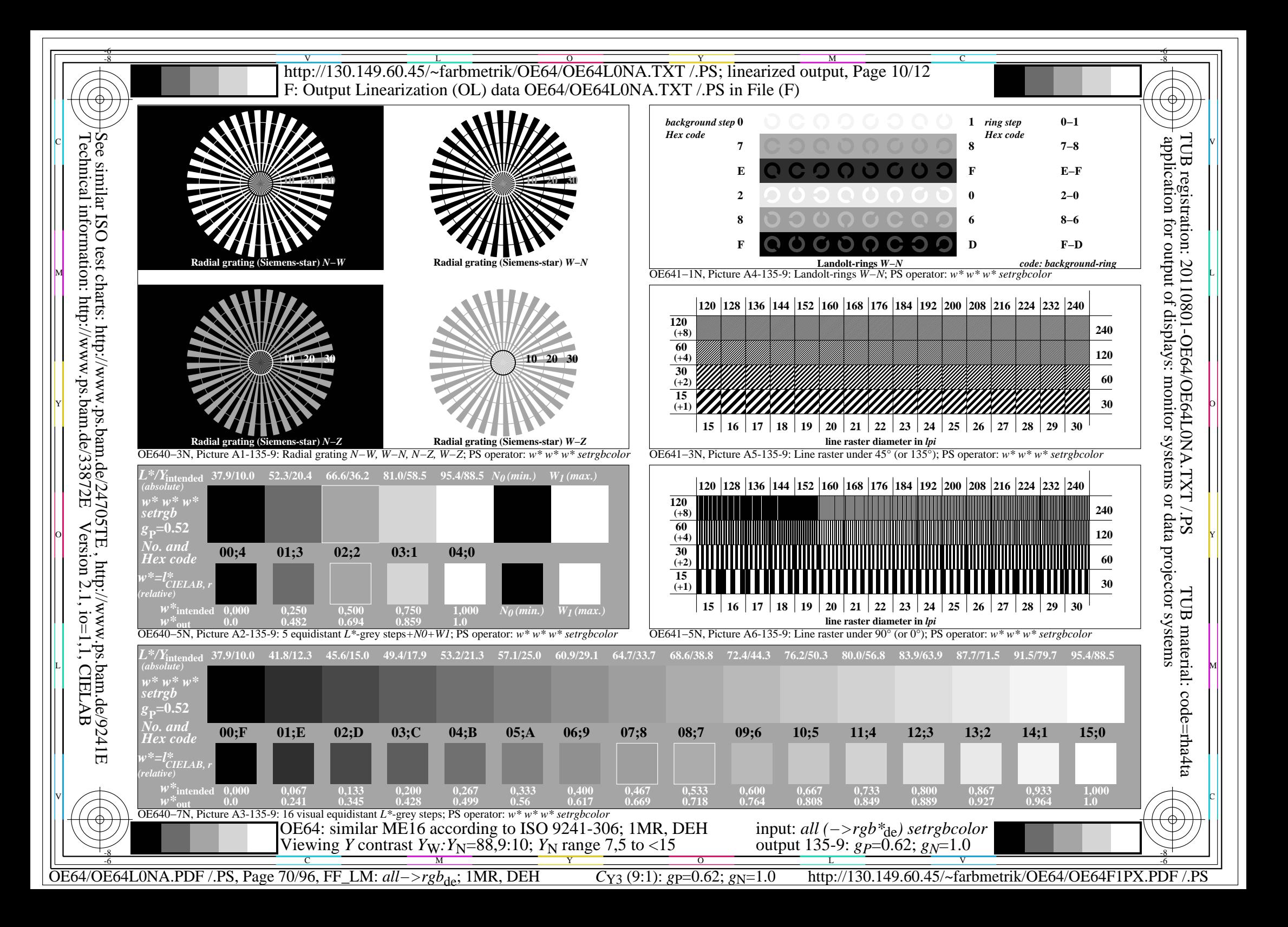

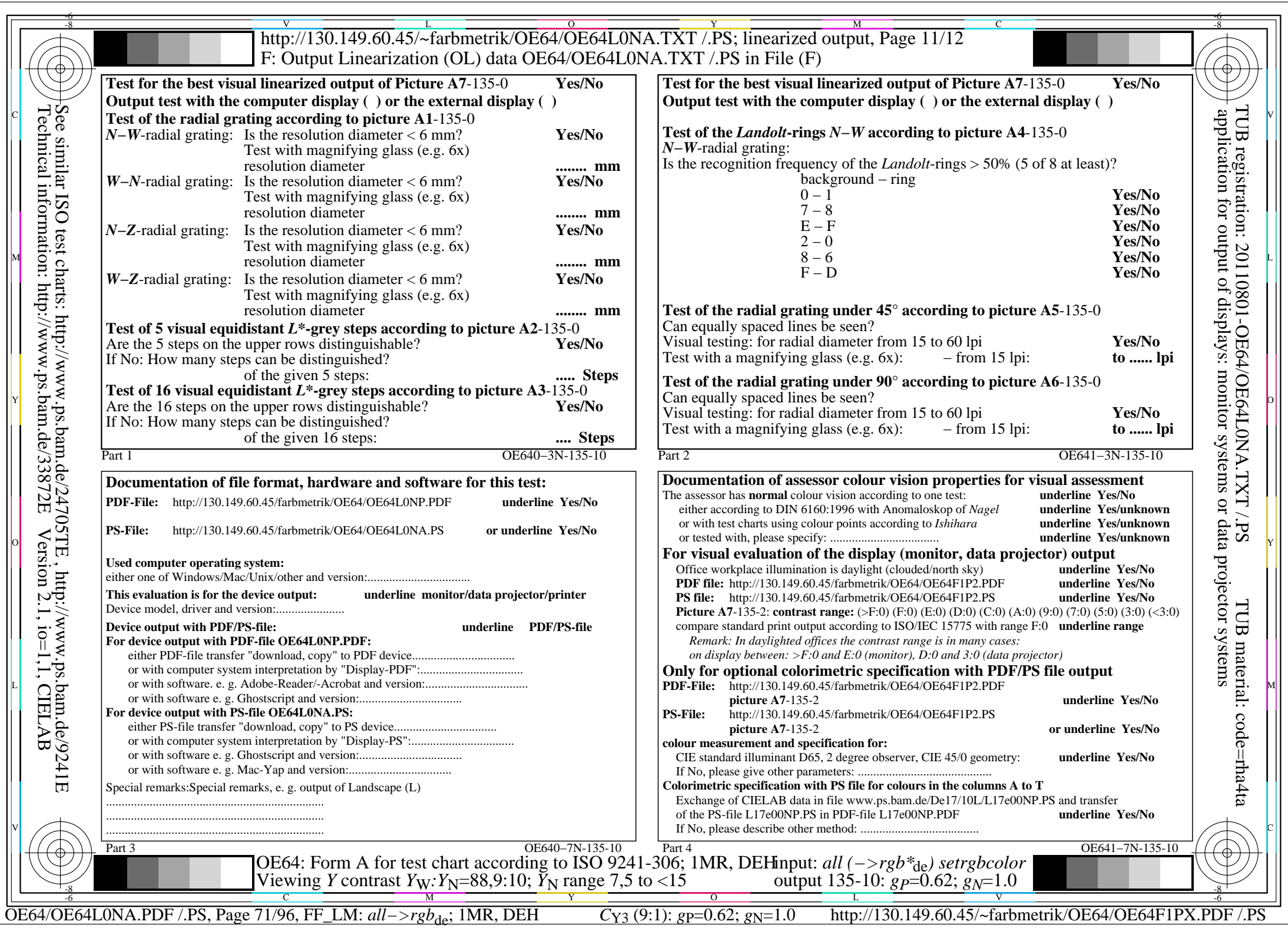

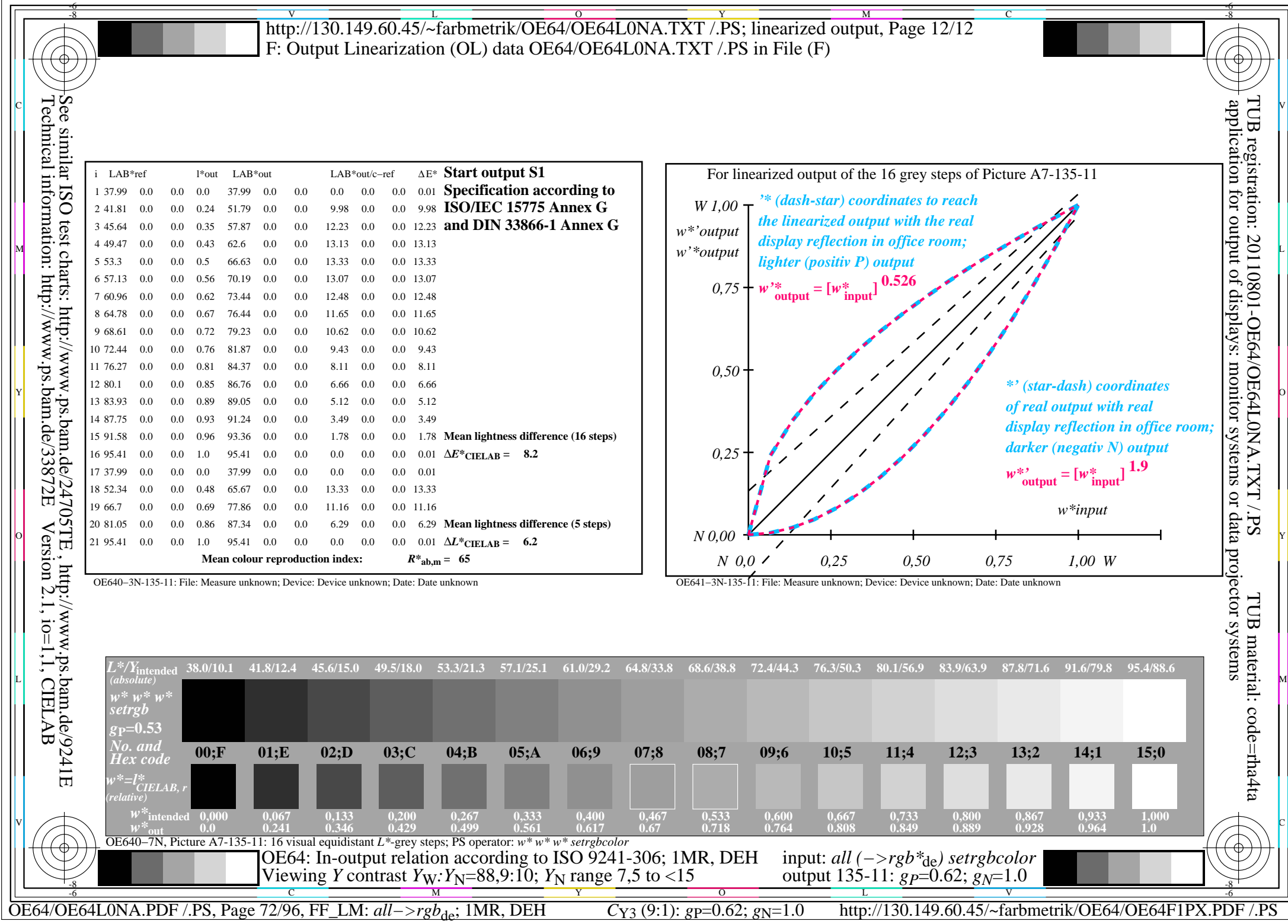
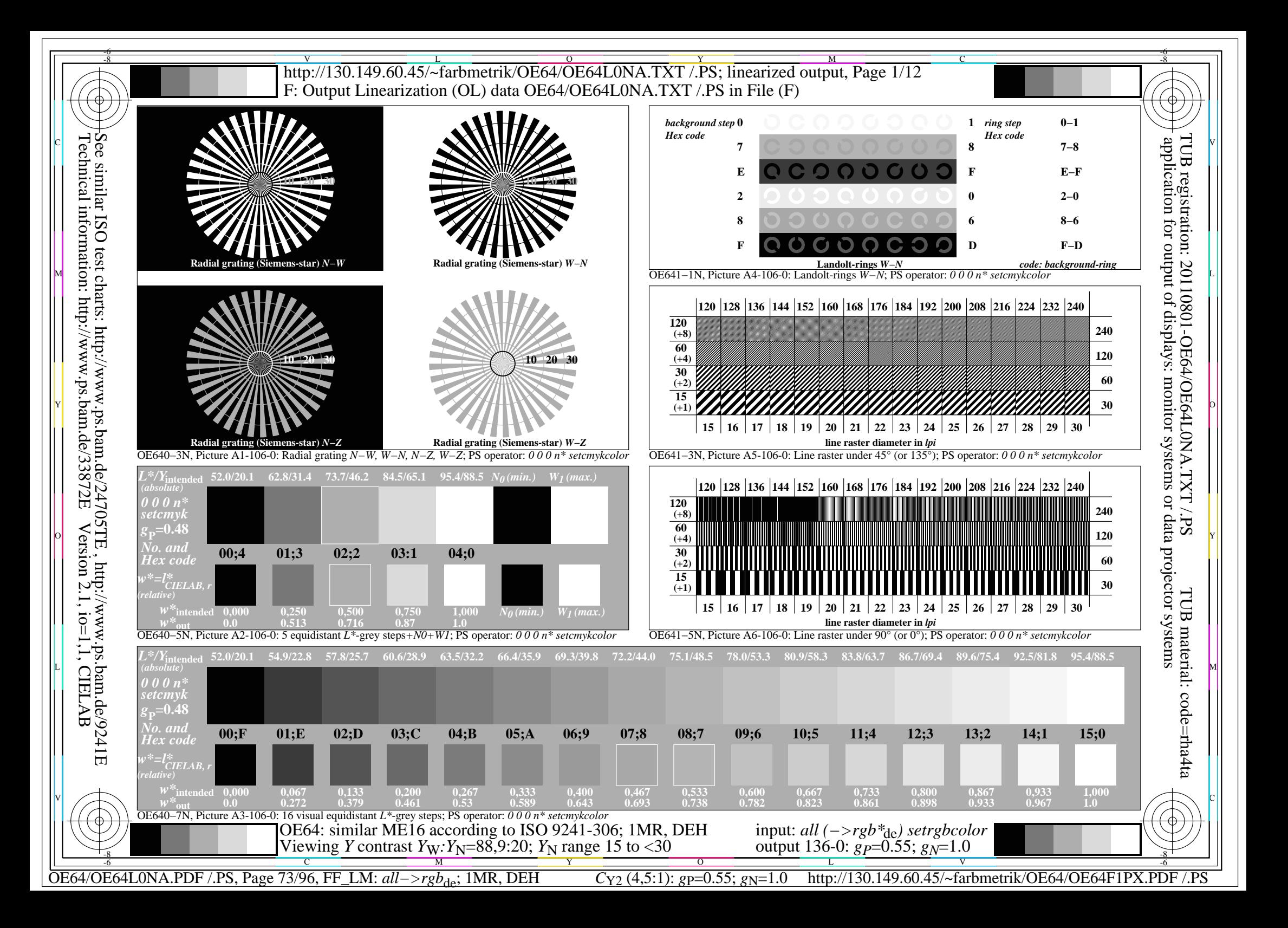

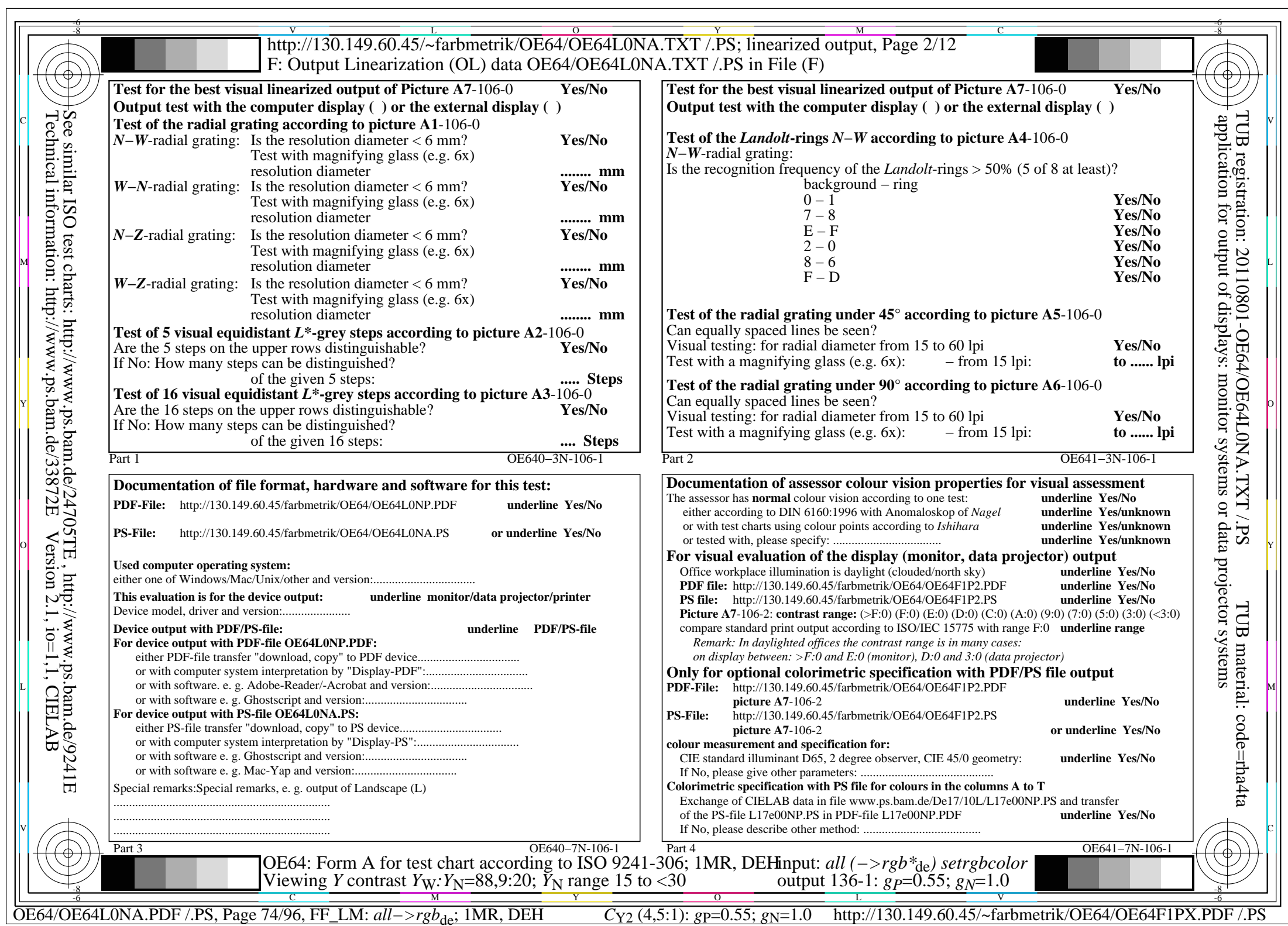

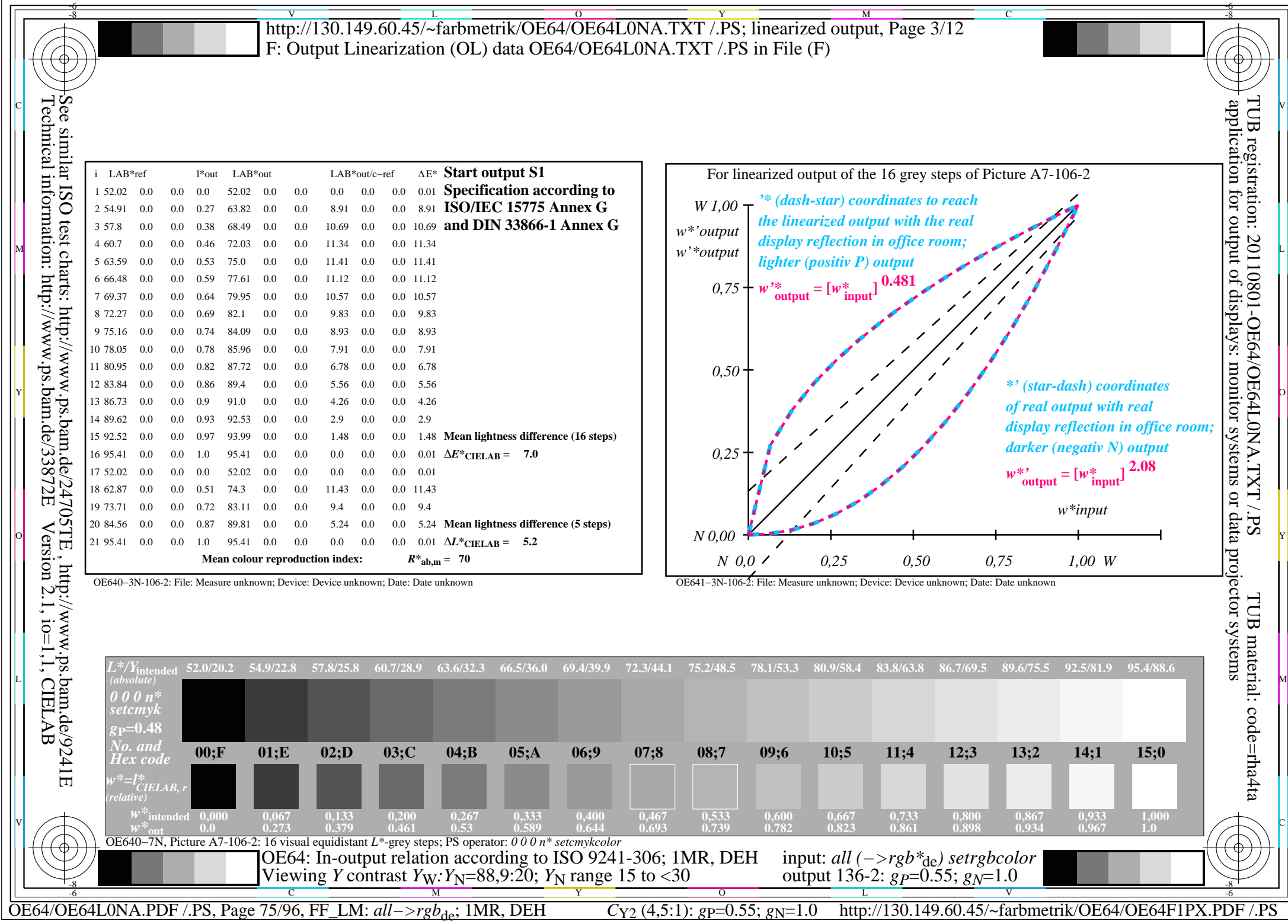

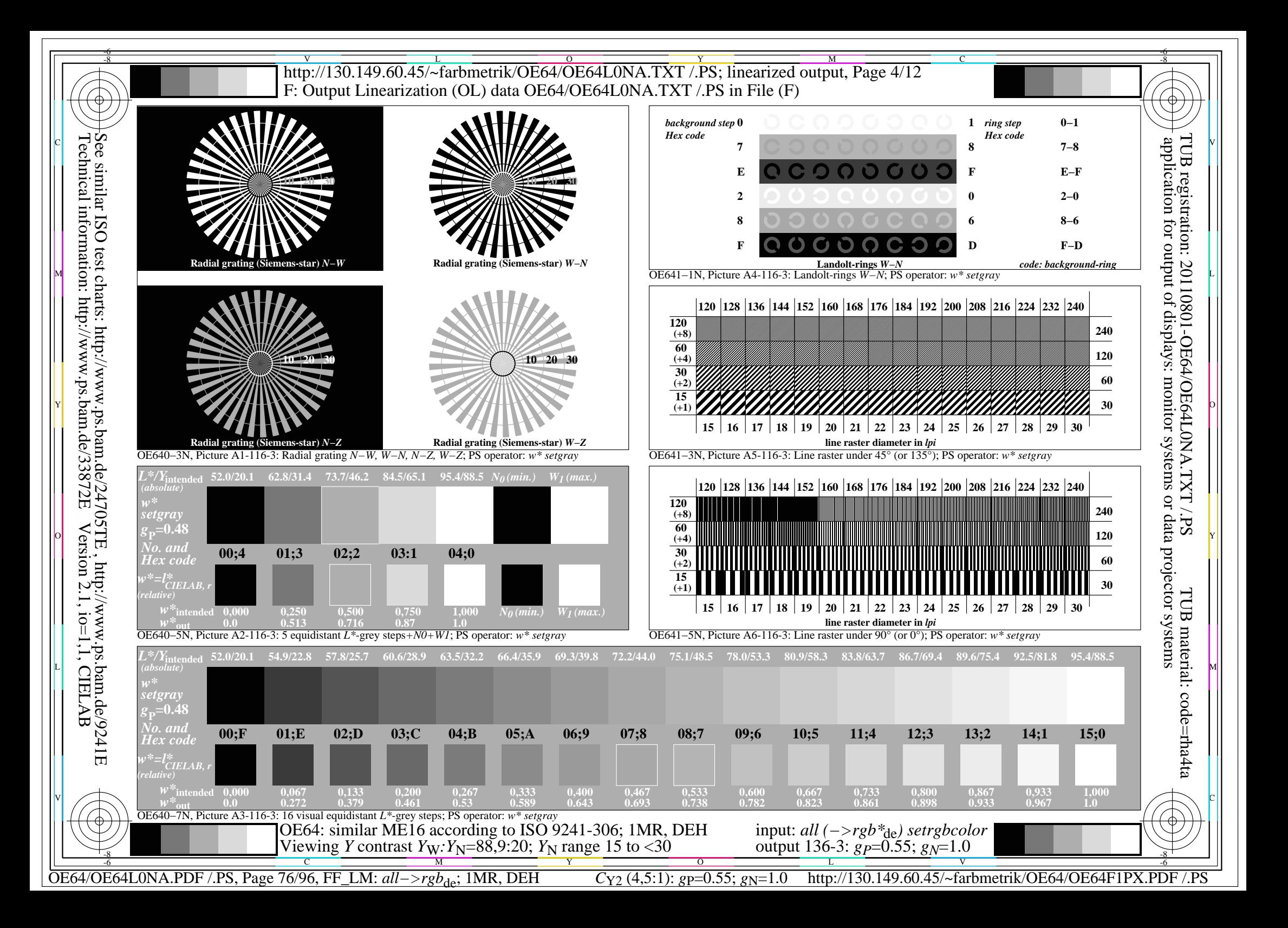

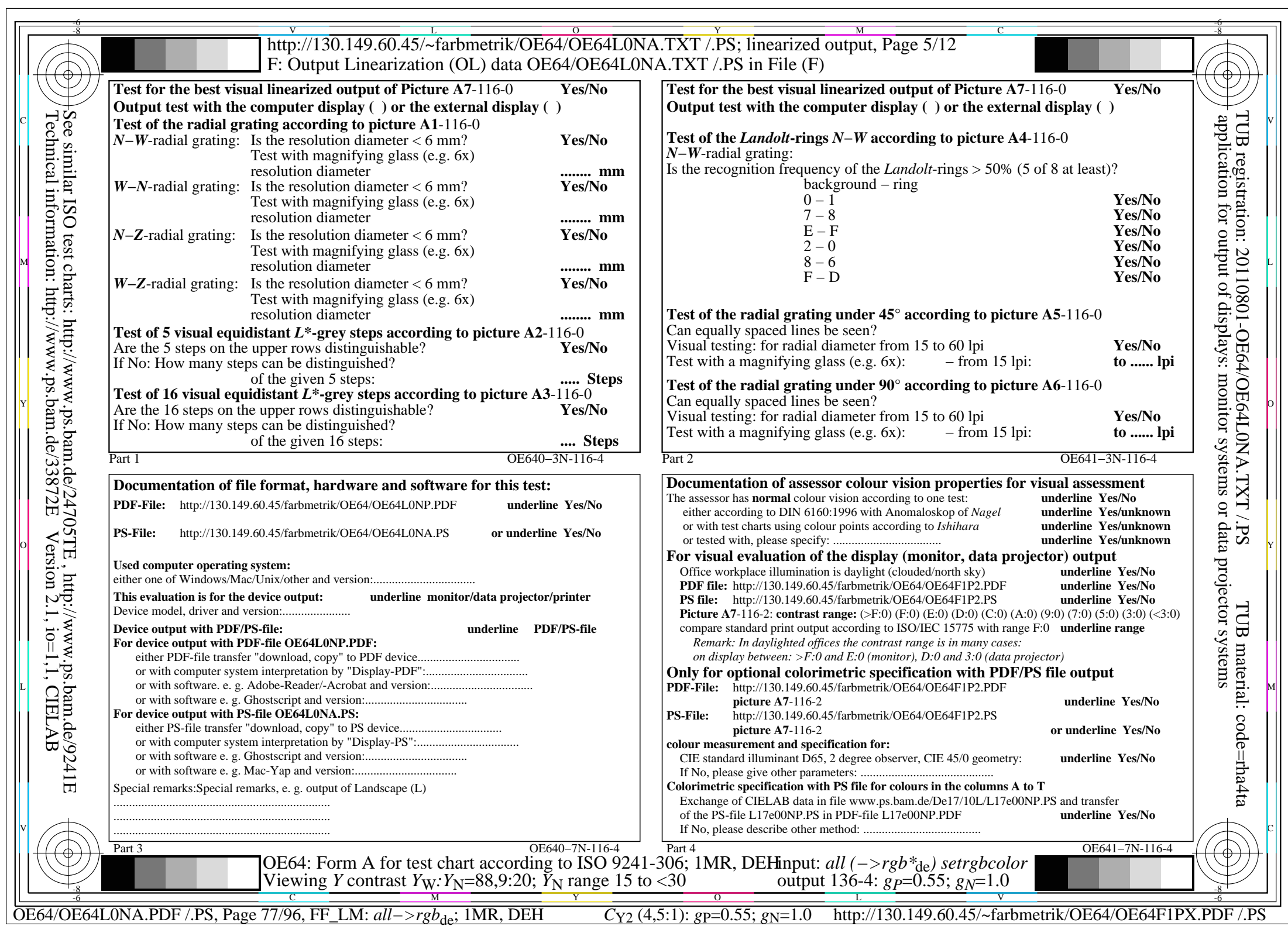

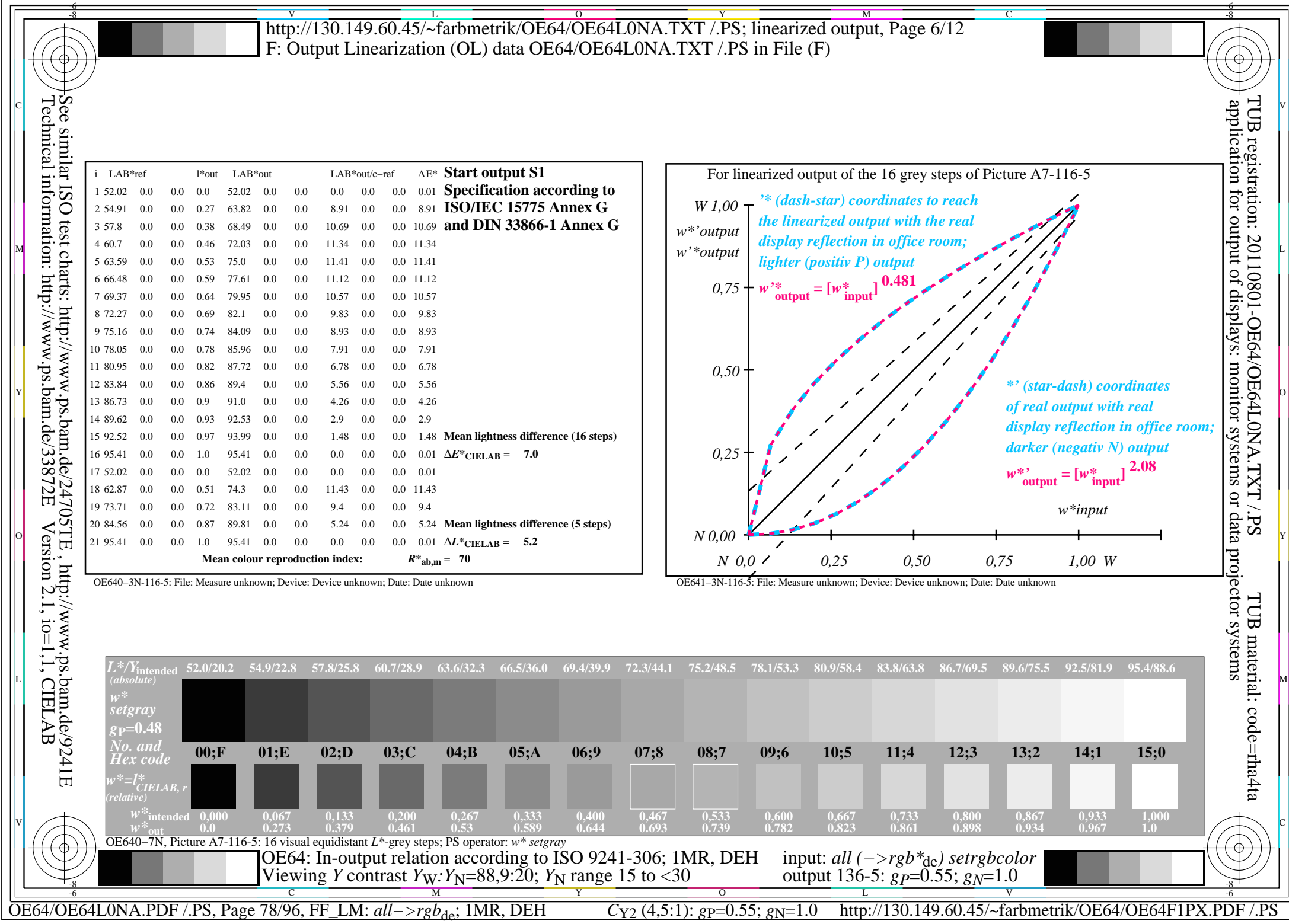

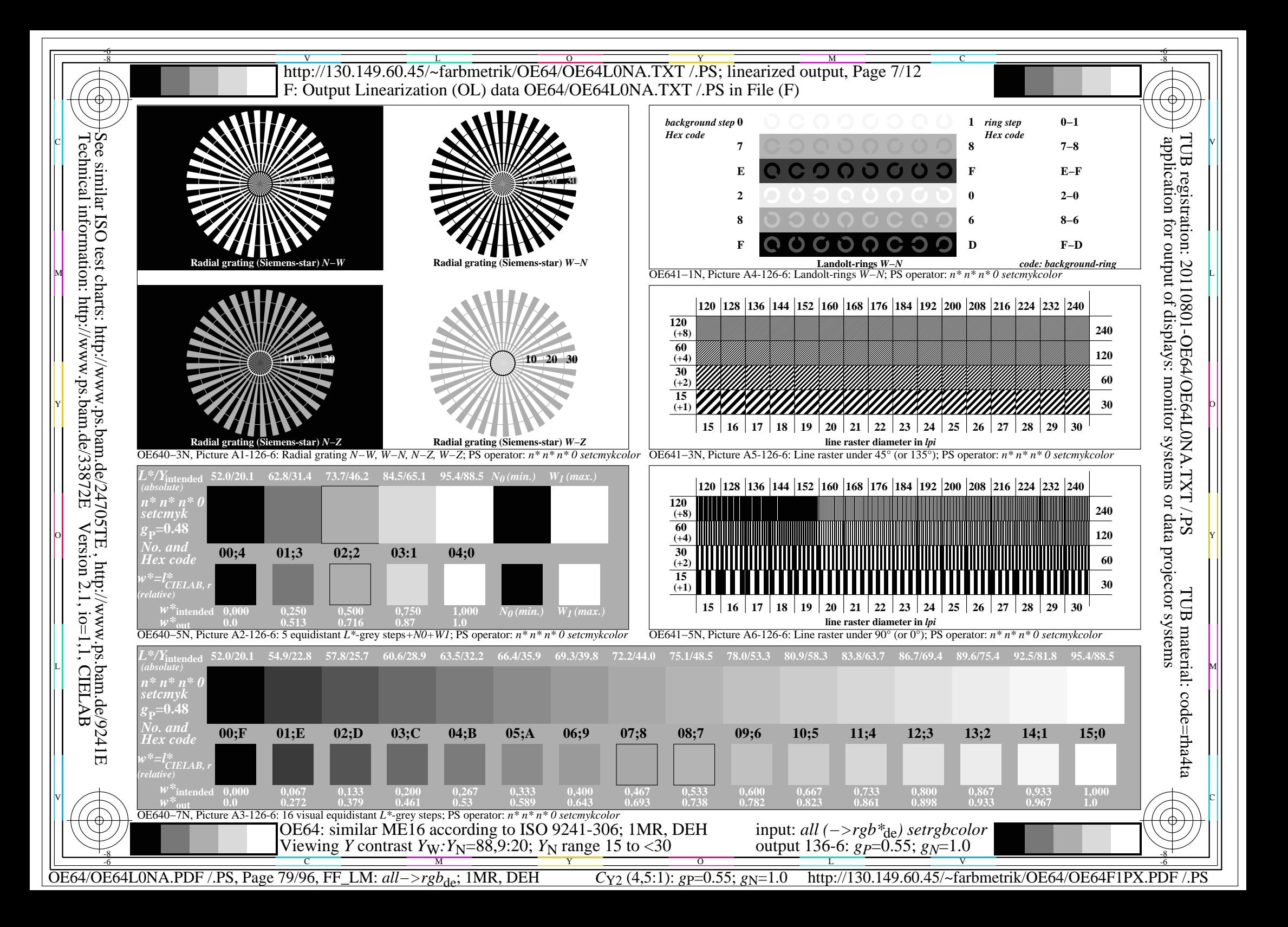

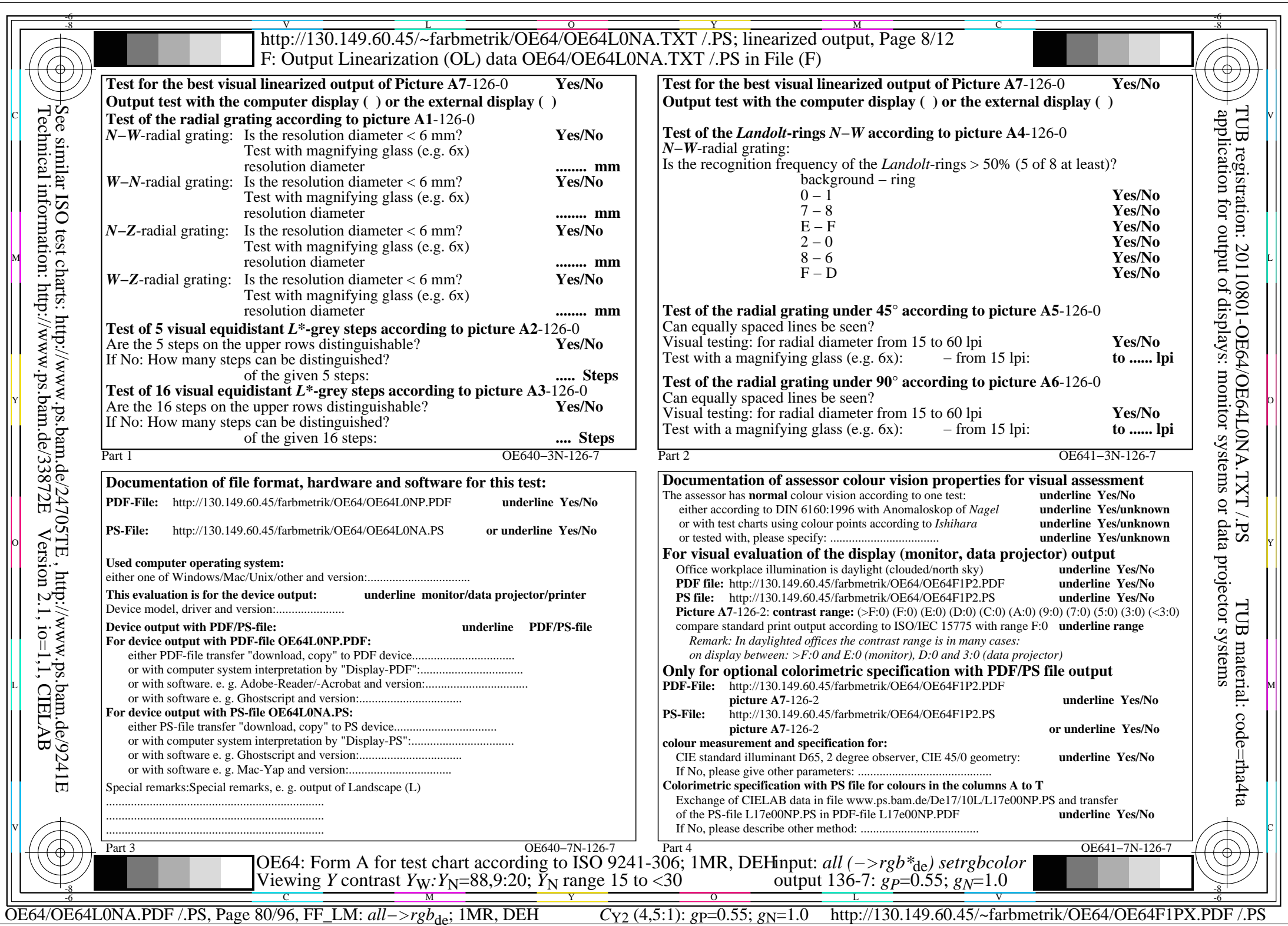

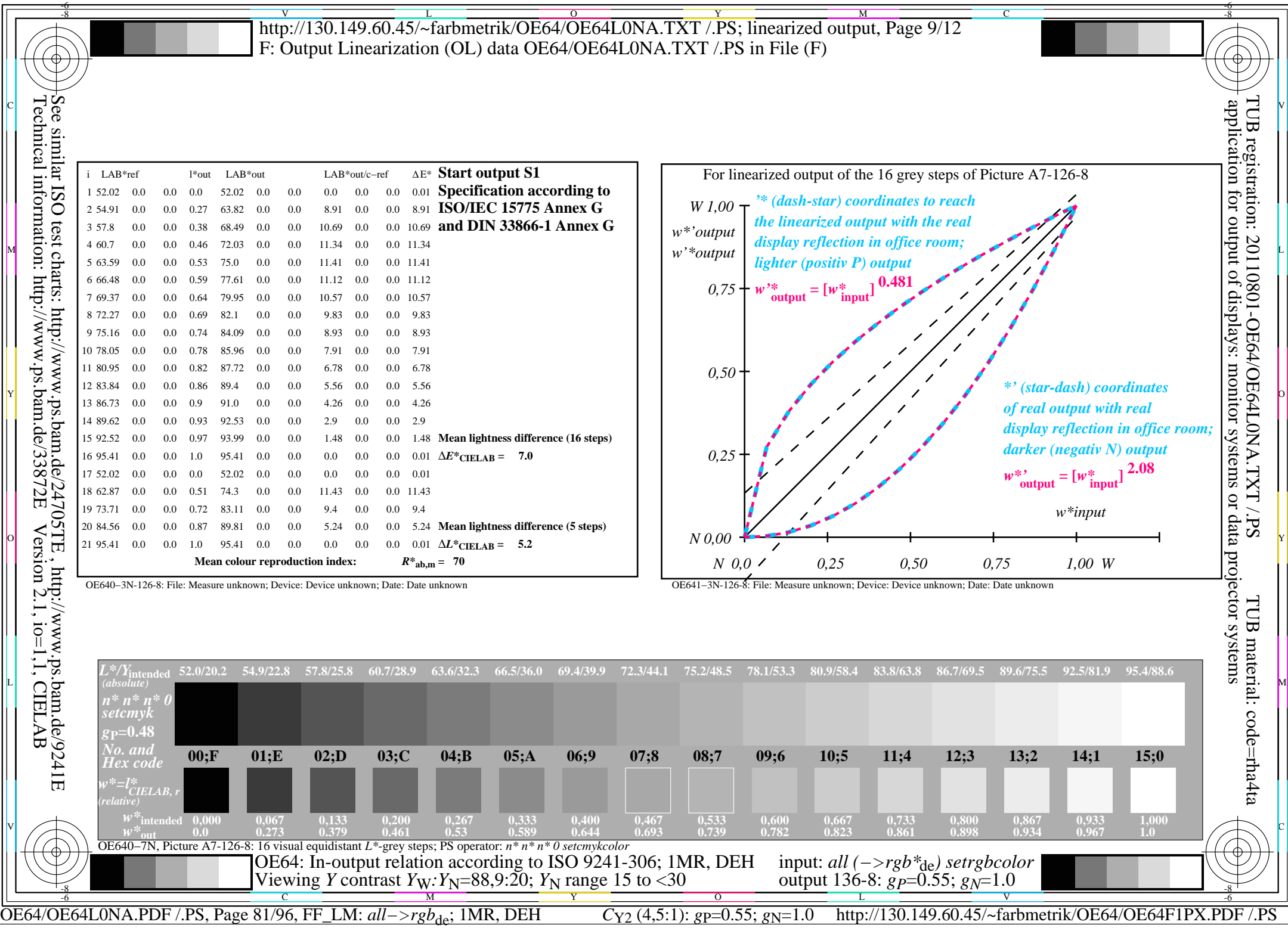

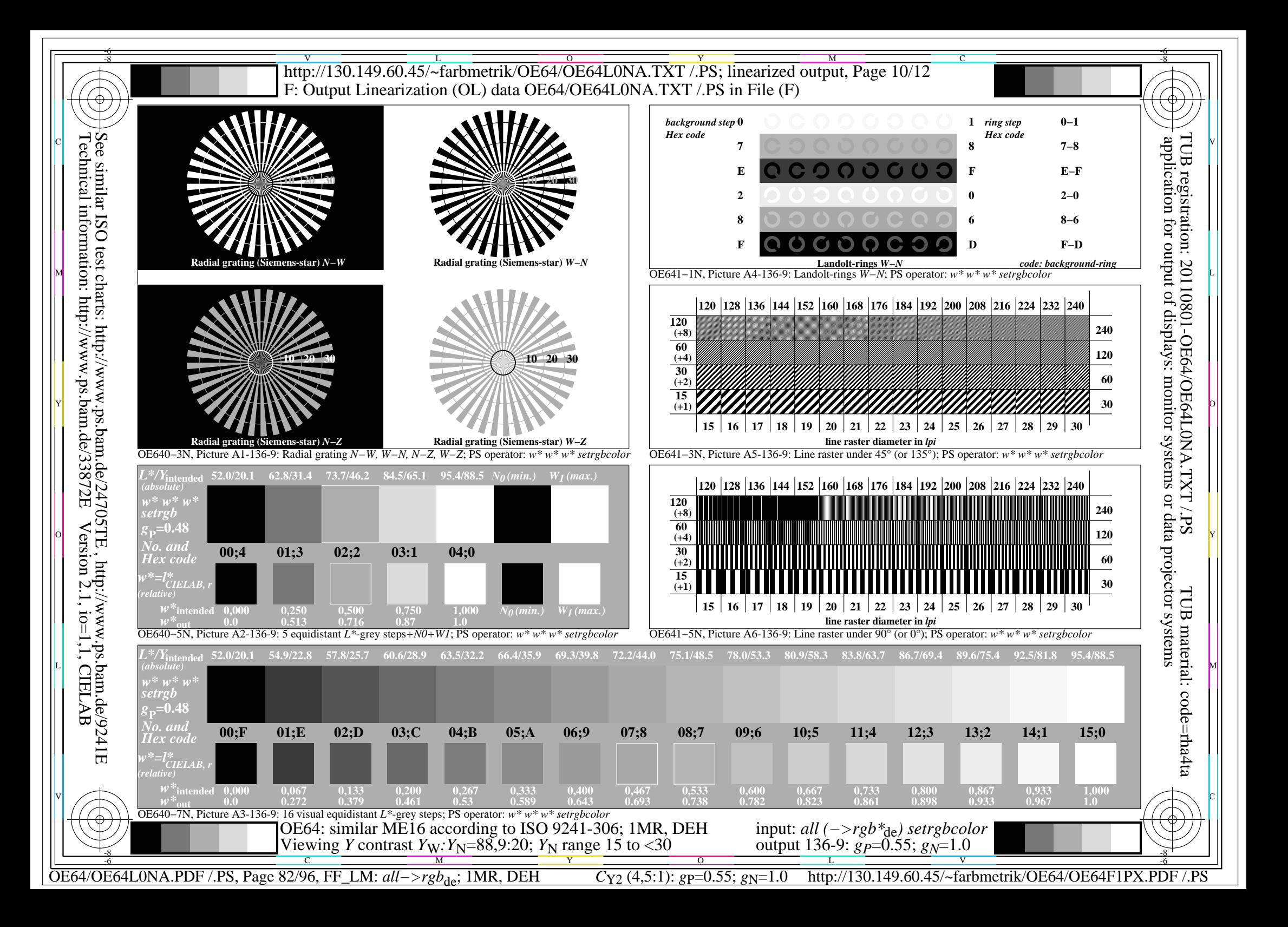

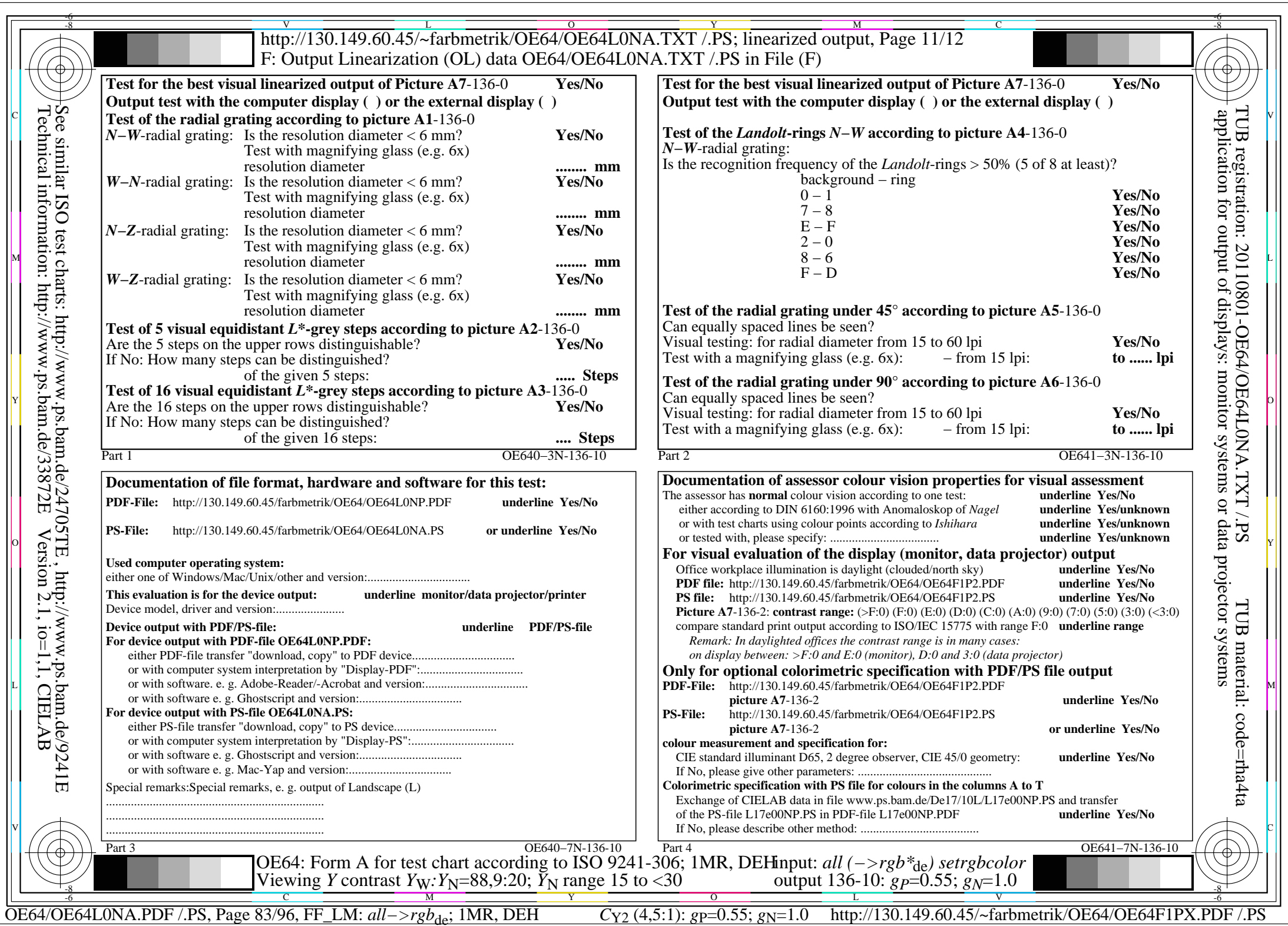

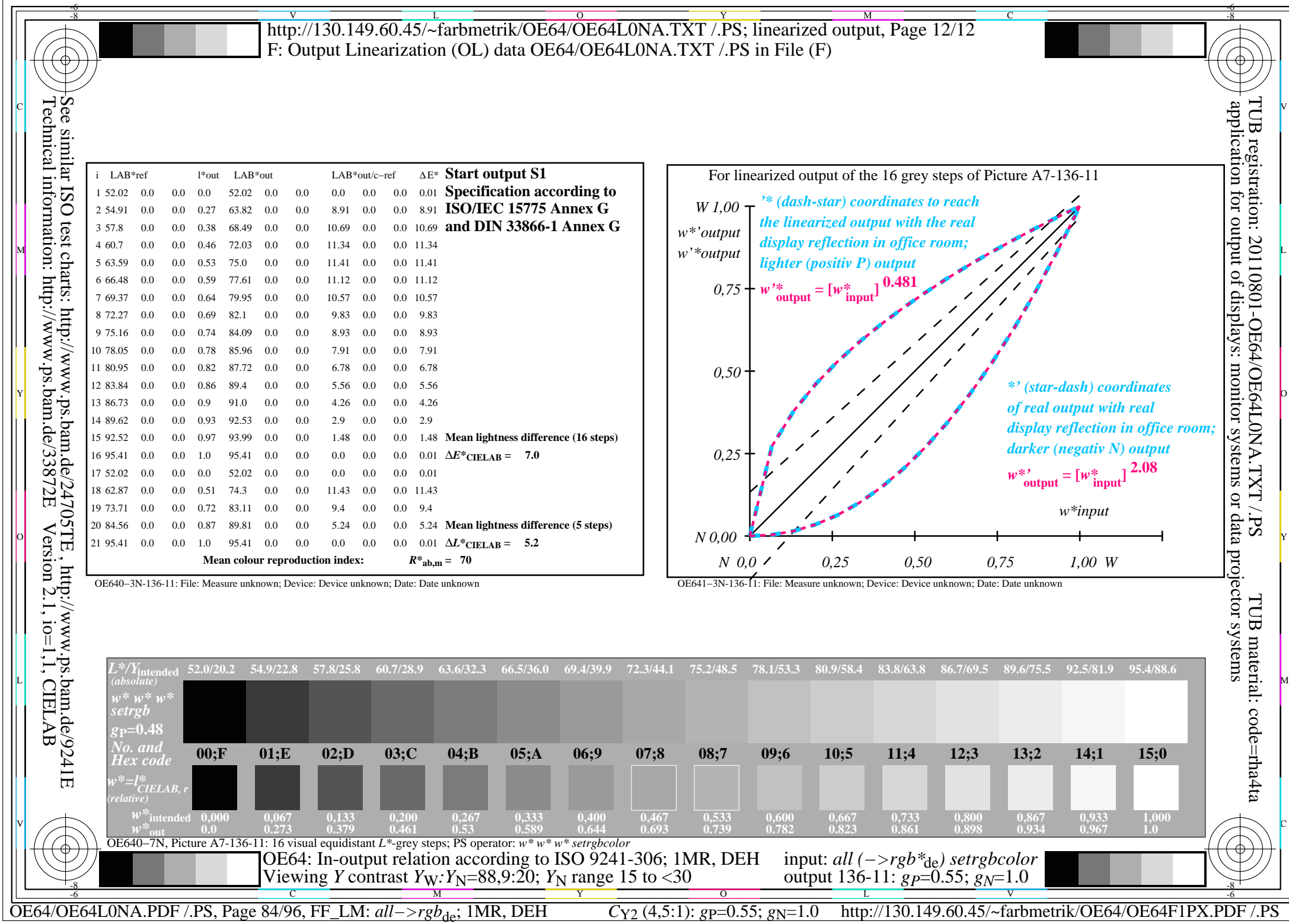

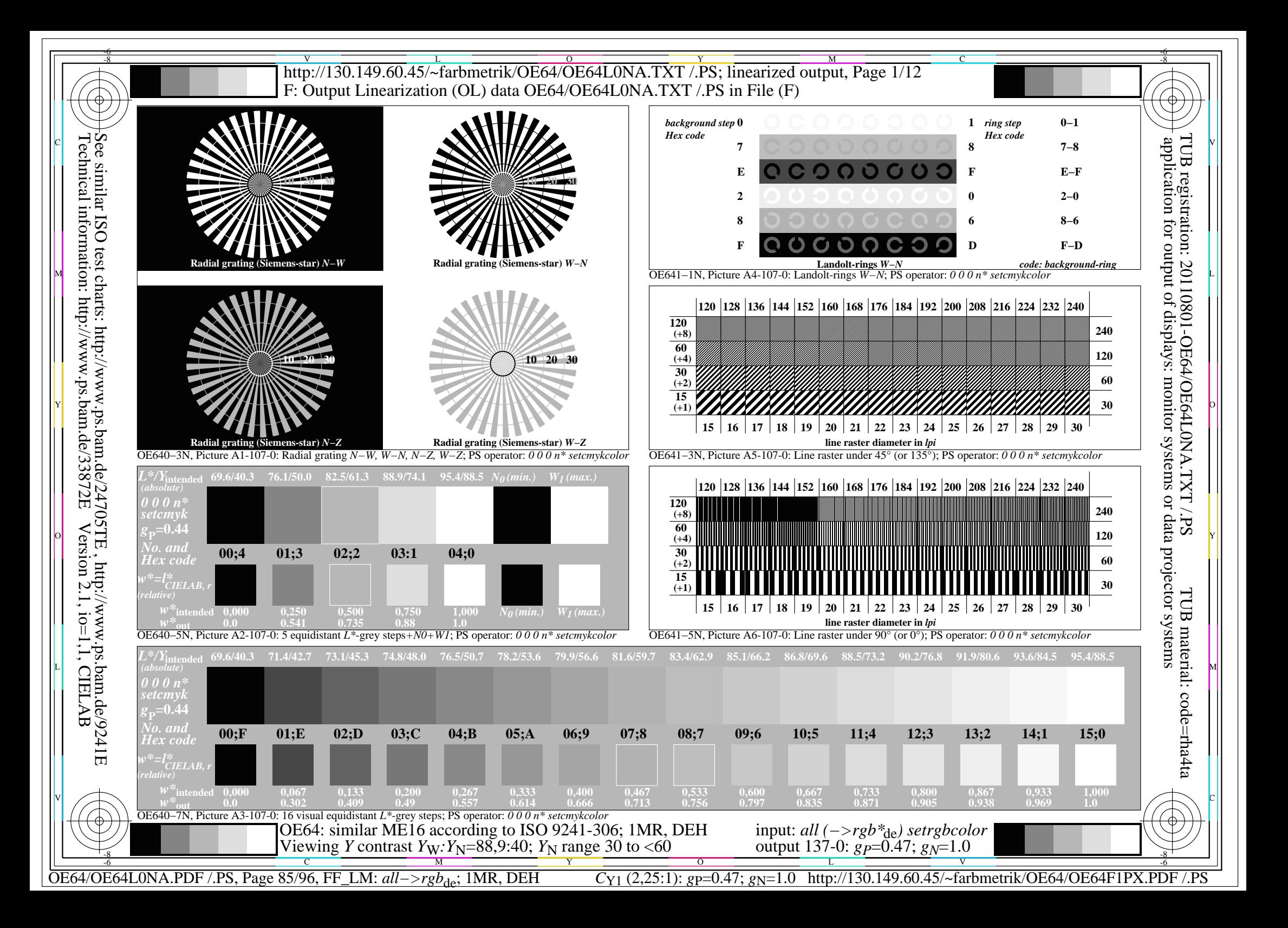

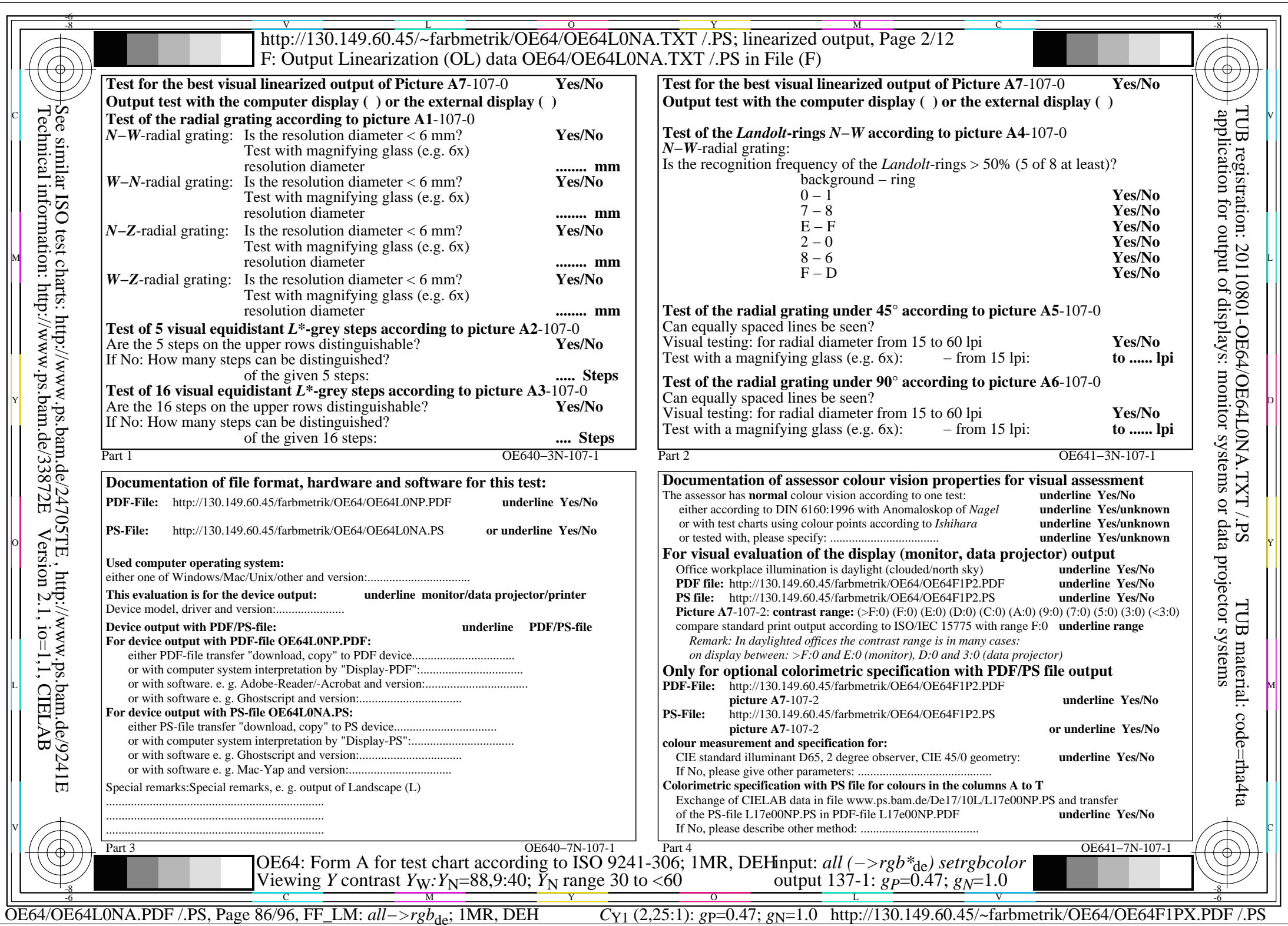

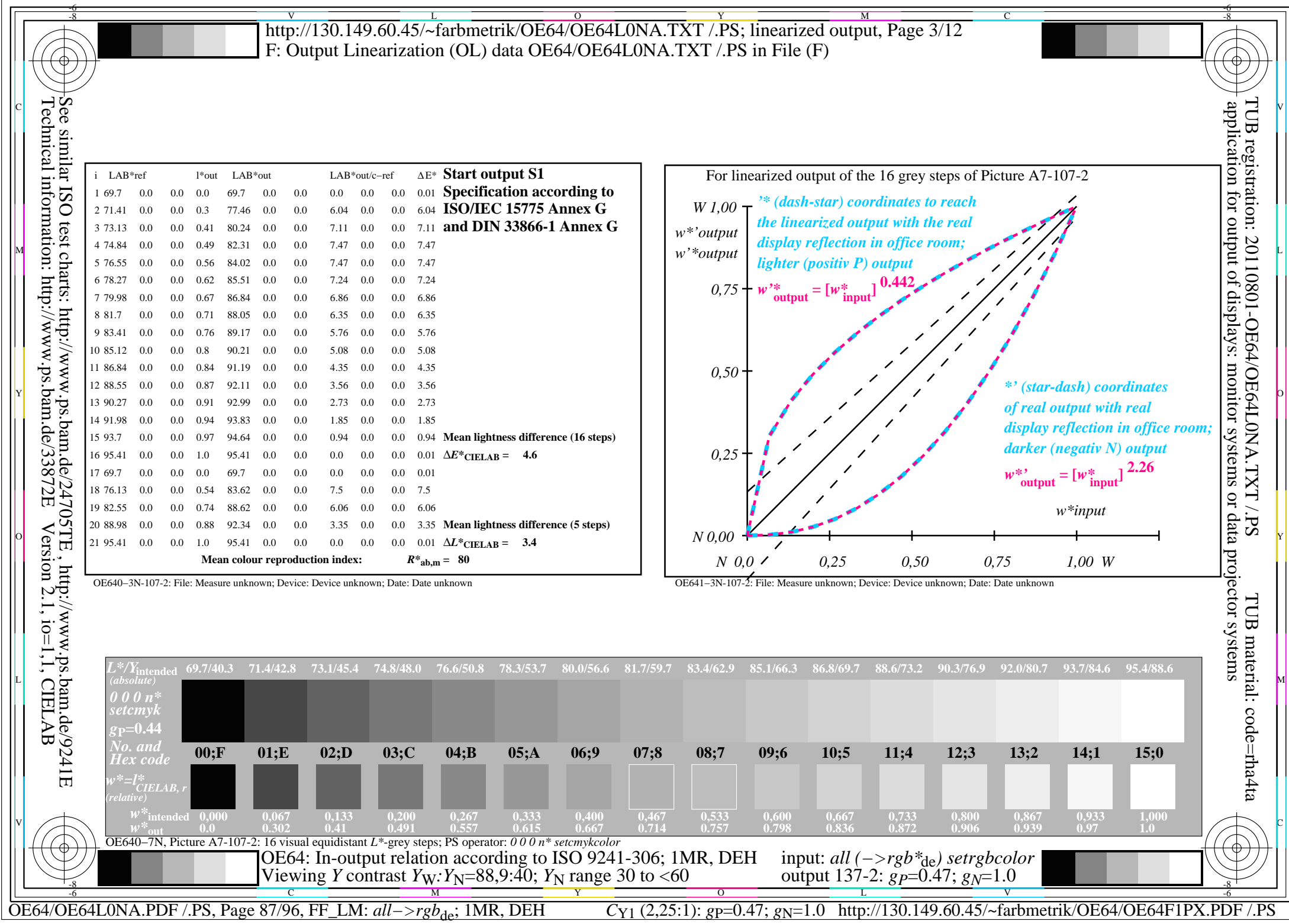

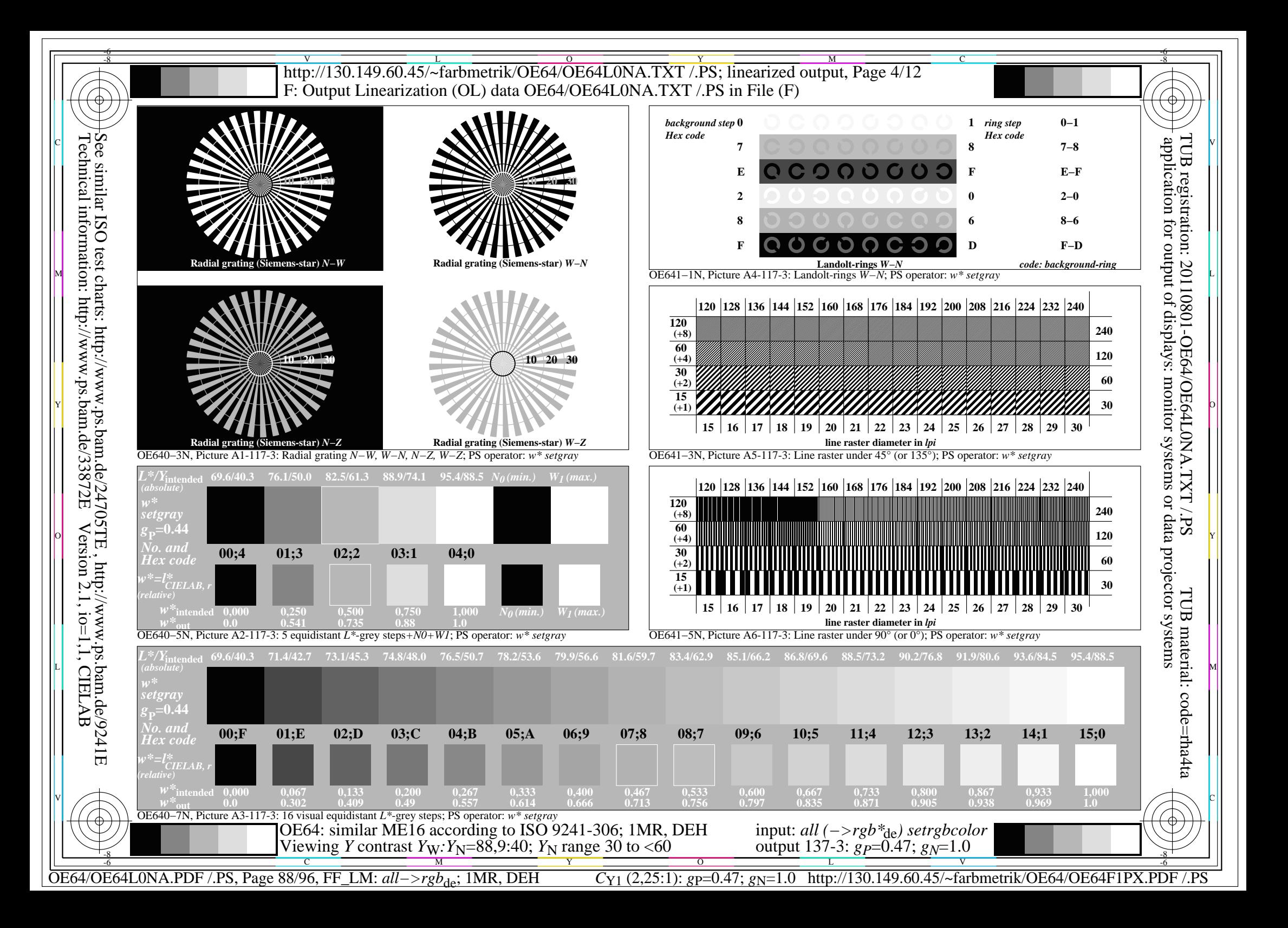

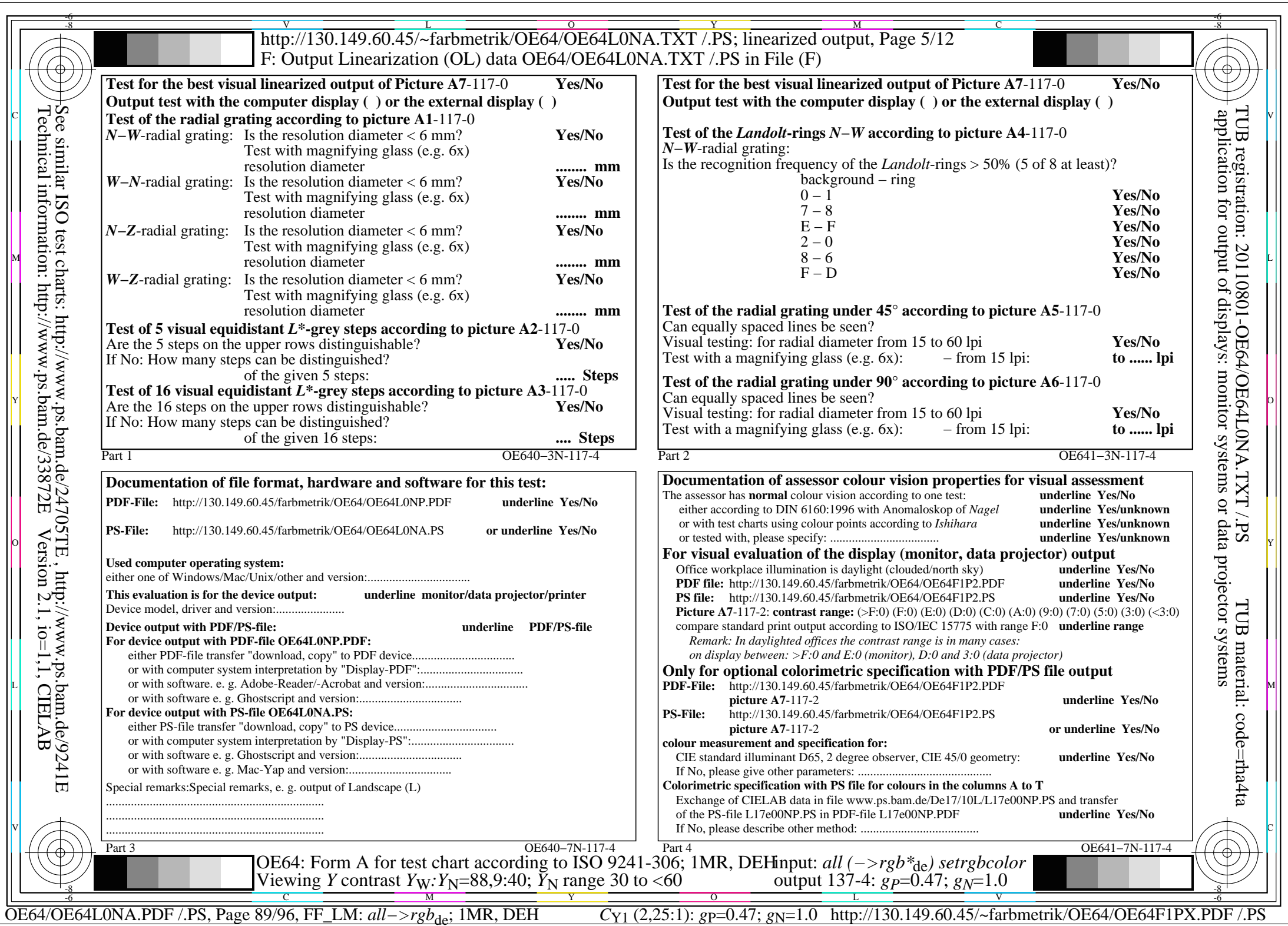

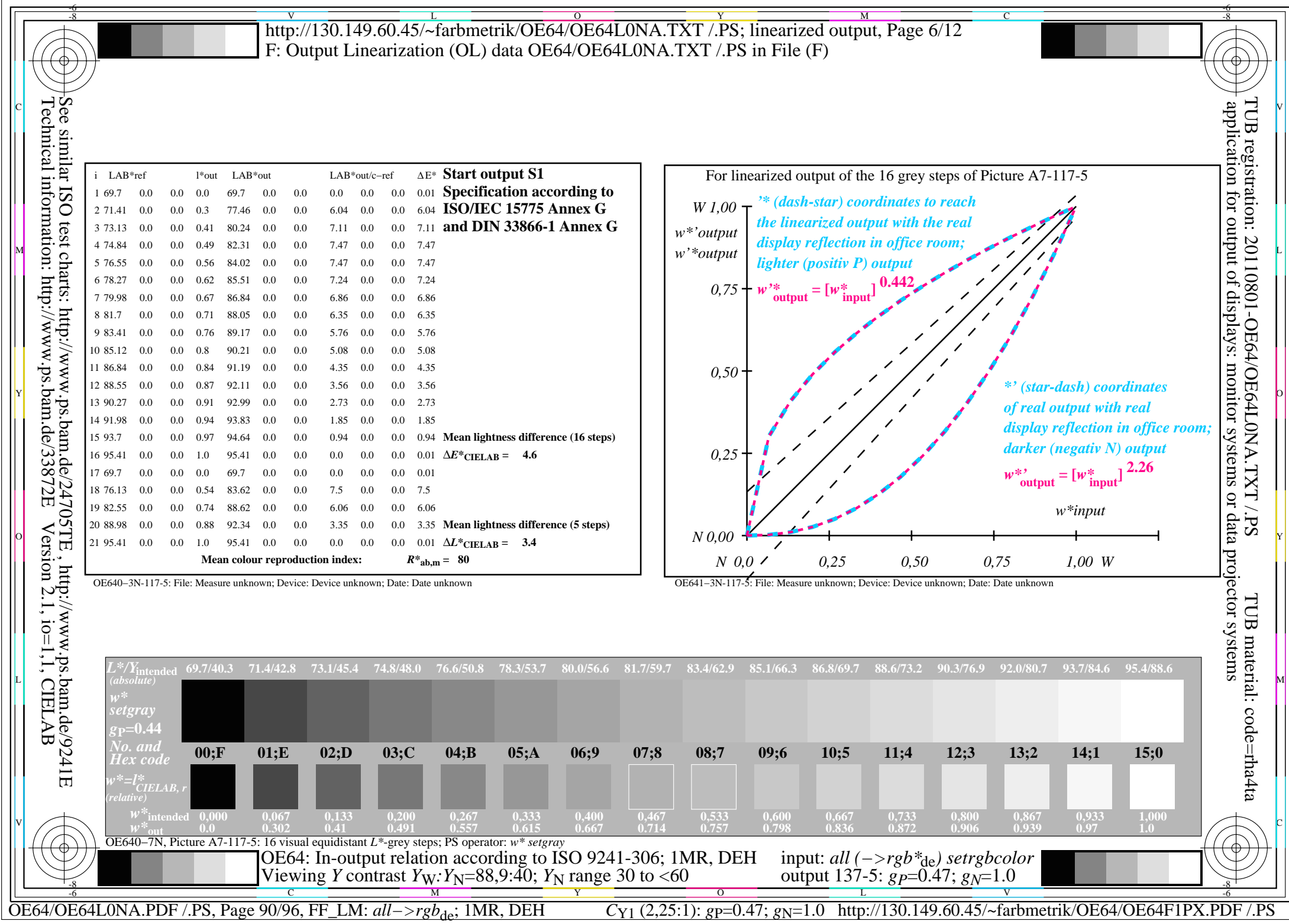

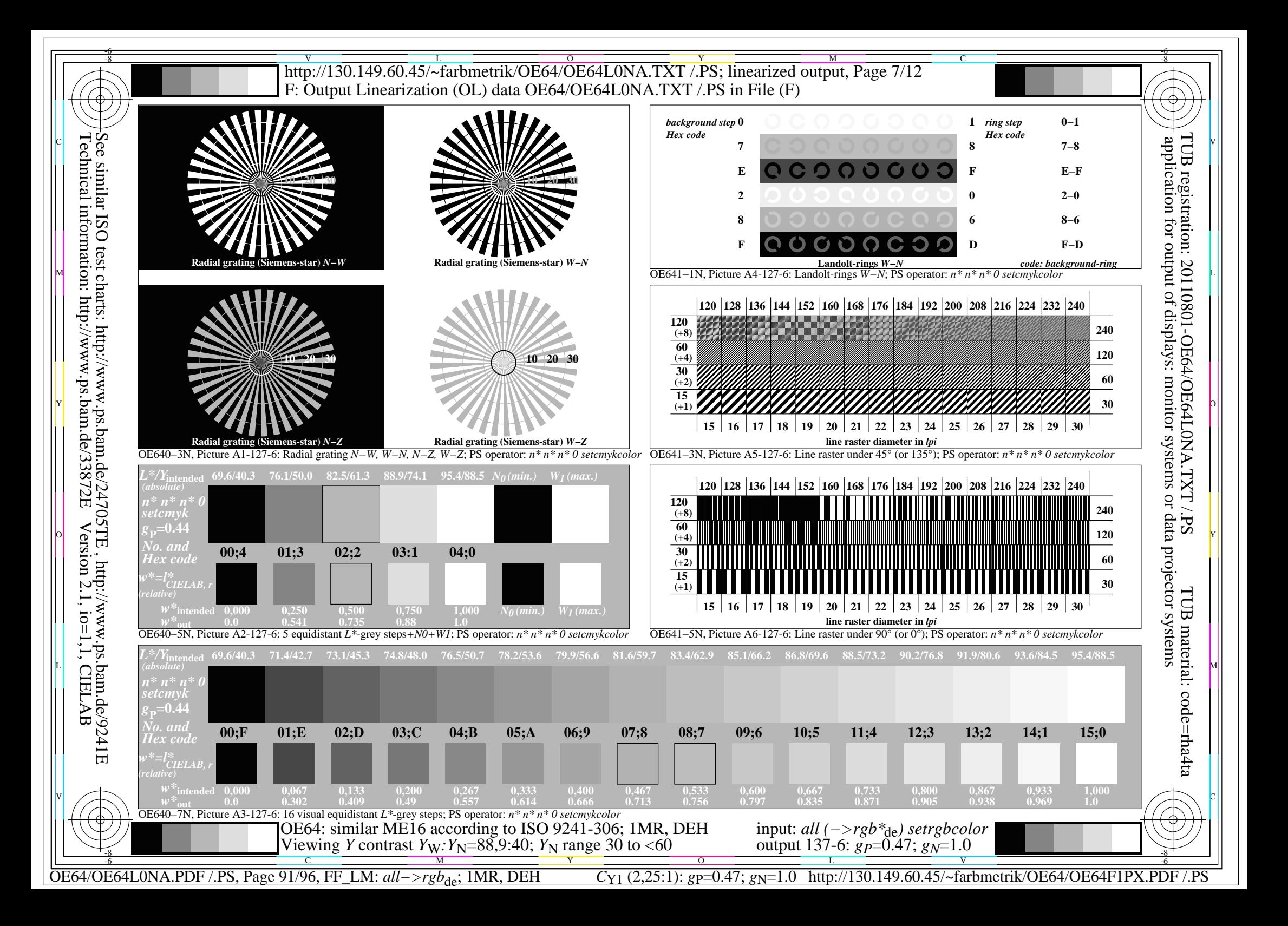

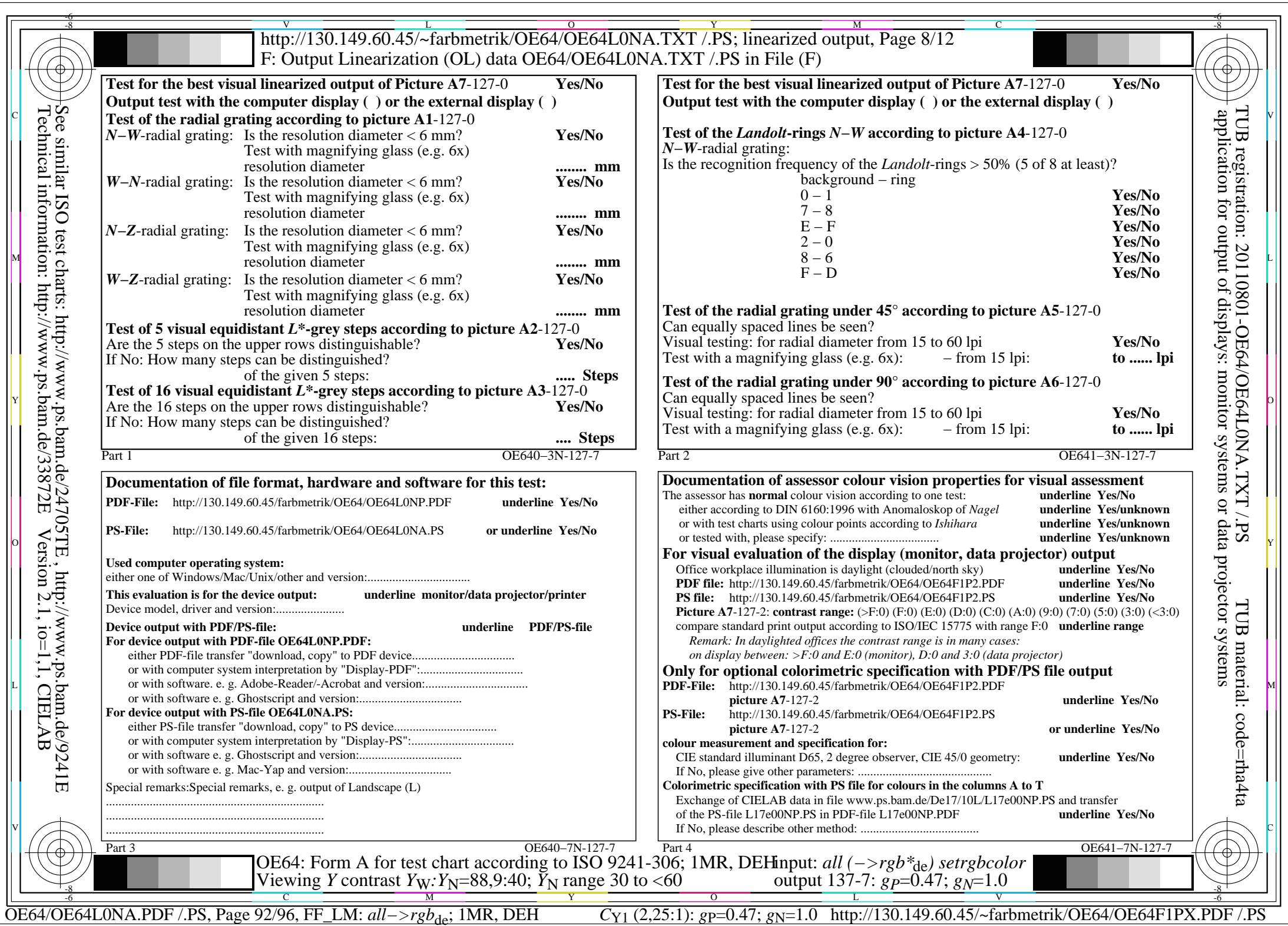

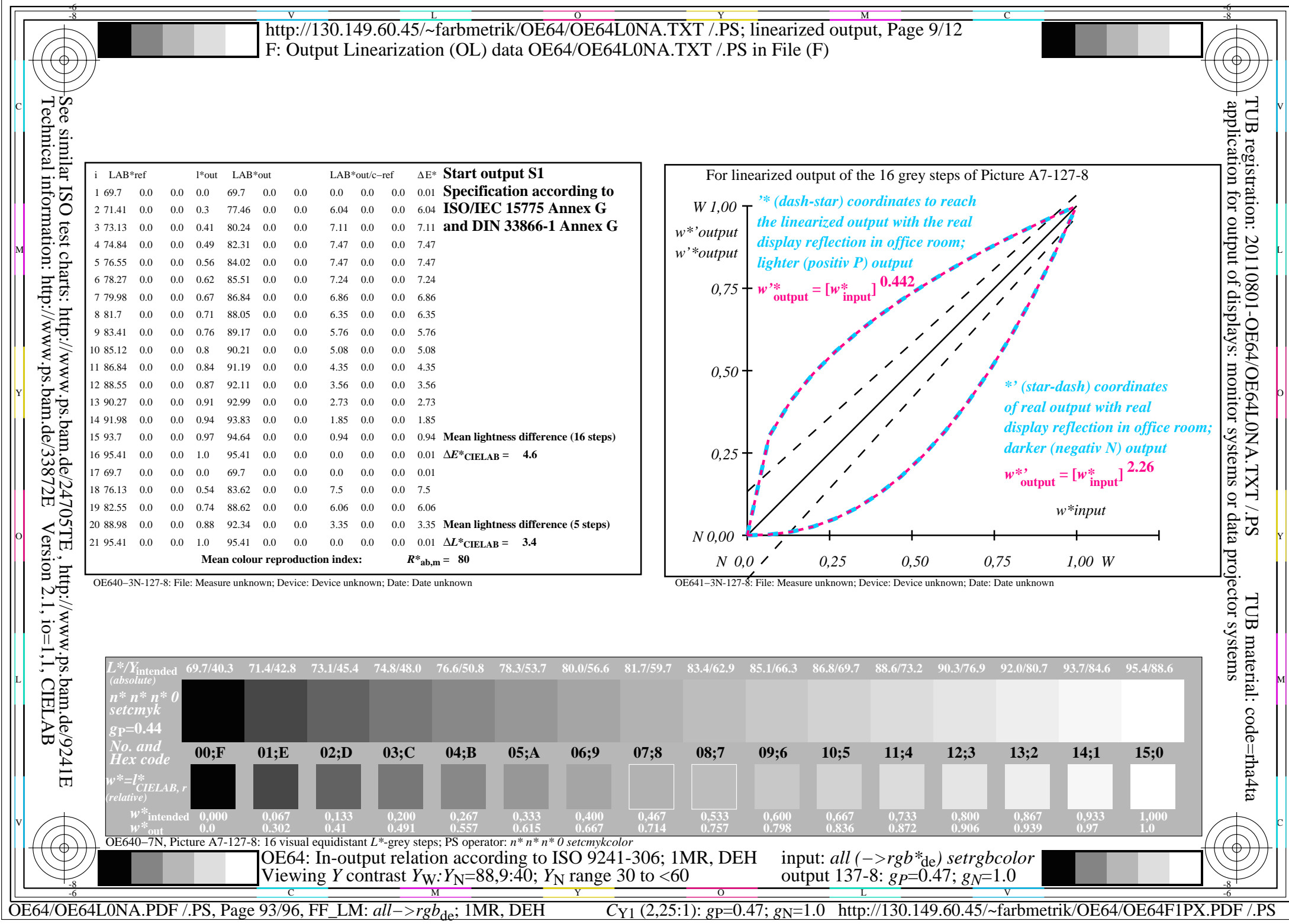

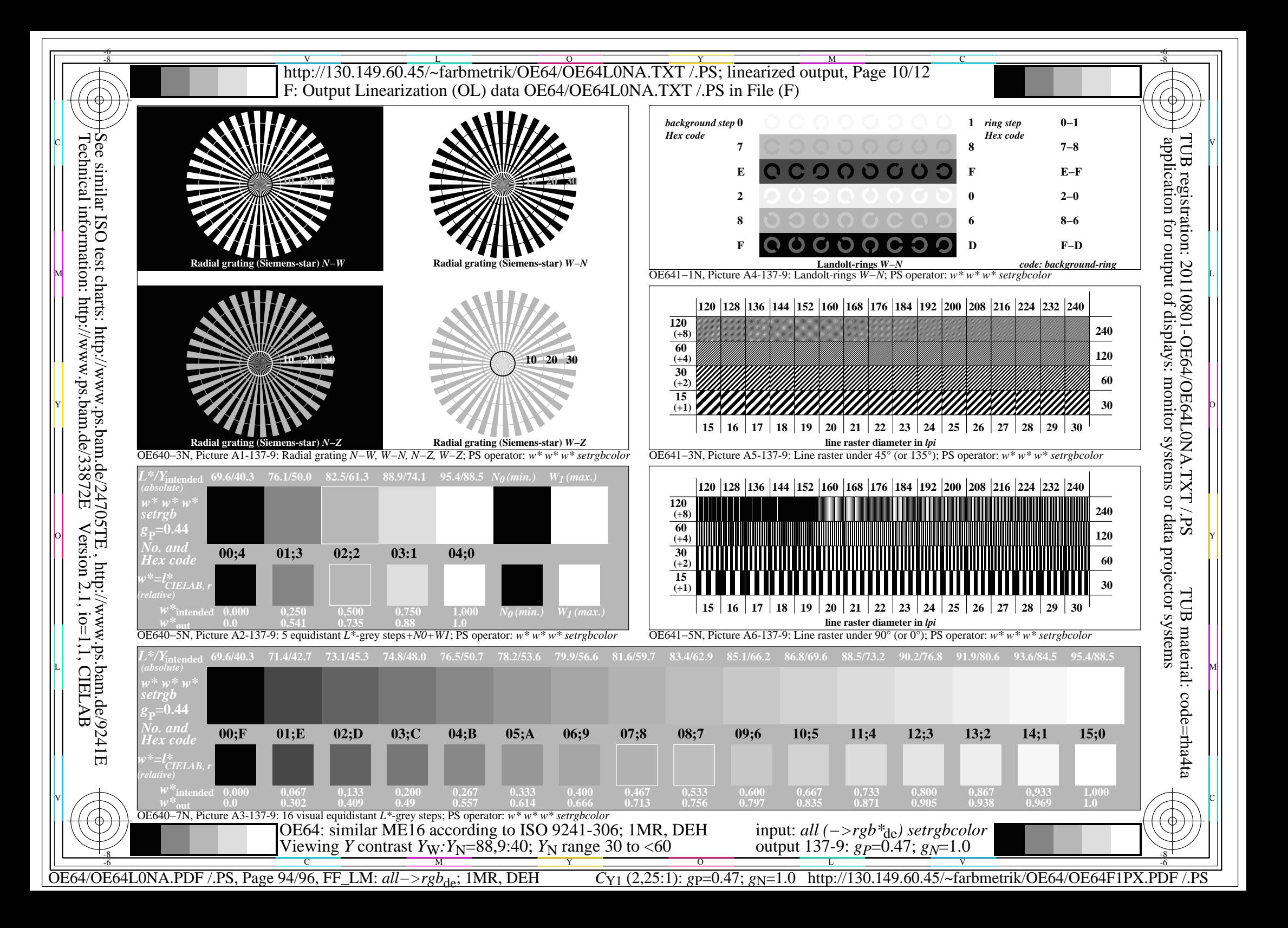

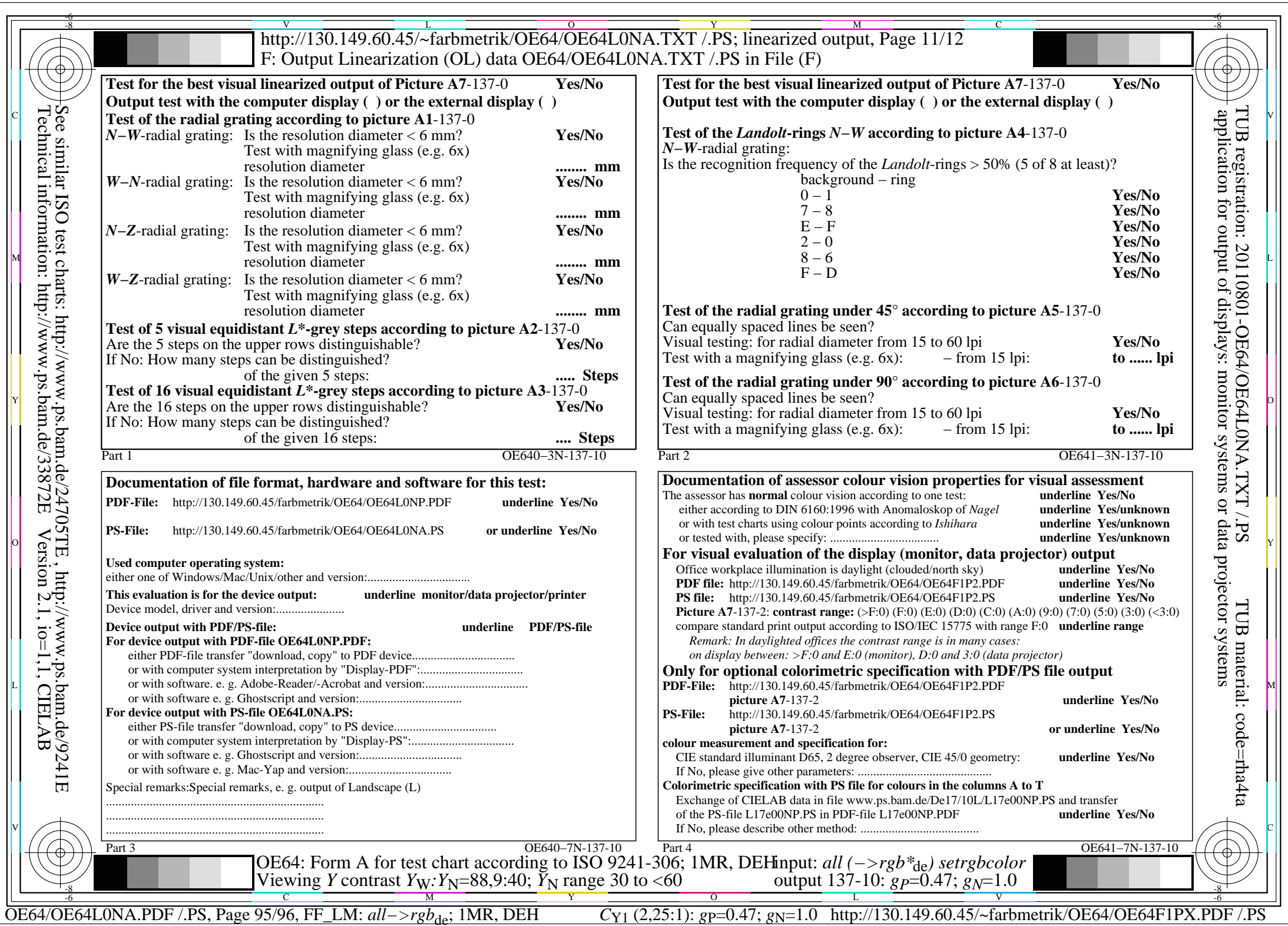

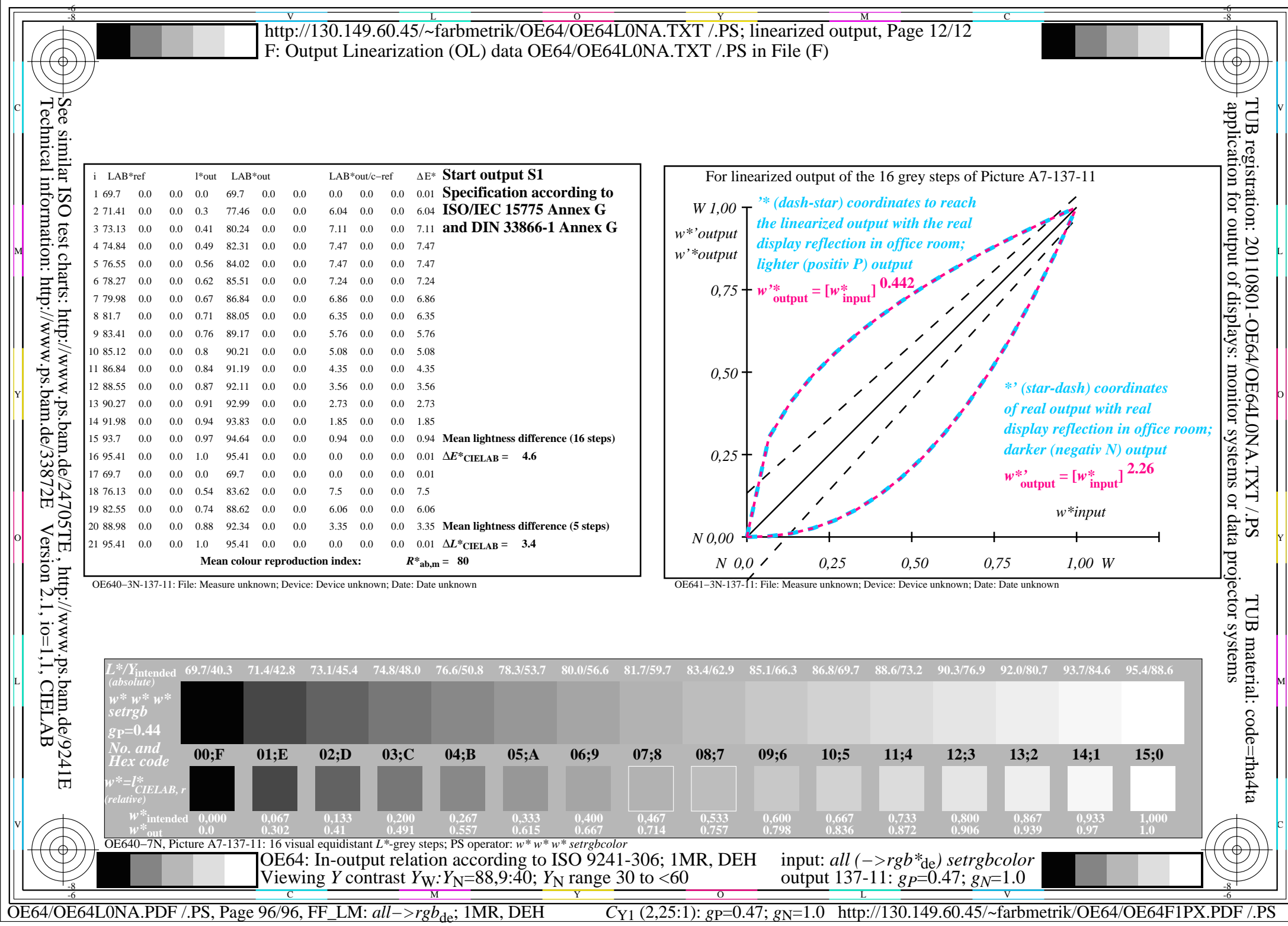